## Bachelorarbeit

# Produktions- und Prozesstechnische Bewertung der Produktivitäten von Kaltwalzgerüsten

angefertigt am Fachgebiet für IT in Produktion und Logistik, Fakultät Maschinenbau, TU Dortmund von

> Jonas Kämper (Matr.-Nr: 175580) (Studiengang: Maschinenbau)

> > angemeldet am

7. April 2019

eingereicht am

13. Juni 2019

Erster Prüfer: Univ.-Prof. Dr.-Ing. Markus Rabe Zweiter Prüfer: Dr.-Ing. Dipl.-Inform. Anne Antonia Scheidler

itpl IT in Produktion

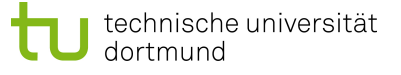

# <span id="page-2-0"></span>Inhaltsverzeichnis

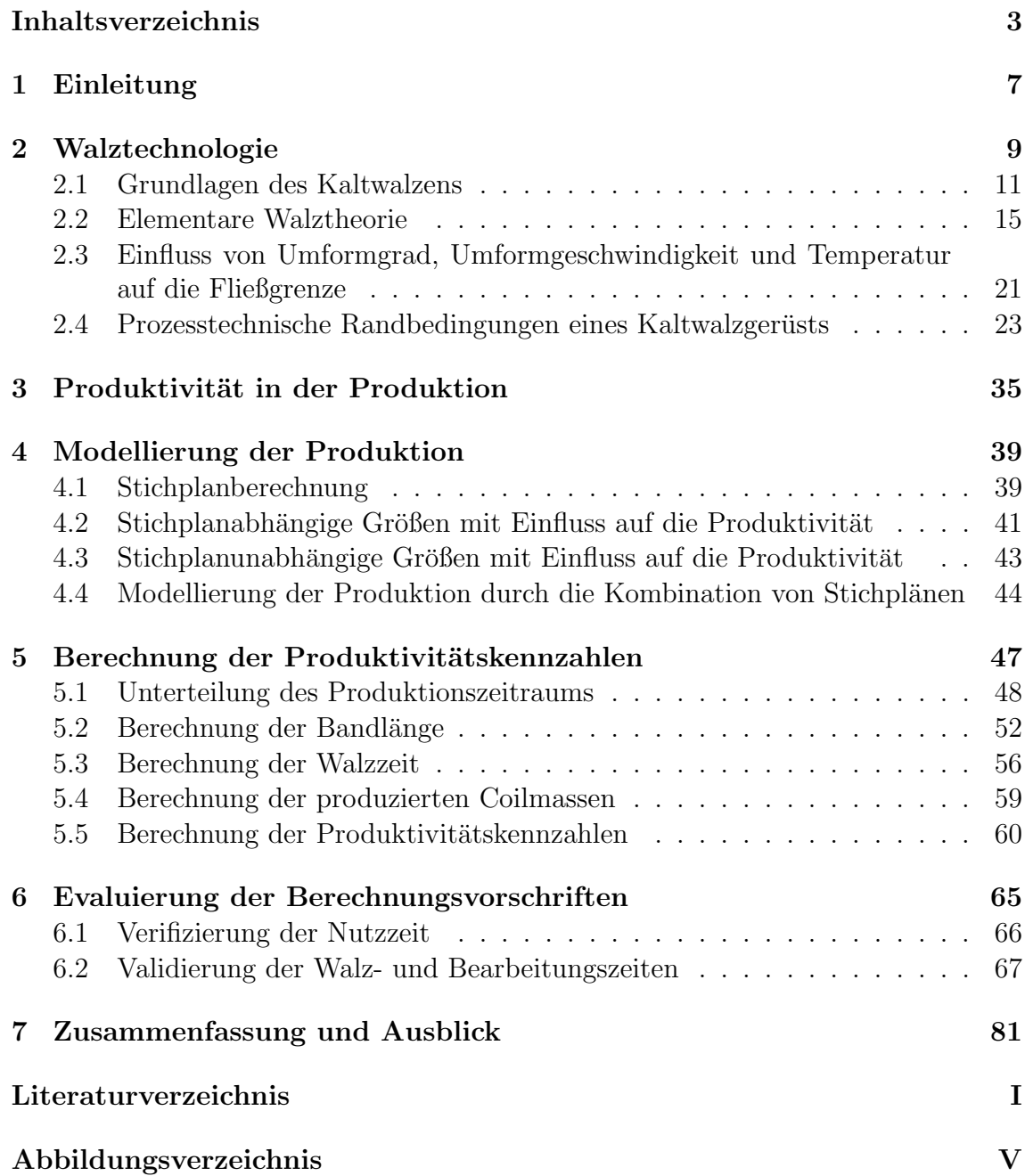

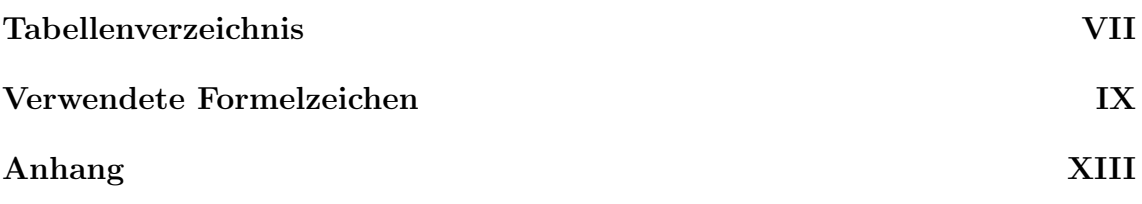

# <span id="page-6-0"></span>Kapitel 1 Einleitung

Bei der Herstellung von metallischen Langprodukten durchlaufen die Werkstoffe verschiedene Produktionslinien. Für den Umformprozess von der Bramme zum Dünnband werden Walzwerke eingesetzt. Die ersten Stiche werden von einer Warmbandstraße übernommen, in der die Brammen bei hohen Temperaturen in ihrer Dicke reduziert werden. Etwa 70% der so entstehenden Coils werden später in einem Kaltwalzwerk weiterverarbeitet [\[Weber, 1973\]](#page-84-0). In dieser Arbeit wird sich auf ein solches Kaltwalzwerk mit einem Gerüst beschränkt.

Die Nachfrage nach Stahl ist in den letzten 9 Jahren im Schnitt jährlich um ca. 4,5% gestiegen. Obwohl die Kapazitätsauslastung nur bei ca. 75% liegt, werden weltweit neue Walzwerke errichtet [Döhrn, 2018]. Um die Wettbewerbsfähigkeit gewährleisten zu können, müssen die Unternehmen qualitativ hochwertigen Stahl garantieren. Hinzu kommt, dass sich die Anforderungen des Marktes verändern. Die Zielsetzung entwickelt sich hin zu immer dünneren, festeren Blechen mit immer höheren Anforderungen an Dicken- und Planheitstoleranzen. Im Automobilsektor ist beispielsweise dem Konflikt zwischen Gewichtsersparnis und Stabilität genau durch diese Entwicklung begegnet worden. Aufgrund dieser Qualitätsanforderungen muss ein Walzgerüst von Zeit zu Zeit auf den neusten technischen Stand gebracht werden. Vor allem alte Anlagen sind anfällig für ein zusätzliches Problem, welches die Betreiber zu einer Modernisierung zwingen kann. Fur die veraltete Technik gibt es immer weniger Er- ¨ satzteile und die Gefahr eines folgenschweren Stillstandes wächst zunehmend.

Sowohl der Neubau als auch die Modernisierung von Walzanlagen sind heute allgegenwärtig. Die Kosten für die Baumaßnahmen hängen im großen Maße von der Dimensionierung des Walzwerks ab. Die Anlage muss je nach Walzaufgabe bestimmte Voraussetzungen erfüllen. Die Auslegung einer Walzanlage bezüglich dieser Anforderungen legt die Grundlage für die Qualität der Produkte und die Produktivität der Maschine.

Um die Anforderungen an die Walzanlage zu ermitteln, wird die Produktion modelliert. Dazu werden zunächst Randbedingungen wie die maximale Walzkraft oder das maximale Motormoment ermittelt, die das Modell berucksichtigen muss. Auf Basis ¨ eines repräsentativen Produktportfolios werden dann Stichpläne errechnet. Diese können nach bestimmten Mustern kombiniert werden und stellen so die Produktion da. Mit diesem Modell einer Produktion wird eine Beurteilung und somit Optimierung des Betriebs einer Walzanlage ermöglicht. Sowohl für Investitionen im Neuoder Umbau einer Walzanlage wie auch im möglichst effizienten Betrieb kann ermittelt werden, wie eine Anlage bestenfalls zu dimensionieren und später sinnvoll zu betreiben ist. Dazu muss eine Produktions- und Produktivitätsberechnung erfolgen, die es für dieses Anwendungsproblem in der Literatur nicht gibt.

Ziel dieser Arbeit ist daher die Bestimmung von Berechnungsvorschriften mit der Produktivitätskennzahlen eines Kaltwalzgerüsts bestimmt werden können. Anderungen in der Produktion oder an der Anlage und damit einhergehende Folgen für die Produktivität sollen schon in der Planungsphase abgeschätzt werden können. Dazu wird die Anlage modelliert. Im ersten Teil der Arbeit werden mögliche Randbedingungen eines Walzgerüsts erfasst, die bei der Erstellung von Stichplänen eingehalten werden müssen. Stichpläne enthalten wesentliche Größen, die für den Walzprozess in einem Walzwerk wichtig sind. Als Stich wird der Durchlauf eines Bandes durch ein Gerüst mit dem Ziel der Dickenreduktion bezeichnet. Die Walzaufgabe mit den Zielgrößen Reduktion und Walzgeschwindigkeit, sowie der dafür erforderliche Kraftund Arbeitsbedarf, werden je Arbeitsdurchlauf im Stichplan erfasst. Da ermittelt werden muss, welche der im Stichplan enthaltenen Größen Einfluss auf die Produktivität haben, wird der Aufbau eines Stichplans und seine Berechnung strukturiert dargestellt. Über die Informationen eines Stichplans hinaus, wird untersucht welche weiteren Größen benötigt werden, um sinnvolle Produktivitätskennzahlen zu berechnen. Mit Hilfe der so ermittelten relevanten Größen, der Kombination der Stichpläne und unter Berücksichtigung von Nebenzeiten werden Vorschriften bestimmt, mit denen sich Produktivitätskennzahlen berechnen lassen. Ein großes Teilziel bei der Herleitung der Vorschriften ist die detaillierte Unterteilung des Produktionszeitraums in kleinstmögliche Phasen, durch die sich die Prozesse an der Anlage beschreiben lassen und die eine Simulation der Produktion ermöglichen.

Mit Hilfe der Produktivitätskennzahlen ist es möglich verschiedene Anlagenkonfigurationen zu vergleichen. Andern sich die Randbedingungen oder das Produktportfolio, so ändert sich das Modell, das der Produktivitätsberechnung zu Grunde liegt. Die Berechnung liefert die angepassten Produktivitätskennzahlen, die sich mit den ursprünglichen vergleichen lassen. Auf diesem Weg ist es vor einem Neu- oder Umbau einer Anlage möglich die Produktivität zu berechnen, verschiedene (Um-)baum¨oglichkeiten zu vergleichen und so die Investitionskosten zu bewerten.

Die Arbeit wird im Zuge der Modernisierung des Walzgerüstes der Firma Brockhaus Stahl GmbH erstellt. Das leitende Unternehmen Mathweis Engineering GmbH begleitet die Arbeit, die im Rahmen des Anstellungsverh¨altnisses als Werkstudent angefertigt wird. Die walztechnologischen Simulationen werden mit der Walzwerkssoftware der allpccloud GmbH durchgeführt.

# <span id="page-8-0"></span>Kapitel 2

# Walztechnologie

Die Herstellung von Flachprodukten durch das Walzen kann in verschiedene Bereiche unterteilt werden. Die Temperatur, die Anzahl der Gerüste und die Richtung in der gewalzt wird, sind Möglichkeiten eine Walzstraße zu beschreiben. In dieser Arbeit wird sich auf das Kaltwalzen (maximale Prozesstemperatur T unterhalb der Rekristalisationstemperatur, hier < 200◦C) an einem Walzwerk mit nur einem Gerüst beschränkt. Dem Kaltwalzen gehen einige wichtige Prozessschritte der Flachproduktherstellung voraus. In einem Stahlwerk wird flussiges Metall in Brammen ¨ gegossen. Die hohe Temperatur nach dem Guss wird im angrenzenden Warmwalzwerk genutzt, weil der Umformwiderstand dadurch gering ist. Die dicken Brammen werden zu einem immer längeren Band, das bei ausreichender Reduktion auf einem Haspel zu einem Coil aufgerollt werden kann. Das im Warmwalzwerk produzierte Coil kommt als sogenanntes Warmband zur Kaltwalzanlage. Weil im Warmband die Umformung bei Temperaturen oberhalb der Rekristalisationstemperatur stattfindet, erfährt es keine Verfestigung. Im Gegensatz dazu verfestigt das Band während des Kaltwalzprozesses. Häufig wird das Coil im Kaltwalzwerk zwischen mehreren Umformschritten geglüht, um die Verfestigungen wieder abzubauen.

Der Aufbau eines Kaltwalzgerüsts kann bezüglich der Walzenanzahl und -anordnung sehr verschieden sein. In jedem Fall sind zwei Arbeitswalzen Teil des Gerüsts. Die Arbeitswalzen sind für die Umformung des Bandes zuständig und stehen während des Walzvorgangs in Kontakt zum Band (Walzgut). Im einfachsten Fall werden die Arbeitswalzen angetrieben und bilden den Walzensatz des Gerüsts. Werden nur die beiden Arbeitswalzen verwendet handelt es sich um ein Duo-Gerüst. Um der elastischen Durchbiegung der Arbeitswalze entgegenzuwirken können Stütz- und Zwischenwalzen genutzt werden. Im Quarto-Betrieb sind ober- und unterhalb der Arbeitswalzen Stützwalzen angebracht. Im Sexto-Betrieb werden zusätzlich Zwischenwalzen verwendet. Uber Duo-, Quarto- und Sexto-Gerüste hinaus gibt es weitere Anlagen mit speziellen Walzenanordnungen, die bis zu 20 Walzen beinhalten. Abbildung [2.1](#page-9-0) zeigt den Aufbau der drei Gerüstbauarten.

Der Betrieb eines Kaltwalzgerüsts kann auf zwei Arten erfolgen:

<span id="page-9-0"></span>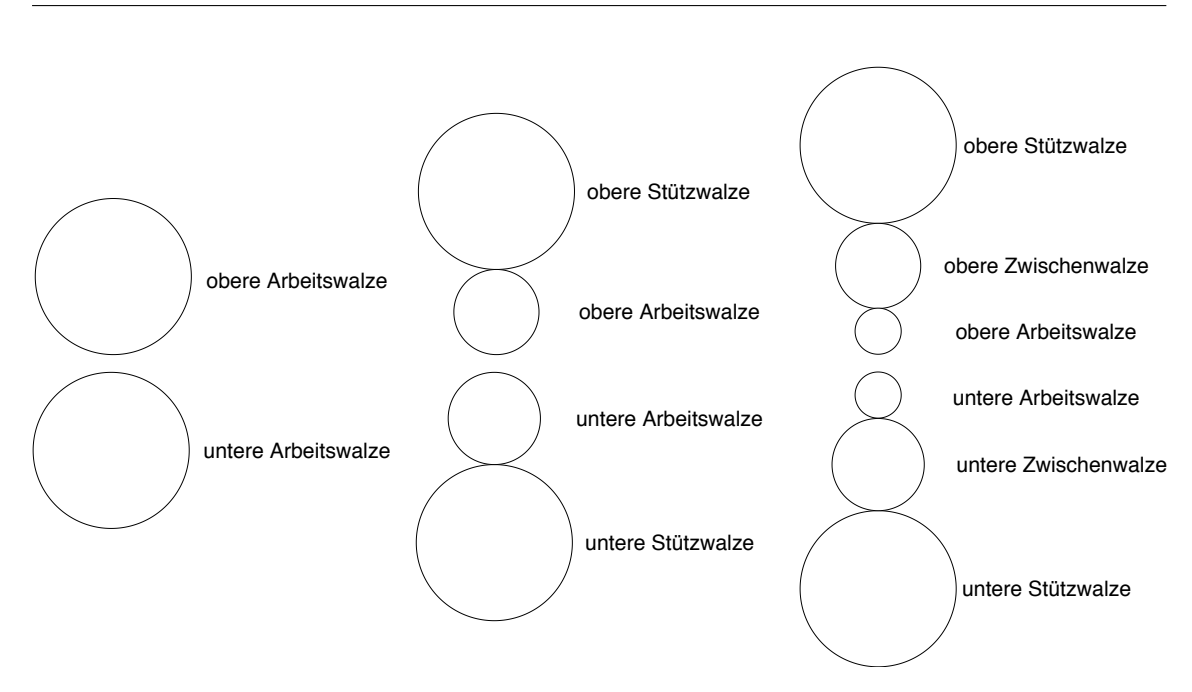

Abbildung 2.1 Walzenanordnung eines Duo-, Quarto- und Sexto-Gerüsts

1. Einwegbetrieb

Im Einwegbetrieb wird nur in eine Richtung gewalzt. Das zu walzende Coil wird auf den Abhaspel gesetzt, abgerollt, gewalzt und auf den Aufhaspel aufgerollt. Muss es mehrmals gewalzt werden wird es wieder auf die andere Seite der Anlage transportiert und erneut in gleicher Richtung gewalzt. Um möglichst effizient zu produzieren befinden sich in der Regel mehrere Coils in einem Produktionskreislauf. Während des Coiltransports zurück zum Abhaspel werden anderen Bänder gewalzt.

#### 2. Reversierbetrieb

Im Reversierbetrieb entfällt der Coiltransport, wenn ein Coil mehrmals gewalzt werden soll. In Gegensatz zum Einwegbetrieb ändert sich die Walzrichtung bei jedem Stich, der Aufhaspel wird zum Abhaspel und der Abhaspel zum Aufhaspel. Das Band wird nicht komplett durch den Walzspalt gezogen, sodass das Einfädeln des Bandes zwischen den Arbeitswalzen ab dem zweiten Stich entfällt. Sind die Abstände der Haspel zur Walze gering, wird das Band w¨ahrend des Reversierens nicht von den Haspeln abgerollt. Bandanfang und Bandende werden nicht gewalzt und mussen ¨ später abgetrennt werden. Soll der Verschnitt gering sein, kann das Bandende auch bis zum Walzspalt gezogen werden. Es muss dann in jedem Stich am Haspel neu eingespannt werden. Nachdem das Band gewalzt wurde, ändern die Antriebe ihre Drehrichtung und der Walzbetrieb wird in die andere Richtung fortgesetzt. Hat das Band die gewünschte Dicke erreicht, wird es komplett aufgewickelt, vom Haspel genommen und das nächste Band kann gewalzt werden. Je nach Aufbau und Anordnung der Haspel kann eine gerade oder ungerade Stichzahl vorgeschrieben sein, wenn das Entfernen des Coils nur auf einer Seite der Anlagen erfolgt.

# <span id="page-10-0"></span>2.1 Grundlagen des Kaltwalzens

Grundlegendes Ziel des Walzvorgangs ist es, die Materialdicke des Walzguts zu reduzieren. Dafür muss ein plastischer Umformprozess stattfinden. Erreicht die Vergleichsspannung eines metallischen Werkstoffs die Fließspannung ist die Fließbedingung

<span id="page-10-4"></span>
$$
\sigma_v = k_f \tag{2.1}
$$

erfüllt und es erfolgt plastisches Fließen [\[Hinkfoth, 2002\]](#page-83-0). Tresca [\[Tresca, 1864\]](#page-84-1) und v. Mises [\[v. Mises, 1913\]](#page-84-2) definieren diese Vergleichsspannung auf unterschiedliche Weise.  $\sigma_1, \sigma_2$  und  $\sigma_3$  stellen dabei die Spannungen in den drei Hauptrichtungen dar.

<span id="page-10-1"></span>
$$
Tresca: \quad \sigma_v = \sigma_1 - \sigma_3 = k_f \tag{2.2}
$$

v. Mises: 
$$
\sigma_v = \sqrt{\frac{1}{2} \left[ [\sigma_1 - \sigma_2]^2 + [\sigma_2 - \sigma_3]^2 + [\sigma_3 - \sigma_1]^2 \right]} = k_f
$$
 (2.3)

Tresca berücksichtigt bei der Berechnung einer Vergleichsspannung nur die beiden größten Hauptspannungen  $\sigma_1$  und  $\sigma_3$ . Den Einfluss der zweiten Hauptspannung  $\sigma_2$ vernachlässigt er im Gegensatz zu v. Mises. So gilt:

<span id="page-10-2"></span>
$$
\sigma_2 = \frac{1}{2}(\sigma_1 + \sigma_3) \tag{2.4}
$$

für den ebenen Spannungszustand, wie er beim Flachwalzen vorliegt [\[Hinkfoth,](#page-83-0) [2002\]](#page-83-0). Unter Verwendung der Mises'schen Fließbedingung [\(2.3\)](#page-10-1) und Gleichung [\(2.4\)](#page-10-2) ergibt sich die für das Walzen relevante Bedingung

<span id="page-10-3"></span>
$$
\frac{2}{\sqrt{3}}\ k_f = \sigma_1 - \sigma_3 = k_e \tag{2.5}
$$

für plastisches Fließen.

Abbildung [2.2](#page-11-0) stellt die in der Folge eingefuhrten geometrischen und kinematischen ¨ Beziehungen im Walzspalt dar. Mit Hilfe der Koordinaten x und  $\alpha$  lässt sich jeder horizontale Punkt im Walzspalt beschreiben. Es gilt der Zusammenhang:

$$
x = -R\sin\left(\alpha\right) \tag{2.6}
$$

Ist die Fließbedingung im Walzspalt erfullt, erfolgt eine Reduktion der Dicke durch ¨ die Walzen. Neben der absoluten

$$
\Delta h = h_E - h_A \tag{2.7}
$$

und relativen Dickenabnahme

$$
\varepsilon = \frac{h_E - h_A}{h_E} = \frac{\Delta h}{h_E} \tag{2.8}
$$

<span id="page-11-0"></span>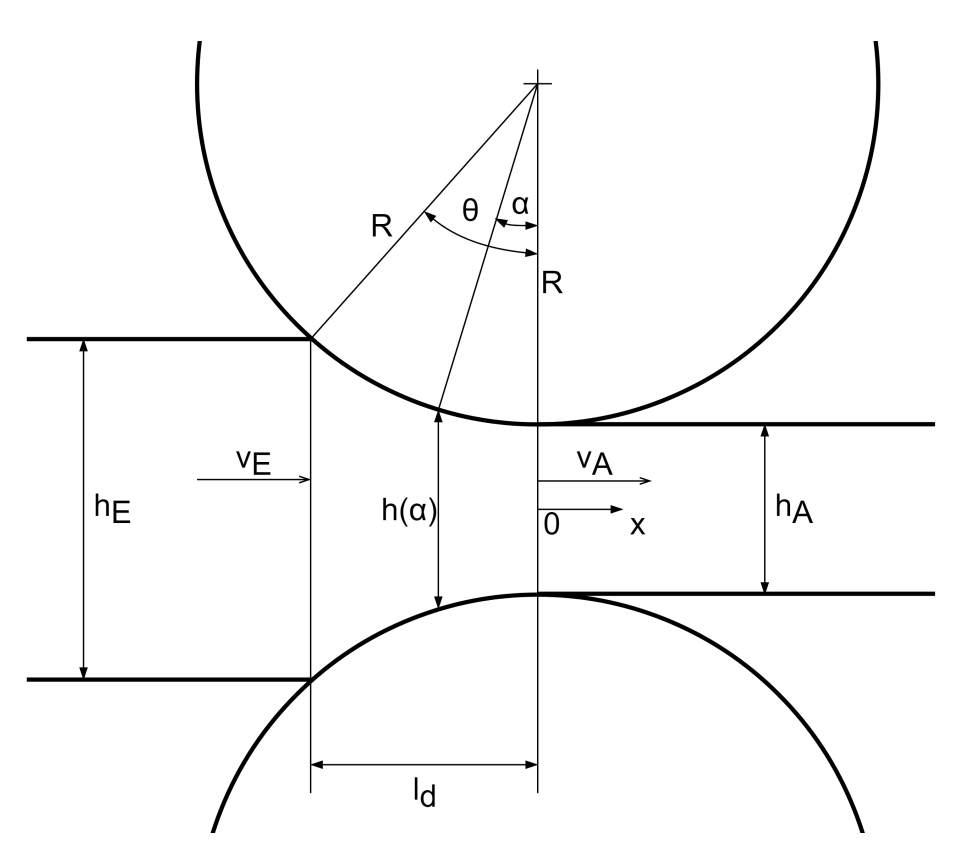

Abbildung 2.2 Grafik des Walzspaltes

ergibt sich für die Banddicke an der Stelle  $\alpha$ :

$$
h(\alpha) = h_A + 2R(1 - \cos(\alpha))
$$
\n<sup>(2.9)</sup>

Der Abstand zwischen Walzspalteingang und Walzspaltausgang heißt gedrückte Länge und berechnet sich über

$$
l_d = \sqrt{R \ \Delta h - \frac{\Delta h^2}{4}} \tag{2.10}
$$

[Türk, 2000]. Da sowohl die Walzen als auch das Walzgut ein elastisches Materialverhalten aufweisen, weicht die gedrückte Länge im realen Walzfall ab. Durch die Kraft mit der die Walzen auf das Band gedrückt werden wird eine elastische Verformung hervorgerufen und die Kontaktfläche vergrößert sich (Walzenabplattung). Verlässt das Band den Walzspalt, federt es elastisch zurück, was die gedrückte Länge ebenfalls vergrößert.

Eine weitere wichtige Größe im Walzspalt ist der Walzwinkel  $\theta$  der sich über die geometrische Beziehung

$$
\theta = \arccos\left(\frac{R - \frac{\Delta h}{2}}{R}\right) \tag{2.11}
$$

ergibt. Der Walzwinkel beschreibt den Winkel zwischen der Tangente der Walze am Walzspalteintrittspunkt und der Horizontalen.

Zur Berechnung der Bandgeschwindigkeit wird die Massenerhaltung im Walzspalt herangezogen. Beim Kaltwalzen erfolgt nahezu kein Werkstoffquerfluss, sodass die Geschwindigkeit und die Bandlänge des Walzguts im Walzspalt bei abnehmender Banddicke gemäß den Gleichungen

$$
h_E \ v_E = h_A \ v_A \tag{2.12}
$$

$$
h_E L_E = h_A L_A \tag{2.13}
$$

zunehmen. Daraus folgend berechnet sich die Bandgeschwindigkeit an der Stelle x  $bzw. \alpha$  im Walzspalt über:

$$
v(x) = v_E \frac{h_E}{h(x)} = v_A \frac{h_A}{h(x)}
$$
\n
$$
(2.14)
$$

<span id="page-12-0"></span>
$$
v(\alpha) = v_E \frac{h_E}{h(\alpha)} = v_A \frac{h_A}{h(\alpha)}\tag{2.15}
$$

Der Geschwindigkeitsanstieg des Walzgutes auf Grund der Dickenreduktion ermöglicht eine Unterteilung des Walzspaltes in zwei Zonen. Die Grenze dieser Zonen heißt Fließscheide (oder neutraler Punkt) und liegt in dem Punkt in dem die Bandgeschwindigkeit gleich der Horizontalkomponente der Walzenumfangsgeschwindigkeit ist. Der zugehörige Winkel  $\alpha_f$  hängt von der Geometrie im Walzspalt ab. Für geringe Banddicken ist auf Grund der Bandrückfederung ein negativer Winkel möglich. In jedem Fall ist  $\alpha_F$  sehr klein und die horizontale Komponente der Walzenumfangsgeschwindigkeit wird der Umfangsgeschwindigkeit  $v_U$  gleichgesetzt. Es gilt somit:

$$
v_F = v_U = v_W \tag{2.16}
$$

Der Bereich bis zur Fließscheide heißt Nacheilzone (Bandgeschwindigkeit < Walzgeschwindigkeit), der Bereich dahinter heißt Voreilzone (Bandgeschwindigkeit > Walzgeschwindigkeit). Mit der Vereinfachung, dass die Bandzugkräfte zu null werden, lässt sich nach [\[Dahl, 1935\]](#page-82-2) die Lage der Fließscheide über

<span id="page-12-1"></span>
$$
x_F = \frac{1}{2} l_d \left( 1 - \frac{l_d}{2\mu R} \right) \tag{2.17}
$$

$$
\alpha_F = \frac{1}{2R} \ l_d \ (1 - \frac{l_d}{2\mu R}) \tag{2.18}
$$

berechnen.

Für den Fall, das Ein-, Auslauf und Walzenumfangsgeschwindigkeiten bekannt sind, liefert [\[Lippmann and Mahrenholtz, 1967\]](#page-83-1) einen anderen Ansatz. Mit der Massener-haltung im Walzspalt (siehe Gleichung [\(2.15\)](#page-12-0)) lässt sich die Fließscheidenlage  $\alpha_F$  sowohl in Abhängigkeit der Ein- als auch der Auslaufbandgeschwindigkeit berechnen. Nach der Entwicklung des Kosinus in eine Potenzreihe ergeben sich für die Fließscheidenlage die beiden Gleichungen:

<span id="page-13-1"></span>
$$
\alpha_F = \sqrt{\frac{|v_E|}{v_U} h_E - h_A}
$$
\n
$$
= \sqrt{\frac{|v_A|}{\frac{v_U}{h_A} - 1}} = \sqrt{\frac{f_A}{\frac{R}{h_A} - \frac{1}{2}}}
$$
\n(2.19)\n(2.10)

Die Voreilung des Walzgutes  $f_A$  beschreibt die prozentuale relative Abweichung zwischen der Walzgeschwindigkeit und Auslaufgeschwindigkeit des Bandes aus dem Walzspalt [\[Hoff and Dahl, 1955\]](#page-83-2). Die Berechnung der Voreilung erfolgt über den Bezug zwischen Auslaufgeschwindigkeit zur horizontalen Komponente der Walzenumfangsgeschwindigkeit. Mit  $\cos(\alpha_A) \approx 1$  gilt:

$$
f_A = \frac{|v_A| - v_U \cos(\alpha_A)}{v_U \cos(\alpha_A)} = \frac{|v_A| - v_U}{v_U} \tag{2.21}
$$

Analog dazu gilt

$$
f_E = \frac{v_U \cos(\alpha_E) - |v_E|}{v_U \cos(\alpha_E)}\tag{2.22}
$$

für die Nacheilung. [\[Lippmann and Mahrenholtz, 1967\]](#page-83-1)

<span id="page-13-0"></span>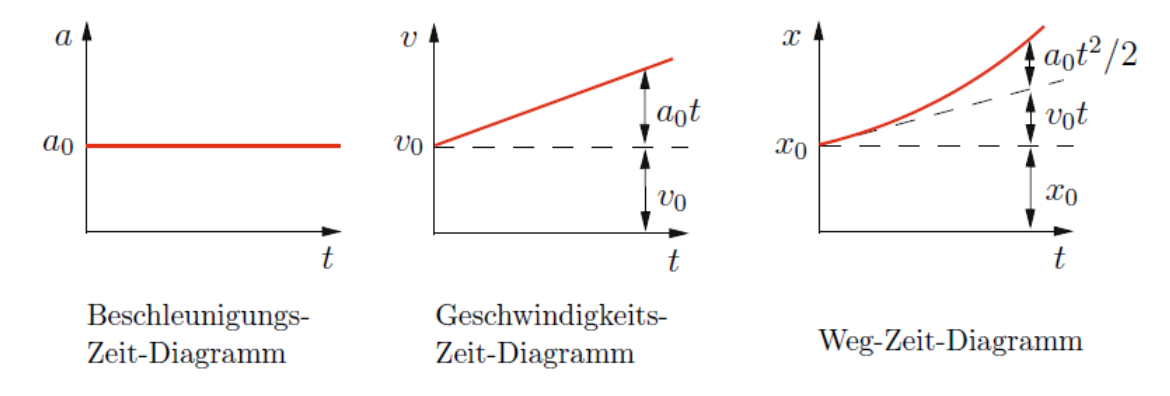

Abbildung 2.3 Zusammenhang zwischen Beschleunigung, Geschwindigkeit und Weg einer gleichmäßig beschleunigten Bewegung [\[Gross et al., 2012\]](#page-83-3)

Das Band durchläuft während des Walzprozess verschiedene Phasen in denen beschleunigt wird, mit konstanter Geschwindigkeit fährt oder es einer Verzögerung

ausgesetzt ist. Die Bewegung des Bandes im Walzspalt wird als gleichmäßig beschleunigt angenommen. Zeitliche Abweichungen die durch diese Annahme auftreten sind im Vergleich zur gesamten Walzzeit minimal und können vernachlässigt werden. Eine gleichmäßig beschleunigte Bewegung hat die Eigenschaft, dass die Beschleunigung immer konstant und somit eine Sprungfunktion ist. [\[Gross et al., 2012\]](#page-83-3) Der Zusammenhang der drei Größen ist die Abbildung [2.3](#page-13-0) dargestellt. Es gilt:

$$
\ddot{x} = \dot{v} = a = a_0 \tag{2.23}
$$

$$
\dot{x} = v = a \ t + v_0 \tag{2.24}
$$

$$
x = \frac{1}{2} a t^2 + v_0 t + x_0 \tag{2.25}
$$

## <span id="page-14-0"></span>2.2 Elementare Walztheorie

Um die Spannungen, Formänderungen und Temperaturänderungen im Walzspalt vorhersagen und besser verstehen zu können müssen die plastomechanischen Vorgänge mathematisch beschrieben werden. Für das allgemeine mechanische Problem ergibt sich ein System mit 10 Grundgleichungen, die 10 Unbekannte beinhalten. Jede Unbekannte kann eine Funktion von Ort und Zeit sein. Die Komplexität eines solchen Systems macht eine allgemeine analytische Lösung unmöglich. Die elementare Theorie basiert auf Annahmen, durch die das Gleichungssystem vereinfacht wird. Die Annahmen müssen dabei für den jeweiligen Umformprozess annehmbar und gerechtfertigt sein. Die Lösung des vereinfachten Systems ist dann analytisch oder numerisch m¨oglich. [\[Pawelski and Pawelski, 2000\]](#page-84-4)

Für den Walzvorgang haben [\[Lippmann and Mahrenholtz, 1967\]](#page-83-1) zufolge E. Siebel ([\[Siebel, 1925\]](#page-84-5)) und Th. v. Karman ([\[v. Karman, 1925\]](#page-84-6)) nahezu gleichzeitig das Streifenmodell entwickelt, um die Vorgänge im Walzspalt besser beschreiben zu können. Grundlegende Annahme dieser Theorie ist das ebenen Fließen. Werkstoffbewegung findet demnach nur in der in Abbildung [2.2](#page-11-0) gespannten Ebene (ABCD) E statt, sodass sich auf dieser Ebene befindliche senkrechte Geraden während der Umformung ausschließlich parallel verschieben. E und alle dazu parallelen Ebenen heißen Fließebene. [\[Lippmann and Mahrenholtz, 1967\]](#page-83-1)

Der laut [\[Lippmann and Mahrenholtz, 1967\]](#page-83-1) entscheidende Gedanke Siebels ist die Festlegung der Werkstoffbewegung für das Streifenmodell im voraus. Jeder zur Fließebene orthogonale Werkstoffquerschnitt verschiebt sich demnach w¨ahrend der Umformung parallel. In keinem Umformvorgang ist diese ideelle Umformung möglich, für das Walzen hat sich die Annahme Siebels trotzdem als ausreichend gut herausgestellt.

Die dritte Annahme beinhaltet die Aufteilung der Fließebene in Streifen mit infinitesimal kleiner Breite und gibt dem Modell seinen Namen. Die so entstehenden Streifen werden vereinfacht als Trapez dargestellt. Berechnungen an einem rechteckigen Streifen erlauben für kleine Walzwinkel die Annahme einer konstanten Fließspannung. Für sehr dünne Streifen unterscheiden sich die benötigten Umformleistungen eines Trapezes und eines Rechtecks nicht, sodass die Annahme einer konstanten Fließgrenze in die Streifentheorie mit trapezförmigen Streifen übernommen wird. [\[Lippmann and Mahrenholtz, 1967\]](#page-83-1)

Mit dem Modell ergeben sich fur den Walzspalt Vereinfachungen. Die erste Vor- ¨ aussetzung lässt den Schluss zu, dass die plastische Umformung im Walzspalt ausschließlich einen Materialfluss in Längsrichtung  $x$  bewirkt. Es erfolgt keine Breitung, sodass  $b_E = b_A = b$  gilt. Die plastische Umformzone beschränkt sich außerdem ausschließlich auf den Bereich zwischen Walzgutein- und Walzgutaustritt im Walzspalt, da ein Werkstoffstreifen seine Trapezform beibehält. Sind die Kenntnisse über Werkstoffeigenschaften und Reibverhalten ausreichend gut, liefert das Streifenmodell für ein Verhältnis Dicke zu gedrückter Länge von bis zu 1:3, gute Ergebnisse für die relevanten Größen. [\[Buchholz, 1976\]](#page-82-3)

<span id="page-15-0"></span>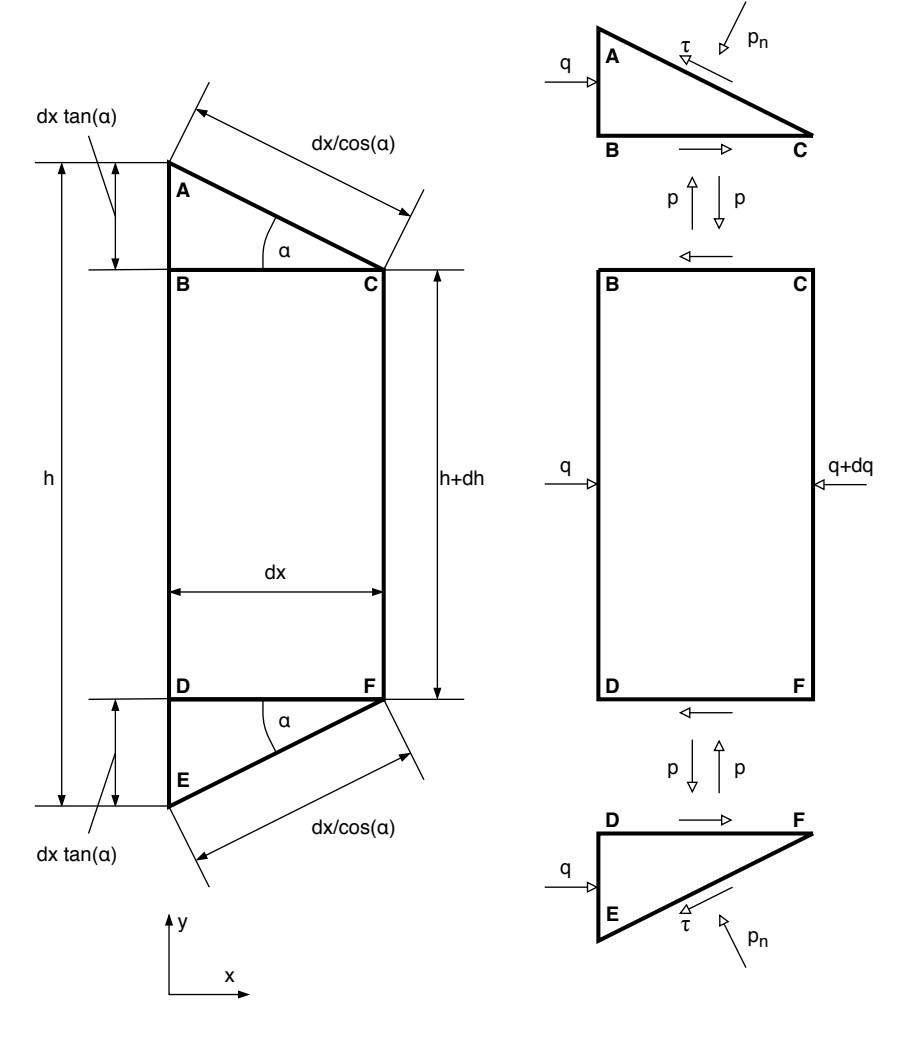

Abbildung 2.4 Mechanische Walzspaltgrößen am Werkstoffstreifen [\[Pawelski and](#page-84-4) [Pawelski, 2000\]](#page-84-4)

Um einen Stichplan berechnen zu können, muss mit Hilfe der Streifentheorie eine Walzspaltberechnung erfolgen. Diese wird anhand der Vorgehensweise von [\[Pa](#page-84-4)welski and Pawelski, 2000 erläutert. Es wird zunächst das Kräftegleichgewicht in x-Richtung an einem Streifen ACFE aufgestellt (siehe Abbildung [2.4\)](#page-15-0). Dazu wird angenommen, dass symmetrische Verhältnisse im Walzspalt vorliegen. Das heißt es gilt  $\alpha_1 = \alpha_2 = \alpha$  und  $\tau_1 = \tau_2 = \tau$ . Aus den Kraftkomponenten der Tangetialkraft und der Horizontalkraft ergibt sich gemäß Abbildung [2.4](#page-15-0) das Kräftegleichgewicht in Walzrichtung

$$
qh = (q + dq)(h + dh) + 2 p_n \sin(\alpha) \frac{dx}{\cos(\alpha)} + 2 \tau \frac{dx}{\cos(\alpha)}
$$
\n(2.26)

oder

$$
h\frac{dq}{dx} + \frac{dh}{dx}q + 2 p_n \tan \alpha + 2 \tau = 0
$$
\n(2.27)

Für eines der Dreiecke ABC oder DEF kann das Kräftegleichgewicht in  $\psi$ -Richtung aufgestellt und die Gleichung nach  $p_n$  aufgelöst werden. Es gilt

<span id="page-16-2"></span><span id="page-16-1"></span><span id="page-16-0"></span>
$$
p dx = (p_n \cos(\alpha) - \tau \sin(\alpha)) \frac{dx}{\cos(\alpha)}
$$
\n(2.28)

$$
\Leftrightarrow \quad p_n = p + \tau \tan(\alpha) \tag{2.29}
$$

Beim Walzen wird der Streifen gestaucht, sodass der Querdruck  $p$  immer größer als der Längsdruck q ist. Die im Abschnitt [2.1](#page-10-0) eingeführte Fließbedingung der ebenen Form¨anderung (siehe Gleichung [2.5\)](#page-10-3) nimmt somit die Form

$$
p - q = k_e = \frac{2}{\sqrt{3}} k_f \tag{2.30}
$$

an. Einsetzen der Gleichungen [\(2.29\)](#page-16-0) und [\(2.30\)](#page-16-1) in [\(2.27\)](#page-16-2) liefert die Differentialgleichung erster Ordnung:

<span id="page-16-3"></span>
$$
h\frac{dq}{dx} - k_f \frac{dh}{dx} + 2(1 + \tan^2(\alpha))\tau = 0 \quad \text{mit } \frac{dh}{dx} = -2\tan(\alpha) \tag{2.31}
$$

Alle Größen der Differentialgleichung sind Funktionen der Koordinate x bzw.  $\alpha$ . Für den Eintritt und den Austritt aus dem Walzspalt müssen die Randbedingungen

$$
q(\alpha_E) = q(x_E) = q_E = \frac{F_E}{bh_E}
$$
\n
$$
(2.32)
$$

$$
q(\alpha_A) = q(x_A) = q_A = \frac{F_A}{bh_A} \tag{2.33}
$$

erfüllt sein.  $\alpha_E$  entspricht dabei dem in Abschnitt [2.1](#page-10-0) eingeführten Walzwinkel  $\theta$ .  $\alpha_A$ beschreibt die Position der vertikalen Verbindungslinien zwischen den Walzendrehpunkten und ist somit null. Das Abwickeln und Aufwickeln vom und auf einen Haspel ermöglicht es das Walzgut während des Walzvorgangs mit den zusätzlichen Zugkräften  $F_E$  und  $F_A$  zu belasten (Bandzug). Das Kaltwalzen ohne Bandzug ist heute kaum noch von Bedeutung, da der Bandzug viele Vorteile mitbringt. Er ermöglicht ein straffes Aufwickeln des Walzguts und erleichtert die Führung des Bandes in der Anlage. Die zusätzlich eingebrachten Spannungen verringern die zur Umformung erforderliche Walzkraft. Die durch den Bandzug hervorgerufene Bandlängsspannung liefert einen signifikanten Anteil zur Vergleichsspannung  $\sigma_v$  und senkt damit den für die Umformung erforderlichen Walzdruck. Da sich die Walzkraft uber den Walzdruck ¨ berechnet, sinkt so die benötigte Kraft ebenfalls. Der Einfluss auf das Walzmoment ist abhängig von der Richtung des Zuges. Der Abhaspelzug bringt eine dem Motormoment entgegenwirkende Kraft in das System ein und erhöht das benötigte Moment. Die Zugkraft des Aufhaspels wirkt im gleichen Sinne wie das Antriebsmoment und entlastet den Antrieb der Walzen. [\[Weber, 1973\]](#page-84-0)

Unter Verwendung des Reibgesetzes nach Coulomb ist die Reibungsschubspannung  $\tau$  eine Funktion des Normaldrucks  $p_n$ .  $\tau$  lässt sich wegen [\(2.29\)](#page-16-0) ebenfalls als Funktion des Längsdrucks q ausdrücken. Es gilt:

$$
\tau = \pm \mu \ p_n \tag{2.34}
$$

$$
=\frac{\pm\mu\;p}{1\mp\mu\tan\left(\alpha\right)}\tag{2.35}
$$

Mit  $p = q + k_f$  wird aus [\(2.31\)](#page-16-3) die Karman'sche Differenzialgleichung [\[Pawelski and](#page-84-4) [Pawelski, 2000\]](#page-84-4):

<span id="page-17-0"></span>
$$
\frac{h}{2}\frac{dq}{dx} + k_f \tan(\alpha) \pm \frac{\mu(q + k_f)(1 + \tan^2(\alpha))}{1 \mp \mu \tan(\alpha)} = 0
$$
\n(2.36)

Die Reibkräfte wirken immer gegen die Bewegungsrichtung, sodass ein Vorzeichenwechsel beim Übergang der Fließscheide erfolgt. So gilt das obere Vorzeichen für die Voreilzone (von der Fließscheide bis zum Walzspaltaustritt), das untere fur die ¨ Nacheilzone (vom Walzspalteintritt bis zur Fließscheide).

Abbildung [2.5](#page-18-0) zeigt exemplarisch den Verlauf des Walzdrucks und der Schubspannung, wie sie sich unter Verwendung der obigen Theorie ergeben. Durch die Integration des Drucks und der Schubspannung können die Werte für die Walzkraft und das Walzmoment berechnet werden

$$
F_W = b R \int_0^{\theta} p(\alpha) \cos(\alpha) dx
$$
\n(2.37)

$$
M_W = -b R^2 \int_0^{\theta} \tau(\alpha) dx
$$
\n(2.38)

Durch die Multiplikation des Walzmoments mit der Walzenwinkelgeschwindigkeit ergibt sich die erforderliche Walzleistung pro Arbeitswalze.

<span id="page-18-0"></span>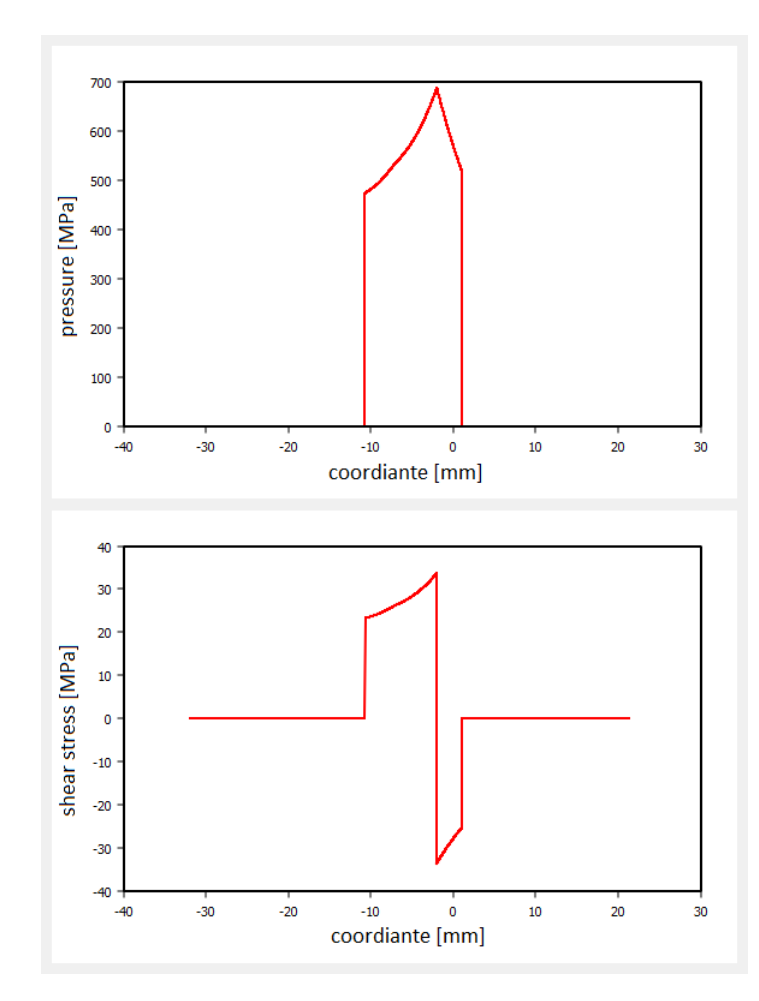

Abbildung 2.5 Exemplarischer Druck- und Schubspannungsverlauf im Walzspalt (erstellt mit der Software der allpccloud GmbH)

Der Druckabfall am Walzspaltaustritt (siehe Abbildung [2.5\)](#page-18-0) stellt unterhalb der Fließgrenze das elastische Ruckfedern des Bandes in Dickenrichtung dar. So kann ¨ unter anderem auch eine negative Voreilung auftreten. Das Band verlässt den Walzspalt mit einer gegenüber dem Walzenumfang langsameren Geschwindigkeit. Neben der elastischen Rückfederung spielt auch die ebenfalls elastische Walzenab plattung eine große Rolle im Umformprozess. Durch den Druck mit der die Walzen auf das Walzgut gedrückt werden, verändert sich die Form der Walzen. Ein bekanntes Ver-fahren, um die Abplattung der Walzen zu berücksichtigen ist der Ansatz nach [\[Hit](#page-83-4) [chcock, 1935\]](#page-83-4). Unter der Annahme, dass der sich ergebende Berührungsbogen im Walzspalt weiterhin kreisförmig ist, beschreibt Hitchcock die Veränderung der Walzengeometrie durch einen angepassten Radius (siehe Abbildung [2.6\)](#page-19-0):

<span id="page-18-1"></span>
$$
R' = R \left( \frac{16}{\pi} \frac{1 - \nu^2}{E} \frac{\frac{F_W}{b}}{h_E - h_A} \right)
$$
 (2.39)

<span id="page-19-0"></span>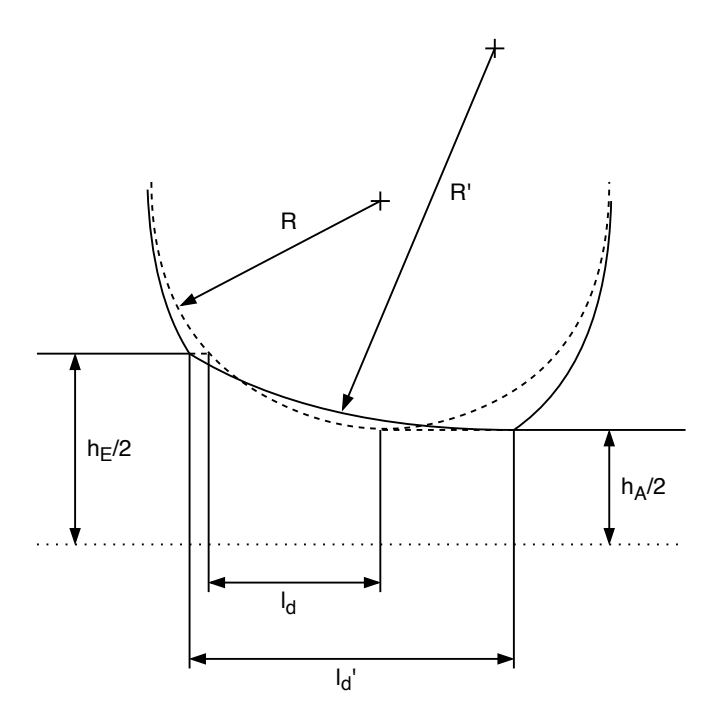

Abbildung 2.6 Abplattung der Walze nach Hitchcock

In der Regel bietet die Hitchcock-Formel eine ausreichend gute M¨oglichkeit um die Walzenabplattung zu berücksichtigen und die bisherige Theorie unter Verwendung von R′ weiter zu verwenden.

In Abbildung [2.5](#page-18-0) ist auch die Position der Fließscheide sowohl im Druckverlauf als auch im Schubspannungsverlauf gut zu erkennen. Die Berechnung der Fließscheidenlage mit Hilfe der eingeführten Gleichungen  $(2.17)$  bis  $(2.20)$  liefert Abweichungen, auf Grund der Walzenabplattung und der sich in der Folge vergrößernden gedrückten Länge. Hinzu kommt, dass auch die Bandzüge Einfluss auf die Fließscheidenlage haben.

Um die Fließscheidenlage unter Berucksichtigung der Walzenabplattung und der ¨ Bandzüge zu berechnen kann sich der Vorzeichenwechsel der Schubspannung zunutze gemacht werden. Wie in Abbildung [2.5](#page-18-0) zu sehen wechselt die Schubspannung in der Fließscheide ihr Vorzeichen und teilt den Walzspalt in Vor- und Nacheilzone. In der Karman'schen DGL ist der Vorzeichenwechsel ebenfalls zu finden. Wird die Vorzeichenänderung vernachlässigt und die DGL für beide Fälle gelöst, ergeben zwei Schubspannungsverläufe $\tau^+$ und  $\tau^-$ . In der Fließscheide muss der Betrag der beiden Schubspannungen gleich sein.

$$
|\tau^+| = |\tau^-| \tag{2.40}
$$

liefert also die Position der Fließscheide unter Verwendung der Streifentheorie.

# <span id="page-20-0"></span>2.3 Einfluss von Umformgrad, Umformgeschwindigkeit und Temperatur auf die Fließgrenze

Wesentlicher Bestandteil der Differentialgleichung der Streifentheorie [\(2.36\)](#page-17-0) ist die Fließgrenze des Walzgutes. Diese ist für einen Streifen konstant und ändert sich somit nur in Bandrichtung. Die Fließgrenze jedes einzelnen Streifens ist beim Kaltwalzen im Wesentlichen vom Werkstoff selber, vom Umformgrad, von der Umformgeschwindigkeit und von der Temperatur abhängig. Die Fließkurve wird häufig als Funktion der vier Größen

<span id="page-20-2"></span>
$$
k_f = k_f(\text{Werkstoff}, \varepsilon, \dot{\varepsilon}, \theta) \tag{2.41}
$$

angenommen [\[Kopp and Wiegels, 1998\]](#page-83-5).

Neben dem aktuellen Zustand eines Werkstoffs hat auch die vergangene Umformund Temperaturgeschichte des Werkstoffs Einfluss auf das Gefüge und somit auf  $k_f$ [\[Kopp and Wiegels, 1998\]](#page-83-5). So wird auch in der Walzwerktechnik das Glühen genutzt, um die Fließgrenze eines Coils zu senken und die Umformbarkeit zu erhöhen.

Einfluss der Formänderung:

Bei Raumtemperatur führt zunehmende Formänderung zur Kaltverfestigung, weil die Versetzungsdichte zunimmt. Der Anstieg der Fließspannung in Folge der Form änderung ist im Bereich geringer Umformgrade am höchsten. Je größer der Umformgrad bereits ist desto langsamer steigt die Fließspannung [Bähr et al., 1970, S.236-264]. Zunehmende Temperatur verlangsamt diesen Prozess und kann die Verfestigung sogar umkehren, sodass die Fließgrenze trotz Umformung sinkt. Der Zusammenhang zwischen Fließgrenze und Umformgrad wird durch Fließkurven (siehe Abbildung [2.7\)](#page-20-1) beschrieben.

<span id="page-20-1"></span>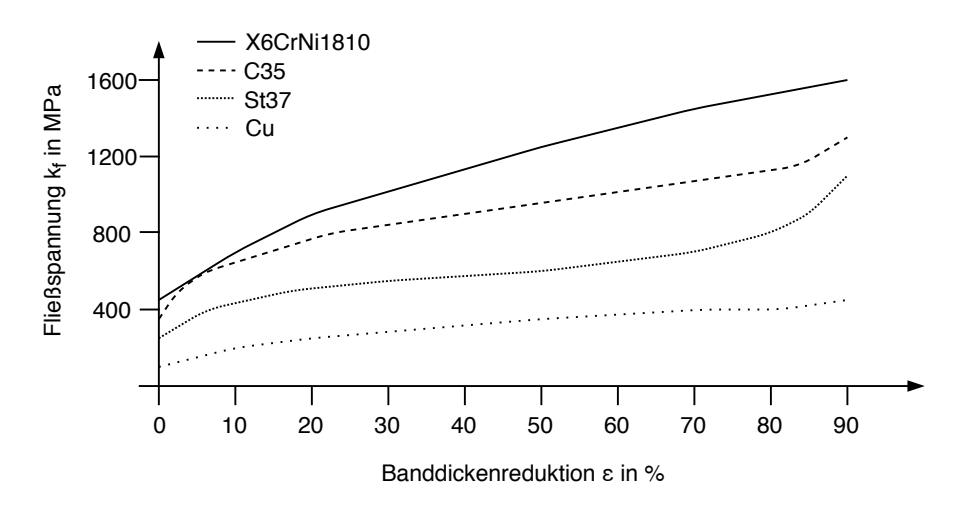

Abbildung 2.7 Ausgewählte Fließkurven von Stählen und NE-Metallen [\[Pawelski,](#page-83-6) [2017\]](#page-83-6)

#### 22 2.3. EINFLUSS VON UMFORMGRAD, UMFORMGESCHWINDIGKEIT UND TEMPERATUR AUF DIE FLIESSGRENZE

Um die Fließkurven zu erstellen, werden verschiedene Prüfverfahren genutzt. Für die verschiedenen Verfahren ergeben sich sehr unterschiedliche Fließkurven. Pawelski nennt in [Bähr et al., 1970, S.236-264] den Zugversuch und den Flachstauchversuch als sinnvolle Verfahren fur die Anwendung auf kaltgewalztem Werkstoffen. ¨

#### Einfluss der Temperatur:

Allgemein sinkt die Fließgrenze mit steigender Temperatur, weil thermisch aktivierte Entfestigung in den Bereichen der dynamischen Erholung und der Rekristalisation die Umformbarkeit erhöht. Das Kaltwalzen geschieht unterhalb der Rekristalisationstemperatur, sodass die dynamische Erholung für den Abbau von Gitterfehlern sorgt. Bei Stahl haben zudem die Phasenumwandlung und die Blausprödigkeit in bestimmten Temperaturbereichen des Warmwalzens Einfluss auf die Fließkurve. Beim Kaltwalzen muss keiner dieser Effekte berücksichtigt werden, da die Umformung deutlich unterhalb der Temperaturen stattfindet. Die Entfestigung des Werkstoffs hingegen nimmt auch schon bei Temperaturen unterhalb 200◦C Einfluss auf die Gefügestruktur. Abbildung [2.8](#page-21-0) zeigt einen exemplarischen, mit einem Temperaturmodell berechneten Verlauf der mittleren Bandtemperatur im Walzspalt.

<span id="page-21-0"></span>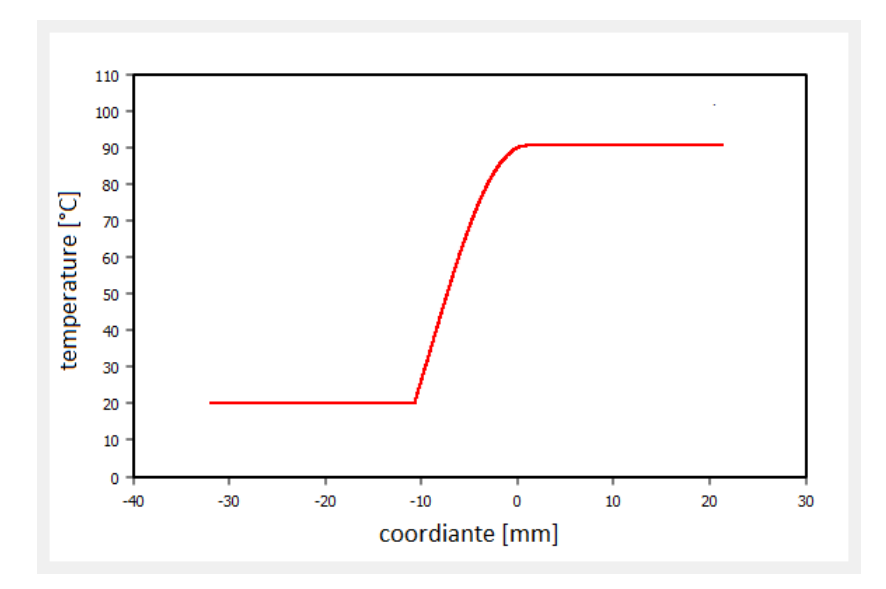

Abbildung 2.8 Temperaturverlauf im Band bei einer Reduktion von 1.8mm auf 1.13mm (erstellt mit der Software der allpccloud GmbH)

Im exemplarischen Stich erhöht sich die berechnete Bandtemperatur von Raumtemperatur 20◦C auf ca. 90◦C. Nach Pawelski [\[B¨ahr et al., 1970,](#page-82-4) S.236-264] sind Temperaturanstiege von bis zu 260°C innerhalb eines Stichs denkbar. Werden Wärmeübergänge an die Walzen, das Kühlmittel und die Umgebung berücksichtigt, schätzt er die maximale Coiltemperatur auf 200◦C ab. [\[Hensel and Spittel, 1978\]](#page-83-7) berechnet ebenfalls die Temperatur eines Coils nach einem Stich. Im Gegensatz zu Pawelski werden Haspelzüge berücksichtigt, die den Arbeitsbedarf senken und so den Wärmezufluss verringern. Hensel und Spittel berechnen auf diese Weise eine Temperatur von 178◦C im ersten Stich. Diese Grenzwerte werden nur sehr selten erreicht. Bekommt ein Band mehrere Stiche kann die Temperatur jedoch schnell über 200°C ansteigen. Ihr Einfluss ist dann nicht mehr zu vernachlässigen.

Einfluss der Formänderungsgeschwindigkeit:

Auch die Umformgeschwindigkeit hat Einfluss auf die Fließspannung. Je schneller die Umformung stattfindet desto weniger Zeit bleibt dem Werkstoff zum Entfestigen. Die Fließspannung steigt also mit zunehmender Geschwindigkeit. Auch hier besteht ein Zusammenhang zur Umformtemperatur. Je höher die Temperatur desto schneller kann der Werkstoff entfestigen. [\[Kopp and Wiegels,](#page-83-5) [1998\]](#page-83-5)

In der Literatur gibt es verschiedene Ansätze zum Umgang mit der Abhängigkeit von Umformgeschwindigkeit und Temperatur. In [\[Dahl et al., 1966,](#page-82-5) S. 99-145] sieht Krause sowohl den Einfluss der Umformgeschwindigkeit als auch den Einfluss der Temperatur als gering an. Beim Kaltwalzen kann der Einfluss der beiden Größen demnach vernachlässigt werden. [\[Lippmann and Mahrenholtz, 1967\]](#page-83-1) sieht die Abhängigkeit von der Umformgeschwindigkeit unterhalb von 150◦C als sehr gering an.

Nach [\[Kopp and Wiegels, 1998\]](#page-83-5) kann man davon ausgehen, dass die Fließspannung im Bereich  $0 < \varepsilon \leq 100s^{-1}$  um bis zu 10% zunimmt, wenn die Umformgeschwindigkeit um eine Zehnerpotenz ansteigt. In [Bähr et al., 1970, S.236-264] nennt Pawelski maximale Umformgeschwindigkeiten von  $\dot{\varepsilon} > 1000 s^{-1}$  was demnach einer Zunahme der Fließspannung um 20% entspräche.

# <span id="page-22-0"></span>2.4 Prozesstechnische Randbedingungen eines Kaltwalzgerüsts

Ziel des Walzprozesses ist die Reduktion des Walzgutes auf eine bestimmte Dicke unter Einhaltung von Profil und Planheit. Jeder Stich der dafür benötigt wird nimmt Zeit in Anspruch. Um möglichst effektiv zu produzieren, sollten deshalb möglichst wenig Stiche benötigt und jeder Stich möglichst schnell gefahren werden. Diese Ziele unterliegen dabei Randbedingungen, die von der Anlage und dem Prozess vorgegeben und bei der Berechnung der Stichpläne eingehalten werden müssen.

# Einschränkungen durch die Fließscheidenlage

Um möglichst wenige Stiche zu benötigen, sollte die Reduktion in jedem Stich möglichst groß sein. Die Reduktion kann jedoch nicht beliebig vergrößert werden, da sich die Fließscheide bei zunehmender Reduktion verschiebt und die Fließscheidenlage entscheidend für die Stabilität des Walzprozesses ist. Je weiter sich die Fließscheide Richtung Walzspaltausgang verschiebt desto instabiler wird der Prozess. Uberschreitet die Fließscheidenlage einen kritischen Punkt beginnen die Walzen gegenüber dem Band durchzurutschen. Die Übertragung des Walzmoments durch die tangential zur Arbeitswalze wirkende Reibkraft wird gestört oder unterbrochen. Die Oberflächen der Walzen werden beschädigt und die Walzen müssen ausgetauscht werden.

Die Gefahr des Durchrutschens lässt sich durch den Zusammenhang zwischen Walzwinkel und Reibung beschreiben. Der Walzwinkel hat entscheidenden Einfluss auf die Lage der Fließscheide. Die Reduktion, die Banddicke und der Arbeitswalzendurchmesser beeinflussen wiederum den Walzwinkel. Dabei haben eine erhöhte Reduktion, eine größere Banddicke und eine dünnere Arbeitswalze alle den gleichen Effekt. In jedem der drei Fälle erhöht sich der Walzwinkel und die Fließscheide wandert Richtung Walzspaltausgang. Mit zunehmendem Walzwinkel wird der Anteil der Voreilzone im Walzspalt geringer und die Gefahr des Durchrutschens größer.

Um zu beurteilen, ob ein Winkel kritisch ist oder nicht, können zwei Bedingungen uberprüft werden. Es wird zwischen der Greifbedingung und der Walzbedingung (Durchzugsbedingung) differenziert. Zu Beginn des Walzprozesses muss das Band von den Walzen in den Walzspalt gezogen werden. Das Kräftegleichgewicht an den Walzen liefert die Greifbedingung:

$$
\tan(\theta) < \mu \tag{2.42}
$$

Nur wenn diese Bedingung erfüllt ist, ermöglicht das Verhältnis zwischen Walzwinkel und Reibungszahl das Durchziehen des Walzgutes. Ist der Walzspalt vollständig mit Walzgut gefüllt ergeben sich andere Kräfte im Walzspalt. Damit die Voreilung während des gesamten Walzvorgangs groß genug ist und so ein Durchrutschen der Walzen vermieden wird, muss die Walzbedingung

$$
\tan\left(\frac{\theta}{2}\right) < \mu \tag{2.43}
$$

erfüllt sein. Die Reibungsverhältnisse und der Walzwinkel bestimmen so die mögli-che Dickenabnahme für jeden Stich [\[Weber, 1973\]](#page-84-0).

Bezüglich des Walzwinkels liegt der Faktor zwei zwischen der Durchzugsbedingung und der Walzbedingung. Der Walzspalt wird in der Regel erst nach dem Anstich komplett geschlossen. Auf diese Weise wird die Greifbedingung vereinfacht umgangen und der maximale Walzwinkel verdoppelt sich. Die ersten Meter des Walzgutes erhalten nicht die gewünschte Reduktion und sind nicht nutzbar. Die Teilreduktion verringert jedoch den Massenverlust bei gegebener Abmaßlänge. Die zusätzliche Abnahme im gesamten restlichen Band kann aber dazu fuhren, dass ein oder meh- ¨ rere zusätzliche Stiche eingespart werden. Der nicht brauchbare Teil des Bandes ist gering, sodass sich diese Strategie in der Regel auszahlt.

Die Reibung ist eine entscheidende Größe im Walzspalt und bei der Berechnung des maximalen Walzwinkels. Ohne Reibung zwischen Walzen und Walzgut wäre es nicht möglich das Band durch den Walzspalt zu ziehen und zu walzen. Die Reibungszahl hängt beim Kaltwalzen im Wesentlichen von der Walzgeschwindigkeit, der Walzenoberfläche und der Art der Schmierung ab. Je größer die Reibungszahl

#### 2.4. PROZESSTECHNISCHE RANDBEDINGUNGEN EINES KALTWALZGERÜSTS  $25$

desto unproblematischer ist der Walzvorgang. Die Voreilung ist bei großer Reibungszahl  $\mu$  groß und die Gefahr des Durchrutschens der Walzen ist klein. Gleichzeitig führt jedoch eine hohe Reibung zum Anstieg des Kraft- und Arbeitsbedarfs. Die Reibung muss daher in einem Fenster als Kompromiss eingestellt werden.

Gleichung [\(2.17\)](#page-12-1) liefert eine Möglichkeit die Fließscheidenlage zu berechnen, wenn die Reibungszahl  $\mu$  bekannt ist. Die genaue Kenntnis über die Reibungsverhältnisse ist quasi nie gegeben. Es gibt verschiedene Ansätze die Reibungszahl  $\mu$  zu beschrei-ben. [\[Becker et al., 1979\]](#page-82-6) liefert einen empirischen Lösungsansatz zur Berechnung der Reibungszahl:

$$
\mu = Q_6(Q_4 + Q_5) \ln(v_u) \tag{2.44}
$$

 $Q_4$  und  $Q_5$  sind dabei von der Schmierung und der Walzenoberfläche und  $Q_6$  ausschließlich vom Walzgut abhängig. So gilt beispielsweise für eine glatte Walzenoberfläche bei einem Walzvorgang ohne Schmierung und bei Stahl als Walzgut:

$$
Q_4 = 0,10052
$$
  

$$
Q_5 = 0,00412
$$
  

$$
Q_6 = 1
$$

Für eine Umfangsgeschwindigkeit der Arbeitswalze  $v_U = 3 \frac{m}{min}$  ergibt sich so  $\mu =$ 0.11485.

Da jede Anlage unterschiedliche Eigenschaften hat und die Reibung von vielen nicht vorhersagbaren Faktoren abhängen kann, werden in der Realität häufig anlagenspezifische Erfahrungswerte genutzt, um die Reibungszahl festzulegen.

Neben der Reibung haben auch ein- und auslaufseitige Bandzuge Einfluss auf die ¨ Position der Fließscheide. Wie in Abbildung [2.9](#page-24-0) zu sehen, verschiebt ein Rückzug  $\sigma_E$  die Fließscheide Richtung Auslauf. Ein Bandzug im Auslauf  $\sigma_A$  verschiebt die Fließscheide in die andere Richtung. In einem bestimmten Verhältnis zueinander kann sich die Verschiebung der Fließscheide aufheben.

<span id="page-24-0"></span>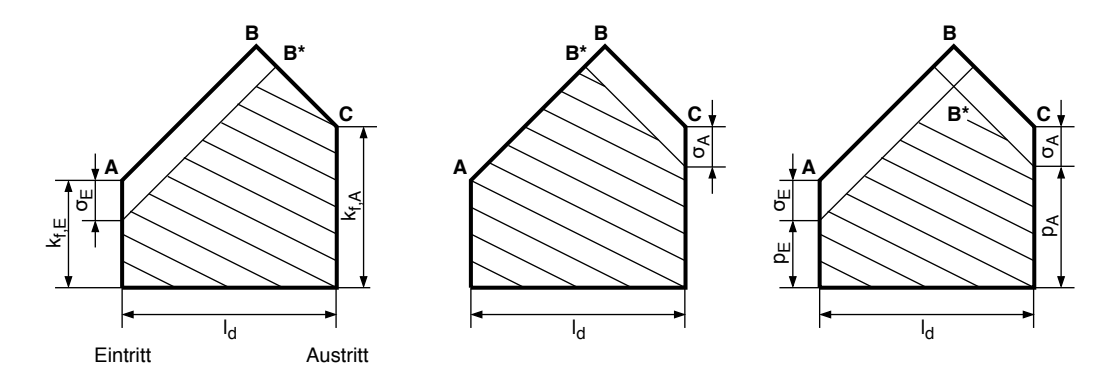

Abbildung 2.9 Einfluss der Bandzüge auf die Lage der Fließscheide

## <span id="page-25-0"></span>Einschränkungen durch Profil und Planheit

Das Profil und die Planheit sind wichtige qualitative Eigenschaften eines gewalzten Bandes. Unter dem Profil versteht man die Form des Walzgutes im Querschnitt. Planheit hingegen beschreibt die Verteilung der Bandzugspannung uber die Band- ¨ breite. Die Walzspaltform, die die Arbeitswalzen w¨ahrend des Walzprozess ausbil-den, bietet die Möglichkeit Einfluss auf beide Größen zu nehmen. [\[Beisemann, 1987\]](#page-82-7) Das Bandprofil wird maßgeblich beim Warmwalzen erstellt. Es wird durch die Walzspaltform in den ersten Stichen festgelegt, da das heiße Band noch leicht verformbar ist und es einen Materialfluss in der Breite zulässt. Im Warmwalzwerk wird das Bandprofil für die Weiterverarbeitung bestimmt. Das Zielprofil ist in der Regel leicht konvex und sorgt so für einen stabilen Walzprozess. Aus der Streifentheorie folgt, dass beim Kaltwalzen unter dieser Annahme kein Materialfluss in Breitenrichtung erfolgt. Im Gegensatz zum Warmwalzen ist es daher beim Kaltwalzen nicht mehr möglich das Profil in seiner Form zu verändern.

Die Planheit ist eine Eigenschaft, die ein Coil bestmöglich erfüllen sollte. Um ein planes Band zu walzen, muss die Reduktion beim Kaltwalzen uber die gesamte ¨ Bandbreite konstant sein, nur dann fuhrt die Umformung auch zu einer konstanten ¨ Verlängerung des Walzgutes. Dazu muss die Walzspaltform während der Umformung die Bedingung

$$
Profit_{Kaltband} = Profit_{Warmband} \frac{h_{Kaltband}}{h_{Warmband}}
$$
\n(2.45)

möglichst gut erfüllen.

Die Walzkraft hat großen Einfluss auf diese Form. Sie wird am äußeren Ende der Walzen über die Zapfen in das System eingebracht. Je nach Bandbreite ergibt sich so ein veränderlicher Hebelarm. In Kombination mit dem Betrag der Walzkraft führt dieser zu einer Walzendurchbiegung und sorgt für eine konvexe Biegelinie der Arbeitswalze (siehe Abbildung [2.10\)](#page-26-0). Je nach Größe der Walzkraft und Breite des Walzgutes biegen sich Arbeits-, Zwischen- und Stützwalzen und verändern so die Form des Walzspaltes. Unter der Annahme, dass die Walzkraft als Streckenlast über die gesamte Bandbreite angreift, liefert [Müller, 1981] eine Berechnungsmöglichkeit der Walzendurchbiegung.

Werden Walzen in einem Walzgerüst ausgetauscht haben die neuen Walzen in der Regel Raumtemperatur. Während des Betriebs erwärmen sie sich trotz Kühlung auch beim Kaltwalzen. Die Temperaturverteilung ist dabei uber der Bandbreite nicht ¨ gleich. Die Walzen erwärmen sich auf Grund der Umformung im Bandkontaktbereich stärker aus als außen. Die temperaturabhängige Ausdehnung des Materials führt zu einer thermischen Ausdehnung des gesamten Walzensatzes. Die Walzen bilden einen thermischen Ballen aus, d.h. die Walzen dehnen sich in der Mitte stärker als am Rand.

Uberlagern sich die mehrere Stellglieder bildet sich eine Walzspaltkontur, die beispielsweise durch ein Polynom vierter Ordnung beschrieben werden kann. Die blaue Kurve in Abbildung [2.10](#page-26-0) zeigt exemplarisch einen solchen Verlauf.

Weitere den Walzspalt beeinflussende Faktoren sind u.a der Stützwalzenrückschliff,

### <span id="page-26-0"></span>2.4. PROZESSTECHNISCHE RANDBEDINGUNGEN EINES KALTWALZGERÜSTS 27

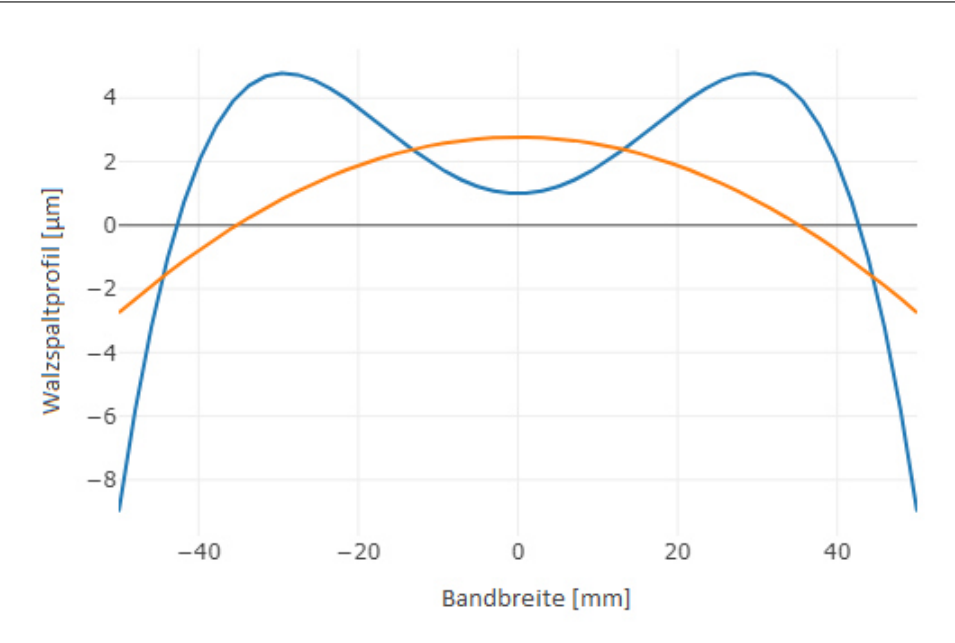

Abbildung 2.10 Verlauf der Oberfläche der oberen Arbeitswalze in Folge der a) Walzendurchbiegung (hell), b) Walzendurchbiegung mit überlagertem thermischen Ballen (dunkel)

welcher zur Reduktion der Kantenpressung aufgebracht wird und der Walzenverschleiß als Resultat der Spannungen zwischen Walzgut und Arbeitswalze.

Um einen gleichmäßigen Materialfluss durch den Walzspalt sicherzustellen, müssen die den Walzspalt verändernden Einflussgrößen kompensiert werden. Die Walzspaltform muss gezielt an den augenblicklichen Prozesszustand angepasst werden. Dafür gibt es verschiedene Stellglieder an einem Walzgerüst.

Um der elastischen Durchbiegung entgegenzuwirken, bekommen die eingesetzten Walzen einen balligen Schliff. Eine ballige Walze ist in der Mitte dicker als au- $\beta$ en, sie besitzt eine Mittenüberhöhung. Wird die Walze während des Walzprozesses durchgebogen, wirkt dieser Schliff der Durchbiegung entgegen. Der ballige Schliff einer Walze ist ein statisches Stellglied. Veränderungen der Walzspaltform während des Prozesses können durch den Schliff nicht kompensiert werden.

Die Anstellung ist für das Schließen des Walzspalts verantwortlich. In der Regel sind die unteren Walzen nicht höhenverstellbar. Die oberen hingegen sind mit der Anstellung verbunden und somit für das Schließen und Öffnen des Walzspaltes verantwortlich. Die zwei Anstellzylinder ermöglichen es ebenfalls einen keilförmigen Walzspalt zu erzeugen, indem die Zylinder unterschiedlich weit ausfahren. Falls das Profil des einlaufenden Bandes bereits keilförmig ist, muss auch der Walzspalt diese Form haben, damit die Planheit gewährleistet werden kann.

Die Zonenkühlung der Walzen ist ebenfalls ein Stellglied, das in machen Anlagen zur Regelung der Planheit genutzt wird. Mit Hilfe einer Messung werden die Spannungen im Band über die Breite ununterbrochen ermittelt. Ist die Zugspannung in einem Bereich zum Beispiel zu gering ist die Reduktion hier zu hoch. Es wird reagiert, indem die Kühlung der Walze dort verstärkt wird, die Walze zieht sich daraufhin minimal zusammen und die Reduktion verringert sich. Uber einen Regelkreis kann ¨ die Planheit so in einem gewissen Bereich geregelt werden.

Eine verbreitete M¨oglichkeit Einfluss auf die Walzspaltform zu nehmen ist die Walzenbiegung. Enthält ein Gerüst neben den Arbeitswalzen auch Stützwalzen (Quartooder Sexto-Gerüst) ermöglicht dies die Verwendung einer Arbeitswalzenbiegung. Die Arbeitswalzen werden dabei gegen die Stützwalzen gedrückt. Die Arbeitswalze kann unter geringem Kraftaufwand bis gegen die Stützwalze gedrückt werden. Ist die Kontaktfuge zwischen den beiden Walzen vollständig geschlossen erhöht sich der Kraftbedarf, weil eine weitere Biegung die elastische Verformung der Walzen überwinden muss. Die Verformung der Arbeitswalze hat so direkten Einfluss auf die Geometrie des Walzspalts. Auf diese Weise kann zum Beispiel der Walzendurchbiegung, die durch die Walzkraft hervorgerufen wird, entgegengewirkt werden. Sollen durch Biegeeinrichtungen Komponenten vierter Ordnung kompensiert werden, muss neben der Arbeitswalzenbiegung auch eine Zwischenwalzenbiegung vorgesehen werden. Entsprechend des geringeren Durchmessers einer Arbeitswalze kann durch diese ein mehrfach größerer Einfluss auf das Walzspaltprofil realisiert werden. Nach [\[Ber](#page-82-8)[ger, 1975\]](#page-82-8) nimmt die Zwischenwalzenbiegung um etwa den Faktor 10 weniger Einfluss auf die Walzspaltkontur als die Arbeitswalzenbiegung.

Eine sogenannte CVC-Verschiebung (Patent der SMS Group GmbH) bietet eine weitere Möglichkeit die Form des Walzspaltes zu beeinflussen. Speziell geschliffene Zwischenwalzen werden während des Prozesses axial verschoben und dienen als Stellglied für die Walzspaltkontur. Es kann so eine variable Balligkeit eingestellt werden.

Die Regelung der Planheit kann auf verschiedene Weise erfolgen und hängt vor allem von den eingebauten Stellgliedern ab. Nur wenn diese durch eine walztechnologisch sinnvolle Regelung aufeinander abgestimmt sind, ist das optimale Ergebnis für Profil und Planheit zu erwarten.

Ist die Walzspaltgeometrie nicht optimal eingestellt und die Reduktion somit über die Breite nicht konstant, führt dies zu ungleich langen Bereichen über der Bandbreite. Steht das Band unter Zug machen sich Unplanheiten optisch nicht bemerkbar, da die Zugspannungen durch den Bandzug die Eigenspannungen aufheben. Die Plan-heit kann nach [\[Rieckmann, 1988\]](#page-84-7) durch den bezogenen Bandlängenunterschied beschrieben werden. Dabei wird die Länge einer Bandfaser mit der Faserlänge in der Bandmitte verglichen. Die relative Abweichung der Faserlänge bezüglich der Gesamtfaserlänge in der Bandmitte beschreibt den bezogenen Bandlängenunterschied. Uberschreiten die Eigenspannungen einen kritischen Wert (Beulspannung) werden die Unplanheiten im zugspannungsfreien Band in Form von Wellen sichtbar [\[Rieck](#page-84-7)[mann, 1988\]](#page-84-7). Fehler in der Planheit können bis zu einem gewissen Grad nach dem Walzprozess durch Richtmaschinen ausgebessert werden.

Profil und Planheit mussen immer gemeinsam betrachtet werden. Ohne Kenntnis ¨

### 2.4. PROZESSTECHNISCHE RANDBEDINGUNGEN EINES KALTWALZGERUSTS 29 ¨

über das Profil ist es nicht möglich ein planes Band zu walzen. In der Praxis muss zum Beispiel ein Band mit einer Mittenüberhöhung von  $20\mu$  bei einer Reduktion von 50% nach der Umformung eine Mittenüberhöhung von  $10\mu$ m haben damit es plan ist.

# Einschränkungen durch die maximale Walzkraft

<span id="page-28-0"></span>Auch die Walzkraft stellt für den Walzprozess bezüglich der maximalen Reduktion ein Limit dar. Die mechanischen Komponenten eines Walzgerüsts werden entsprechend ausgelegt. Neben der Einschränkung durch die Zylinder gibt es weitere Randbedingungen, die die maximal nutzbare Walzkraft verringern können.

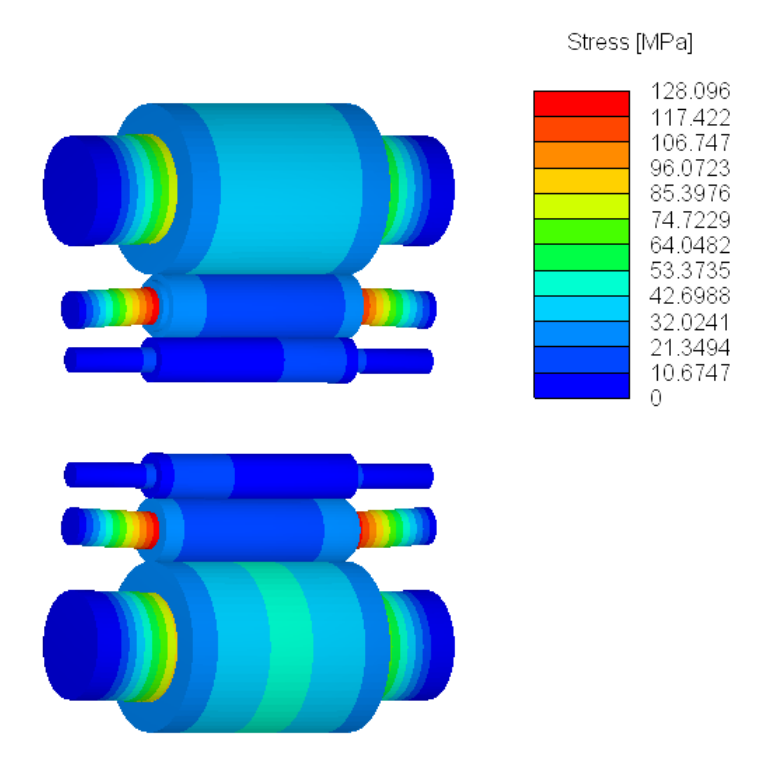

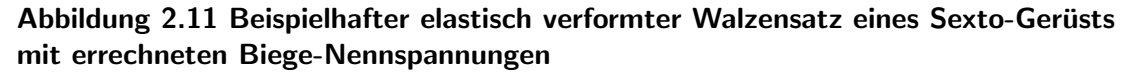

Wie in Abschnitt [2.4](#page-25-0) erläutert biegen sich die Arbeitswalzen beim Walzprozess. Um die Walzen und deren Zapfen auszulegen, sollte die maximale Walzkraft bekannt sein. Biegen sich die Walzen durch eine zu hohe Walzkraft zu sehr besteht die Gefahr des Zapfenbruchs. Für einen bekannten Walzensatz lässt sich berechnen wie groß die Walzkraft sein darf, damit dieser kritische Bereich nicht erreicht wird. De-tails liefert [Müller, 1981]. Abbildung [2.11](#page-28-0) zeigt exemplarisch die Maximal werte der Biege-Nennspannungen über den Walzenumfang innerhalb eines Walzensatzes eines Sexto-Gerüsts. Auf Grund der resultierenden Durchbiegung der Zwischenwalze sind die Spannungen am Zapfen am höchsten.

Die Berücksichtigung der Walzenabplattung nach Hitchcock (siehe Gleichung [2.39\)](#page-18-1) ist in den meisten Fällen ausreichend. Untersuchungen haben gezeigt, dass die Verwendung des angepassten Radius bis zu einem Radiusverhältnis von  $R'/R < 4$ hinreichend genau ist. Beim Walzen besonders harter und dünner Bänder wird die-se Bedingung nicht erfüllt [\[Buchholz, 1976\]](#page-82-3). Für das Walzen sehr dünner Bänder (Folienwalzen) und hochfester Materialien ist die elastische Verformung der Walze so ausgeprägt, dass sich die Verhältnisse im Walzspalt grundlegend verändern. Das bekannte Druckgebirge verändert sich (siehe Abbildung [2.12\)](#page-30-0) und die Hitchcock-Näherung liefert divergente Lösungen [\[Pawelski, 2017\]](#page-83-6). Im Walzspalt bildet sich eine Förderzone, die die Reduktionszone teilt und an den Walzspaltein- und -ausgang verschiebt. In der Förderzone stellt sich plastisches Fließen ein und die Banddicke ist konstant. In diesen Bereichen ist auch die Relativgeschwindigkeit zwischen Walze und Walzgut null, sodass die Reibverhältnisse gänzlich andere sind. Die Größe der Transportzone w¨achst je kleiner die Banddicke ist. Die erforderliche Walzkraft erhöht sich und schränkt somit die maximale Reduktion ein.

In [\[Fleck and Johnson, 1986\]](#page-82-9) beschreiben Fleck und Johnson einen Ansatz, um die Walzenabplattung beim Folienwalzen besser berücksichtigen zu können. Unter Verwendung der Finiten Elemente Methode (FEM) wird der Kontakt zwischen Walzen und Walzgut modelliert und berechnet. Für das Walzen dünner Bänder und unter hohen Walzkräften liefert die Theorie heute den entscheidenden Ansatz um mathematisch, physikalisch plausible Ergebnisse zu erzielen. Da die Berechnung sehr rechenintensiv ist, wird diese Vorgehensweise nur verwendet, wenn die Modellierung nach Hitchcock divergente Lösungen liefert.

Die Walzenabplattung schränkt die Walzkraft nicht direkt ein, sie ist jedoch in hohem Maße von ihr abhängig. Der Arbeitswalzenradius geht in viele Berechnungen rund um dem Walzspalt ein. Die Walzenabplattung muss daher bei jeglichen Berechnungen berücksichtigt werden. Die Gleichungen  $(2.1)$  bis  $(2.41)$  gelten unter Verwendung von R′ anstelle von R weiterhin. Einzig bei der Berechnung des Walzmoments muss  $R^2$  durch  $R' \cdot R$  ersetzt werden. Der Hebelarm des Walzmoments bleibt hier so gut wie unverändert, sodass weiter  $R$  genutzt werden muss. [\[Buchholz,](#page-82-3) [1976\]](#page-82-3)

Die elastische Verformung der Arbeitswalzen findet nicht nur im Walzspalt statt. Auch im Kontaktbereich von Arbeitswalze und Zwischenwalze (Sexto-Gerust) und ¨ zwischen Arbeitswalze und Stützwalze (Quarto-Gerüst) verformen sich die Walzen elastisch. Werden zwei abgerundete Festkörper aufeinander gepresst ergeben sich unter ihren Oberflächen Spannungen [\[Lipp, 1997\]](#page-83-9). [\[Hertz, 1881\]](#page-83-10) untersuchte den Kontakt zweier elastischer isotroper Körper, deren Kontaktfläche sehr klein ist und auf die ausschließlich zur Oberfläche senkrechte Kräfte wirken. Mit Hilfe der Hertzschen Grundgleichung ist es möglich die Spannungen unter der Oberfläche zweier zylindrischer Körper zu berechnen. [\[Lipp, 1997\]](#page-83-9)

Die Berechnung kann gut auf den Kontakt zweier Walzen übertragen werden. Wird die Hertzsche Pressung an den Oberflächen der Walzen zu groß kann es passieren,

### <span id="page-30-0"></span>2.4. PROZESSTECHNISCHE RANDBEDINGUNGEN EINES KALTWALZGERÜSTS 31

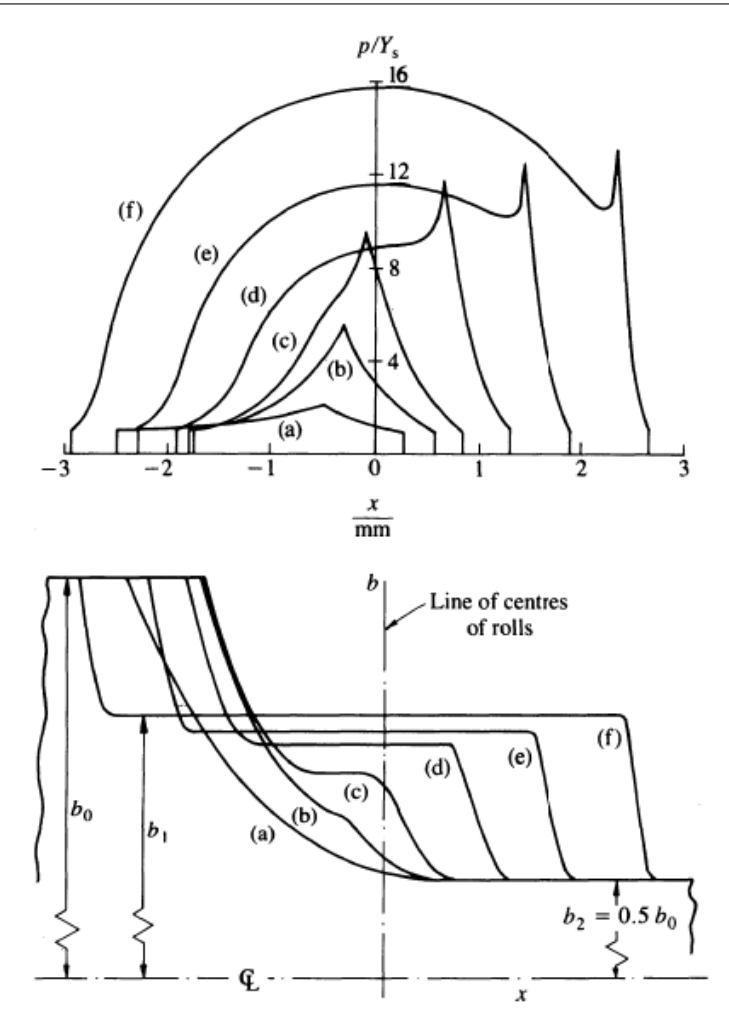

Abbildung 2.12 Einfluss der Banddicke auf den Druckverlauf (oben) und die Verformung des Bandes im Walzspalt (unten). Bei konstanter Reduktion von 50% nimmt die Einlaufdicke von a) ( $h_0 = 0.14$ mm) nach f) ( $h_0 = 0.013$ mm) ab. [\[Fleck et al.,](#page-83-11) [1991\]](#page-83-11)

dass der Werkstoff nachgibt und Schäden an den Walzen entstehen. Damit eine Walzanlage wegen solcher Schäden nicht still steht, sollte die Hertzsche Pressung bei der Berechnung der maximal zulässigen Walzkraft berücksichtigt werden. Exemplarisch für den Kontakt zwischen Arbeitswalze und Zwischenwalze ergibt sich für die maximale Walzkraft:

$$
F_{W, Hertz} = b * \frac{\pi}{E^*} \frac{p_{Hertz, max}^2}{\frac{1}{D_{AW}} + \frac{1}{D_{ZW}}} \tag{2.46}
$$

$$
\text{mit} \quad E^* = \frac{2E_{AW}E_{ZW}}{(1 - \nu_{ZW}^2)E_{AW} + (1 - \nu_{AW}^2)E_{ZW}} \tag{2.47}
$$

## Einschränkungen durch Antriebe

Im Allgemeinen gibt es verschiedene Möglichkeiten die Walzen eines Walzgerüsts anzutreiben. Zum einen kann ein Kammwalzengetriebe verwendet werden, das die obere und die untere Arbeitswalze koppelt, sodass sie sich mit gleicher Drehzahl drehen. Um diese Einschränkung aufzuheben kann ein Zwillingsantrieb genutzt werden, der sich dadurch charakterisiert, dass die Ober- und die Unterwalze einen eigenen Antrieb haben. Auf diese Weise ist es möglich Walzen mit unterschiedlichen Durchmessern einzusetzen und durch aufeinander abgestimmte Drehzahlen trotzdem die gleiche Umfangsgeschwindigkeit zu erreichen. [\[Weber, 1973\]](#page-84-0)

Ein Zwillingsantrieb ist elektrisch kostenintensiver, bietet allerdings die Möglichkeit mit einer Lastausgleichsregelung Momentenunterschiede zwischen Ober- und Unterwalze zu kompensieren. Dies geschieht durch minimale Drehzahlunterschiede.

Der Antrieb von Walzwerken erfolgt heute fast ausschließlich elektrisch. Dabei sind es nach [\[Schwenzfeier et al., 1979\]](#page-84-8) drei Arten von Elektromotoren, die in der Walzwerktechnik verwendet werden.

- 1. Drehstrom-Asynchronmotoren
- 2. Drehstrom-Synchronmotoren
- 3. Gleichstrom-Nebenschlussmotoren

In der Vergangenheit war der Gleichstrom-Nebenschlussmotor die wichtigste Antriebsmöglichkeit für ein Walzwerk, für die Haspel und die Anstellspindeln. Durch Umpolung der Ankerspannung oder des Erregerflusses lässt sich die Drehrichtung einfach ändern und so der Reversierbetrieb realisieren. Außerdem ist der nutzbare Drehzahlbereich eines Gleichstrom-Nebenschlussmotors groß und ermöglicht das Walzen mit unterschiedlichen Geschwindigkeiten. Im Ankerbereich kann die Drehzahl über die Ankerspannung (zum Beispiel über einen Gleichstromrichter) zwischen  $n = 0$  und der Grunddrehzahl  $n_q$  variiert werden, während das Drehmoment dabei konstant und maximal ist. [\[Weber, 1973\]](#page-84-0)

Die Verwendung von Drehstrommotoren nimmt heute mehr und mehr zu, da die negativen Eigenschaften durch neue Technologien umgangen werden können und die Vorteile somit überwiegen. Im Gegensatz zu den Gleichstrommaschinen entfällt beispielsweise der Bürstenkontakt und der Wartungsaufwand verringert sich. Die Charakteristik der Drehstrommotoren hat den nutzbaren Drehzahlbereich in der Vergangenheit sehr eingeschränkt, sodass sie nur in speziellen Anlagen verwendet wurden. Heute stehen Frequenzumrichter und sogenannte inverse Motormodelle zur Verfügung, die die Einstellung der Drehzahl ermöglichen. Auch zwischen Synchronund Asnychronmaschine gibt es Unterschiede, die dafür sorgen, dass der Asynchronmotor derzeit die größte Anwendung findet. Durch die Permanentmagnete ist der Synchronmotor sehr dynamisch und die Verlustleistungen sind gering. Der Asynchronmotor kommt ohne diese Magnete aus. Er hat dadurch zwar eine geringere Dynamik, da die Magneten aber aus teuren Materialien bestehen (Seltene Erden Magnete) ist der Asynchronmotor deutlich günstiger. Hinzu kommt die ausgeprägte Robustheit, die auch bei kurzzeitiger Uberlastung keine Entmagnetisierungsgefahr ¨ mit sich bringt.

Durch

$$
P_M = 2 \pi n M_M \tag{2.48}
$$

wird der Zusammenhang zwischen Motorleistung und Motormoment beschrieben. Für alle drei Motoren ist das Nenndrehmoment bis zur Grunddrehzahl konstant. Ab diesem Punkt fällt das Moment mit steigender Drehzahl motorspezifisch ab. Die Motorleistung hingegen steigt bis zur Grunddrehzahl und bleibt in der Folge auf seinem Maximum (Nennleistung).

Die Drehmomentkennlinien passen in der Regel gut zur Anwendung beim Walzen. Hohen Walzgeschwindigkeiten treten in den meisten Fällen bei Stichen mit geringer Abnahme auf, in denen geringere Drehmomente benötigt werden, sodass die Feldschw¨achung kein Problem darstellt. Bei niedrigen Geschwindigkeiten ist die Reduktion häufig größer und es werden höhere Drehmomente benötigt wie sie im An-kerbereich zur Verfügung stehen. [\[Weber, 1973\]](#page-84-0)

Allgemein gilt, dass das maximale Drehmoment und nicht die Leistung die Baugröße und somit den Preis eines Gleichstrommotors bestimmt. Das kann genutzt werden, um den Antrieb möglichst günstig auszulegen. Durch die Verwendung eines entsprechenden Übersetzungsgetriebes, kann das Motormoment bei entsprechender Erhöhung der Grunddrehzahl verkleinert werden und so der Preis sinken [\[Fischer,](#page-82-10) [1972\]](#page-82-10). Für die Auslegung des Walzenantriebs bezüglich der Grunddrehzahl und der Maximaldrehzahl finden sich in der Literatur verschiedene Anhaltspunkte. W¨ahrend [\[Weber, 1973\]](#page-84-0) ein Verh¨altnis (Grunddrehzahl zu maximaler Drehzahl) von 1:2 bis 1:2,2 angibt, nennt [\[Schwenzfeier et al., 1979\]](#page-84-8) ein Verhältnis von bis zu 1:2,5.

Bei der Auslegung des Motors muss auf die Erwärmung im Betrieb geachtet werden. Nach [\[Weber, 1973\]](#page-84-0) (zitiert aus [\[Heidepriem, 1968\]](#page-83-12)) werden Antriebsmotoren für die Nennbelastung mit einem Zuschlag ausgelegt. Demnach soll eine Überlast von 25% für 2 Stunden erlaubt sein. Weiter sind Stoßbelastungen von 100% bis  $200\%$  des Nennstroms für etwa eine Minute halbstündlich erlaubt. Die Belastung im Feldschw¨achbereich muss wegen den Kommutierung ab einer bestimmten Drehzahl reduziert werden. [\[Weber, 1973\]](#page-84-0)

Damit die Belastung eines Motors nicht zu groß ist, sollte der Nennstrom des Motors im zeitlichen Mittel nicht überschritten werden. Bei zeitlichen Lastschwankungen, wie beim nicht kontinuierlichen Walzen ist das Effektivmoment maßgebend für die Belastung. Bei gegebener Ankerspannung und Drehzahl kann der Effektivstrom zum Abschätzen der Belastung betrachtet werden [\[Weber, 1973\]](#page-84-0). Für den Effektivstrom gilt

$$
I_{eff} = \sqrt{\frac{\sum_{i=1}^{n^S} I_i^2 t_i}{\sum_{i=1}^{n^S} t_i}}
$$
\n(2.49)

wenn  $n<sup>S</sup>$  die Anzahl der Stiche ist.

Die Antriebsmotoren werden in der Regel für eine bestimmte Lastdauer ED aus-

gelegt, sodass die tatsächliche Betriebsdauer berücksichtigt werden muss [\[Weber,](#page-84-0) 1973. Sie berechnet sich prozentual über

$$
ED_{tat} = \frac{\sum_{i=1}^{n^S} t_i}{t^Z} \cdot 100\%
$$
\n(2.50)

wobei  $t^Z$  die gesamte Zeit des betrachteten Produktionszeitraums widerspiegelt. Der mittlere Effektivstrom ergibt sich somit zu:

$$
I_{eff,norm} = I_{eff} \sqrt{\frac{ED_{tat}}{ED}}
$$
\n(2.51)

Damit die Lebensdauer des Motors durch Überbelastung nicht abnimmt, sollte der mittlere Effektivstrom nicht größer als der Nennstrom sein. Es muss also

$$
I_{eff,norm} \le I_{nenn} \tag{2.52}
$$

gelten. [\[Weber, 1973\]](#page-84-0)

Die Auslegung der Haspelmotoren erfolgt über die maximalen Bandzüge. Die er-forderliche Zugleistung berechnet sich nach [\[Weber, 1973\]](#page-84-0) über:

$$
P_H = \frac{A \sigma_z v}{6120} \tag{2.53}
$$

Die erforderliche Leistung des Haspels setzt sich aus der Zugleistung und der Wickelleistung zusammen, die insbesondere bei kleinen Verhältnissen von Banddicke zu Haspeldurchmesser jedoch vernachl¨assigt werden kann. Diese Voraussetzung ist in der Regel erfüllt. Sind Geschwindigkeit und Bandzug konstant ist auch die erforderliche Leistung konstant. Ein Gleichstrom-Nebenschlussmotor hat diese Eigenschaft im Bereich der Feldschw¨achung. Die Drehzahl des Haspelmotors und damit die Band-geschwindigkeit wird daher meist über der Ankerspannung geregelt. [\[Weber, 1973\]](#page-84-0)

# <span id="page-34-0"></span>Kapitel 3 Produktivität in der Produktion

Die Beschreibung einer Unternehmung als produktiv oder unproduktiv schließt eine Beurteilung ein. Die Unternehmung wird bezuglich eines bekannten Maßstabes ¨ bewertet und so eingeordnet. Dieser Maßstab wird durch das Rationalprinzip gebildet. Nach diesem soll entweder mit gegebenen Mitteln die größtmögliche Wirkung erzielt (Maximumprinzip) oder umgekehrt, eine erwünschte Wirkung mit dem geringstmöglichen Einsatz von Mitteln herbeigeführt werden (Minimumprinzip). Stehen die eingesetzten Mittel in einem günstigen Verhältnis zur Wirkung, kann eine Unternehmung als produktiv angesehen werden. [\[Weber, 1998\]](#page-84-9)

In [\[Kletti and Schumacher, 2011\]](#page-83-13) wird ein Konzept vorgestellt, welches zeigt, wie die Produktivität eines Unternehmens in mehreren Schritten verbessert werden kann. Vier Bausteine sind demnach Teil eines Weges zur perfekten Produktion. Im ersten Schritt muss der "Status Quo" geklärt werden. Dabei werden die gesamten Unter-<br>nebmenschläufe anglyziert. Laut [Klatti and Schumachen 2011] bistet die Wertstre nehmensabläufe analysiert. Laut [\[Kletti and Schumacher, 2011\]](#page-83-13) bietet die Wertstromanalyse von Rother die beste Möglichkeit, um den Status quo in wenigen Tage zu erfassen. Der zweite wichtige Baustein ist die "Einführung von prozessorientierten Kannachlan" wird Kennzahlen", mit denen die Ausnutzung des gesamten Potentials ausgedrückt wird. Der dritte Baustein "Schlanke Produktionsprozesse" wird genutzt, um unnötige Lei-<br>sturgwerkiste in der Produktion zu entfernen. Inheralfen sind die Eliminienung von stungsverluste in der Produktion zu entfernen. Inbegriffen sind die Eliminierung von Verlustgrößen, die Erhöhung des Durchsatzes und die Verbesserung der Prozessstabilität. Im vierten Baustein "Schlanke Informations- und Planungsabläufe" geht es darum, die Kommunikation innerhalb eines Unternehmens zu verbessern. [\[Kletti](#page-83-13) [and Schumacher, 2011\]](#page-83-13)

Die beiden ersten Bausteine haben eine große gemeinsame Schnittstelle. Um den Status quo transparent zu machen, werden häufig Kennzahlen genutzt. Der OEE-Index (Overall Equipment Effectiveness) ist so eine Kennzahl mit der die Produktivität und die Prozesssicherheit jedes Prozessschrittes beschrieben werden kann. Er berechnet sich nach [\[Muchiri and Pintelon, 2008\]](#page-83-14) über:

<span id="page-34-1"></span> $OEE\text{-}\text{Index} = \text{Verfügbarkeitsgrad} \cdot \text{Leistungsgrad} \cdot \text{Qualitätsgrad}$  (3.1)

Wird der OEE-Index bezüglich des Prozesswirkungsgrades erweitert, ergibt sich der Lean Performance Index (LPI)

<span id="page-35-0"></span>
$$
LPI = Prozesswirkungsgrad \cdot OEE-Index
$$
\n(3.2)

der als Maß für den Status Quo genutzt wird. [\[Kletti and Schumacher, 2011](#page-83-13)] Die Produktion wird nach [\[Kletti and Schumacher, 2011\]](#page-83-13) durch drei Zielgrößen bestimmt:

#### 1. Kosten

Die anfallenden Kosten eines Unternehmens sind vielfältig. Neben Maschinenkosten, Personalkosten, Lagerkosten, Materialkosten und Instandhaltungskosten gibt es viele weitere. Die Zielgröße Kosten hat in vielen Firmen den größten Stellenwert, da sie durch Zahlen ausgedrückt werden kann und somit zu jeder Zeit transparent ist. Den Fokus weiter auf die reine Kostensenkung zu legen, macht oft keinen Sinn. Das Potential ist gering und der Aufwand größer als der Nutzen. [\[Kletti and Schumacher,](#page-83-13) [2011\]](#page-83-13)

#### 2. Zeit

Die Optimierung der Zeiten ist oftmals vielversprechender. In vielen Unternehmen fehlt die Transparenz, die eine Bewertung der Zeitausnutzung möglich macht. Je geringer die Durchlaufzeit eines Auftrages, desto weniger innerbetriebliche Kosten fallen für die Lagerung des Materials an. Es sollte daher immer das Ziel sein, den Anteil der wertschöpfenden Zeit möglichst groß zu halten. Die wichtigsten zeitlichen Größen bezogen auf die Maschine sind Bearbeitungszeiten, Rüstzeiten, Stillstandszeiten und Nachbearbeitungszeiten. Hinzu kommen Zeiten bezüglich des Personals und der Aufträge. [\[Kletti and Schumacher, 2011\]](#page-83-13)

### 3. Qualität

Die Qualität ist nicht nur bezüglich des möglichen Umsatzes ein wichtiger Faktor. Auch innerbetrieblich kann schlechte Qualität zu einer Senkung der Produktivität führen. Müssen Bearbeitungsschritte wiederholt werden, können die betreffenden Maschinen in dieser Zeit nicht genutzt werden. Neben anfallendem Ausschuss be-einträchtigt mangelnde Qualität also auch die Produktion. [\[Kletti and Schumacher,](#page-83-13) [2011\]](#page-83-13)

Hinter den in den Gleichungen [\(3.1\)](#page-34-1) und [\(3.2\)](#page-35-0) genutzten Kennzahlen stecken Vor-schriften. Abbildung [3.1](#page-36-0) zeigt die Zusammensetzung des OEE-Faktors. Der Verfügbarkeitsgrad repräsentiert den Anteil der Maschinenlaufzeit in der gesamten geplanten Betriebszeit. Rüstzeiten und Reparationszeiten verringern den Verfügbarkeitsgrad. Er berechnet sich über:

Verfügbarkeitsgrad = 
$$
\frac{\text{Maschinen}laufzeit}{\text{geplante Betriebszeit}}
$$
 (3.3)
Der Leistungsgrad ist nicht so einfach zu ermitteln. Seine Definition

<span id="page-36-1"></span>
$$
Leistungsgrad = \frac{Ist-Leistung}{Soll-Leistung}
$$
\n(3.4)

lässt Spielraum bei der Interpretation. Die Sollleistung orientiert sich dabei am optimalen Betrieb einer Maschine. Ungeplante Stillstände und Ausfälle, die die geplante Taktzeit verringern, spiegeln den Unterschied zwischen Ist- und Sollwert wider. [\[Kletti and Schumacher, 2011\]](#page-83-0)

Der Qualitätsgrad bezieht sich auf Verluste. Er berechnet sich über:

<span id="page-36-2"></span>
$$
Qualit\text{ätsgrad} = \frac{\text{Gutmenge}}{\text{Gesamtmenge}}\tag{3.5}
$$

Dabei beschreibt die Gutmenge alle Teile der Gesamtmenge, die die geforderte Qua-lität ohne Nachbearbeitung erfüllen. [\[Kletti and Schumacher, 2011\]](#page-83-0)

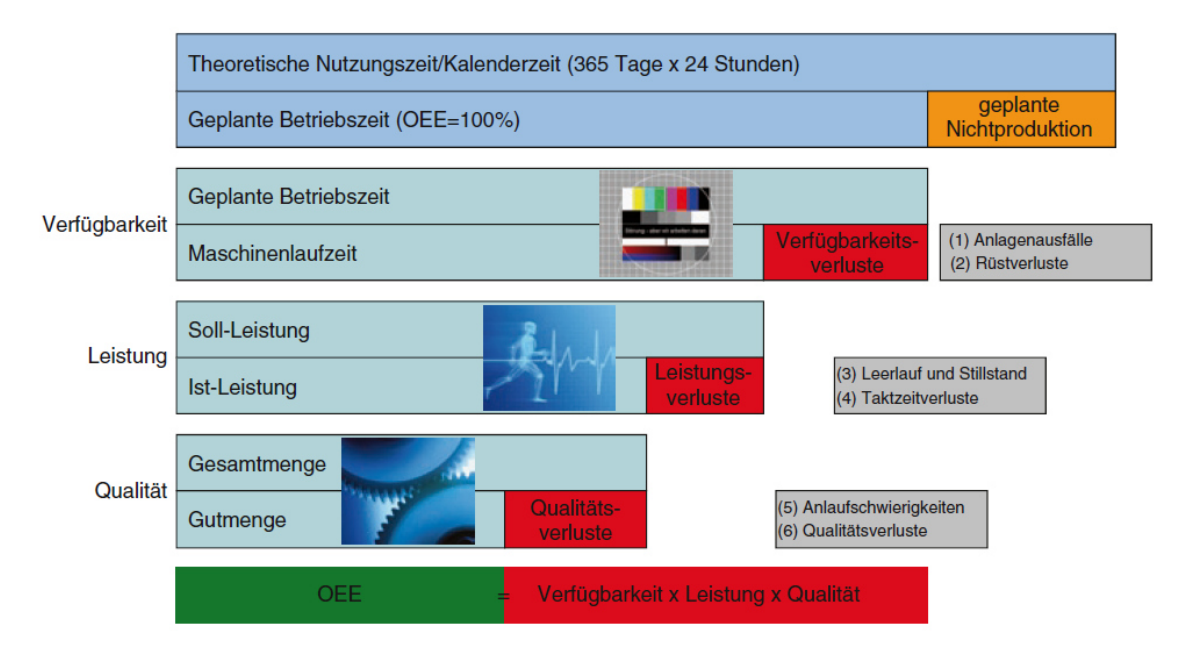

#### Abbildung 3.1 Der OEE-Index (Overall Equipment Effectiveness) [\[Kletti and Schu](#page-83-0)[macher, 2011\]](#page-83-0)

Zur Berechnung des LPI wird zusätzlich der Prozesswirkungsgrad benötigt. Er gibt das Verhältnis zwischen der Bearbeitungs- und der Durchlaufzeit an. Je geringer der Wirkungsgrad, desto größer ist der Anteil der nicht wertschöpfenden Zeit. Der Prozesswirkungsgrad berechnet sich über:

<span id="page-36-0"></span>
$$
Prozesswirkungsgrad = \frac{\sum \text{Bearbeitungszeiten}}{\text{Durchlaufzeit}}\tag{3.6}
$$

# <span id="page-38-1"></span>Kapitel 4 Modellierung der Produktion

Das Produktionsspektrum eines Walzwerks kann sehr vielfältig sein. Einige Unternehmen stellen nur wenige verschiedene, sehr nachgefragte Produkte her, andere haben sich diversifiziert und bieten ein breites Spektrum an. Je größer die Produktvielfalt ist, desto aufwändiger ist die Modellierung der Produktion. Wie in Kapi-tel [3](#page-34-0) erläutert, ist die Klärung des "Status quo" ein wichtiger Baustein auf dem Weg zur Produktionsoptimierung. Grundvoraussetzung für das Prozessverständnis einer Walzstraße ist die rechnerische Simulation von Stichplänen. Die Gesamtheit der Stichpläne sollte das gesamte Produktionsspektrum abdecken. Um die Anzahl der benötigten Stichpläne zu begrenzen, werden in der Regel ähnliche Produkte zusammengefasst. Die anteilige Kombination der Stichpläne ermöglicht eine einfache Modellierung der gesamten Produktion. Bei der Herleitung der Größen, die Einfluss auf die Produktivität haben, wird davon ausgegangen, dass die Stichpläne bereits erstellt wurden. Nur Größen, die in die Berechnung der Produktivitätskennzahlen eingehen, werden hervorgehoben.

### <span id="page-38-0"></span>4.1 Stichplanberechnung

Unter einem Stichplan ist die Zusammenfassung aller geometrischer und walztechnologischer Größen zu verstehen, die den gesamten Walzprozess eines Coils beschreiben. Häufig dienen die Informationen eines Stichplans zur Startkonfiguration der Anlage für die einzelnen Stiche.

Die Berechnung eines Stichplans erfolgt über ein Berechnungsprogramm der allpc-cloud GmbH, das die Theorie aus Kapitel [2](#page-8-0) bei der Berechnung nutzt. Eingabegrößen sind alle relevanten Größen des Gerüsts (Walzenradien, Walzenbreite, Walzenballen, etc.), außerdem Angaben uber maximale Walzkraft, Motormomente und Motorlei- ¨ stungen.

Wie in Abschnitt [2.3](#page-20-0) und [2.4](#page-22-0) erläutert, werden zunächst die Verläufe von Fließspannung und Reibungszahl als Eingabegrößen benötigt, wobei die Fließspannung  $k_f$  vom Umformgrad, der Umformgeschwindigkeit und der Temperatur und die Reibungszahl  $\mu$  von der Bandgeschwindigkeit abhängt. Die genutzte Definition der Fließkurven ermöglicht die Berücksichtigung des steigenden Umformgrads im Walzspalt. Der Einfluss von Temperatur und Umformgeschwindigkeit ist wie in Abschnitt [2.3](#page-20-0) gezeigt gering, aber nicht zu vernachlässigen. Das Programm verwendet eine allgemeine Vorschrift, um beide Einflüsse zu berücksichtigen. Durch die Fließkurven und die variable Reibungszahl stehen dem Programm beide Größen für jeden zu berech-nenden Stich und für jeden Streifen (siehe elementare Walztheorie Abschnitt 2[.2\)](#page-14-0) im Walzspalt zur Verfügung.

Das Programm simuliert die vom Nutzer angegebene Stichfolge. Dazu mussen grund- ¨ legende Informationen über die Stiche zur Verfügung stehen. Die Werkstoffdichte und die Bandbreite sind w¨ahrend der Umformung konstant. Mit Hilfe der Banddicken wird für jeden Stich die Reduktion (siehe Gleichung  $(2.8)$ ) berechnet. Auch die Bandzüge (siehe Gleichung  $(2.32)$  und  $(2.33)$ ) und die Eingangsgeschwindigkeit müssen für jeden Stich separat angegeben werden. Aus der Massenerhaltung (siehe Gleichung [\(2.12\)](#page-12-0)) ergibt sich die Auslaufgeschwindigkeit. Mit diesen Informationen können, mit Hilfe der in Abschnitt [2.2](#page-14-0) eingeführten elementaren Walztheorie, alle walztechnologisch relevanten Größen berechnet werden.

Zunächst muss die Karman'sche Differentialgleichung [\(2.36\)](#page-17-0) für jeden Streifen gelöst werden. Im allgemeinen ist die Lösung der linearen Karman DGL erster Ordnung nicht analytisch möglich und es wird ein numerisches Verfahren angewendet. Zusätzlich zu den physikalischen Parametern muss ein numerischer Parameter, nämlich die Anzahl der Streifen festgelegt werden, in die der Walzspalt unterteilt wird. Dabei ergibt sich die Streifenbreite  $dx$  aus der Länge des Integrationsbereichs und der Anzahl der Streifen. Der Integrationsbereich wird wegen der Walzenabplattung (siehe Abschnitt [2.4\)](#page-28-0) etwas größer als die theoretisch gedrückte Länge [\(2.10\)](#page-11-0)) gewählt. Die genaue Berechnung der Abplattung und der resultierenden Länge ist an dieser Stelle noch nicht möglich, da die elastische Verformung der Arbeitswalzen noch nicht bekannt ist. Die Wahl von etwa 1000 Streifen liefert der Erfahrung nach gute Ergebnisse.

Für jeden Streifen ergibt sich der nötige Walzdruck. Das Integral über den für jeden Streifen berechneten Walzdruck (siehe Gleichung [\(2.37\)](#page-17-1)) liefert die Walzkraft. Analog dazu erfolgt die Berechnung von Walzmoment (siehe Gleichung [\(2.38\)](#page-17-2)) und Walzleistung unter zusätzlicher Berücksichtigung der Schubspannungen. Die Arbeitswalzen platten unter der Belastung der Walzkraft elastisch ab (siehe Abschnitt [2.4\)](#page-28-0) und vergrößern dabei die gedrückte Länge und damit auch die Kontaktfläche zwischen Walzen und Walzgut. Damit ist eine größere Walzkraft erforderlich [\[Kramer, 1994\]](#page-83-1). Walzkraft und Walzenabplattung beeinflussen sich auf diese Weise gegenseitig, sodass die Berechnung der beiden Größen iterativ erfolgen muss. Die Iteration bricht ab, wenn die Anderungen zum vorherigen Schritt ausreichend klein sind. ¨

Zur Berechnung der Fließscheidenlage wurden in Abschnitt [2.1](#page-10-1) und [2.2](#page-14-0) mehrere Ansätze diskutiert. Die Ansätze nach Dahl (siehe Gleichung [\(2.17\)](#page-12-1) und [\(2.18\)](#page-12-2)) berücksichtigen weder Walzenabplattung noch Bandzüge und werden deshalb nicht verwendet. Die Vorschrift nach Lippmann und Mahrenholtz (siehe Gleichung [\(2.20\)](#page-13-0)) setzt das Wissen über die Walzgeschwindigkeit voraus, die zu diesem Zeitpunkt unbekannt ist. In diesem Fall ist die Berechnung der Fließscheide uber den Vorzei- ¨

#### 4.2. STICHPLANABHÄNGIGE GRÖSSEN MIT EINFLUSS AUF DIE PRODUKTIVITÄT <sup>41</sup>

chenwechsel der Schubspannungen (siehe Gleichung [\(2.40\)](#page-19-0)) sinnvoll. Die Schubspannungsverteilung ist, wie die Druckverteilung, Ergebnis der Walzspaltsimulation. Ist die Lage der Fließscheide bekannt, ist auch die Berechnung der Walzengeschwin-digkeit möglich. Zunächst kann mit Gleichung [\(2.9\)](#page-11-1) die Banddicke, dann über die Massenerhaltung (siehe Gleichung [\(2.15\)](#page-12-3)) die Bandgeschwindigkeit an der Position der Fließscheide berechnet werden. Mit den Gleichungen [\(2.21\)](#page-13-1) und [\(2.22\)](#page-13-2) erfolgt die Berechnung der Vor- und Nacheilung.

Für die Berechnung der Temperatur wird ein thermisches Modell genutzt. Es berücksichtigt die Wärmeentwicklung in Folge von Umformung und Wärmeabgabe an die Umgebung, die Walzen und das Kuhlmittel. Auf die Berechnung wird an dieser Stel- ¨ le nicht näher eingegangen.

Der letzte wichtige Schritt bei der Stichplanberechnung ist die Berucksichtigung ¨ des Profils und der Planheit. Die in Abschnitt [2.4](#page-25-0) eingeführten Einflussgrößen liefern über die entsprechenden Vorschriften die Walzspaltkontur. Mit den genannten Stellgliedern kann die Walzspaltform dann angepasst werden. Auf diese Weise wird der Ballen der Walzen im voraus bestimmt, sodass die Walzspaltregelung später im besten Fall nicht die Grenzen der Stellglieder ausnutzen muss.

## <span id="page-40-0"></span>4.2 Stichplanabhängige Größen mit Einfluss auf die Produktivität

Nach Abschluss der Stichplanberechnung stehen die Werte für die Modellierung der Produktion zur Verfügung. Das Programm prüft, ob Anlagengrenzwerte überschritten werden. Jeder Stich muss die technologischen Randbedingungen der Anlage (sie-he Abschnitt [2.4\)](#page-22-0) einhalten, bevor geprüft wird, ob die Stichfolge und die gehörigen Größen sinnvoll sind.

In diesem nächsten Schritt liegt der Fokus auf der Walzkraft-, Walzmoment- und Walzleistungsverteilung uber die Stiche. Unter der Voraussetzung, dass Walzwinkel ¨ sowie das Profil und die Planheit in den zulässigen Grenzen liegen, sollte eine der drei Größen in der Nähe seines Maximums liegen, um die Anlage bestmöglich auszunutzen. Um die Anlage in der Produktion auszulasten, wird der Stichplan angepasst. Die Stichfolgen, Walzgeschwindigkeiten und Bandzüge werden angeglichen und eine neue Berechnung ausgeführt. Die Stichplanoptimierung ist ein wichtiges Stellglied der Produktivitätssteigerung.

Nach Abschluss der Stichplanoptimierung enthält jeder Stichplan für jeden Stich in jedem Fall die folgenden Größen:

- Bandbreite
- Werkstoffdichte
- Ein- und Auslaufdicke, Reduktion
- Ein- und Auslaufbandgeschwindigkeit
- Walzgeschwindigkeit
- Ein- und Auslaufseitiger Bandzug
- Walzwinkel, Position des Walzguteintritts
- $\bullet$  gedrückte Länge
- Ein- und Auslauftemperatur
- Fließscheidenlage, Vor- und Nacheilung
- Walzkraft
- Walzmoment
- Walzleistung

Die Berechnung des Stichplans erfolgt unabhängig von der zu walzenden Bandlänge. Die Walzdauer eines Stichs ist eine essentielle Größe, um die Produktivität bestimmen zu können. Um sie zu berechnen wird die Bandlänge benötigt. Aus diesem Grund gehört zu jede Stichplan die Masse des Warmbandcoils. Sie muss angegeben werden und steht bei der Berechnung von Produktivitätskennzahlen zur Verfügung. Zur Berechnung der Bandlänge werden außerdem die **Bandbreite und** Werkstoffdichte benötigt. Aus Coilmasse, Bandbreite und Werkstoffdichte und Banddicke lässt sich die Bandlänge berechnen, die die Walzdauer und damit die Produktivität maßgeblich beeinflusst.

Die Banddicke hat nicht nur Einfluss auf die Warmbandlänge. Bandbreite und Werkstoffdichte sind stichunabhängig und somit konstant. Die Banddicke sinkt während des Walzprozesses und steht mit der Bandlänge ist einem linearen Zusammenhang (siehe Massenerhaltung Gleichung  $(2.12)$  und  $(2.13)$ ), wenn kein Verschnitt anfällt. Die Ein- und Auslaufdicken jedes Stichs definieren also die Bandlänge und somit die Walzdauer. Sie sind wichtige Größen für die Berechnung der Produktivität.

Die Einlauf-, Auslauf- und die Walzgeschwindigkeit sind neben der Bandlänge wichtige Einflussfaktoren bezüglich der Walzzeit. Über die Zusammenhänge von Weg, Geschwindigkeit und Beschleunigung (siehe Gleichung [\(2.23\)](#page-14-1) bis [\(2.25\)](#page-14-2)) kann zu jedem Teilprozess eine zugehörige Dauer berechnet werden.

Die Bandzüge haben ihren Nutzen auf walztechnologischer Seite. Ihr Einfluss auf die Produktivität spiegelt sich in der Qualität wider. Gut eingestellte Züge helfen beim Einstellen des Profils und der Planheit. Da Qualitätsmängel unregelmäßig auftreten und oftmals nicht eindeutig einer Fehlerquelle zugeordnet werden können, wird der Einfluss des Bandzuges auf die Produktivität an dieser Stelle nicht berücksichtigt. Auch der Walzwinkel und die gedrückte Länge sind für die Streifentheorie wichtige geometrische Größen. Sie sind bei der Stichplanberechnung essentiell, haben jedoch keinen Einfluss auf die Produktivität.

Die Bandtemperatur hat keinen direkten Einfluss auf die Produktivität. Erforderliche Abkühlvorgänge zwischen den einzelnen Stichen können zu erhöhten Nebenzeiten führen. Diese müssen bei der Berechnung der Produktivitätskennzahlen selbstverständlich berücksichtigt werden.

Die Relevanz der Fließscheide wurde in Abschnitt [2.2](#page-14-0) erläutert. Sie ist nicht nur auf technologischer Seite eine wichtige Gr¨oße, um zum Beispiel Walzkraft und -moment zu berechnen. Auch die Produktivität hängt von der Lage der Fließscheide ab.

42

Die Angabe von Beschleunigung und Verzögerung der Walzen erfordert das Wissen über die Lage der Fließscheide. Nur wenn die zugehörige Banddicke berechnet werden kann, ist auch die Umrechnung der Walzengeschwindigkeit auf die Bandgeschwindigkeit möglich.

Die bereits erwähnten Größen Walzkraft, Walzmoment und Walzleistung sind wichtige Größen im Prozess der Stichplanoptimierung und der Verbesserung der Produktivität. Befindet sich keine der Größen in der Nähe seines Maximums, wird das Potential der Anlage nicht ausgenutzt. In die Berechnung der Produktivitätskennzahlen gehen die drei Größen nicht ein, da davon ausgegangen wird, dass die Stichplanoptimierung zu diesem Zeitpunkt abgeschlossen ist.

Eine weitere stichplanabhängige Größe ist die **Anzahl der Stiche**. Ihr Zusammenhang zur Produktivität ist trivial. Je mehr Stiche für eine gewünschte Reduktion benötigt werden, desto unproduktiver ist die Herstellung des Coils.

## <span id="page-42-0"></span>4.3 Stichplanunabhängige Größen mit Einfluss auf die Produktivität

In Abschnitt [4.1](#page-38-0) wurden bereits stichplanabhängige Größen eingeführt, die die Produktivität beeinflussen. Darüber hinaus gibt es allgemeine Größen, die für alle Stichpläne gelten. Neben der Walzgeschwindigkeit gibt es weitere konstante Geschwindigkeiten während des Walzprozesses. So wird beispielsweise der Bandkopf bei geringer Geschwindigkeit durch den Walzspalt gefuhrt. Die Bandgeschwindig- ¨ keiten müssen für die Fließscheide vorgegeben werden und entsprechen somit der Umfangsgeschwindigkeit der Arbeitswalzen (siehe Gleichung [\(2.16\)](#page-12-5)). Verschiedene Geschwindigkeiten bringen Phasen der Beschleunigung und Verzögerung mit sich. Die Angabe erfolgt ebenfalls für den Walzenumfang und somit für das Band in der Fließscheide.

Im vorherigen Abschnitt wurde die Bandlänge als wichtiger Einflussfaktor ermittelt. Da keine Breitung erfolgt besteht in jedem Punkt im Walzspalt ein linearer Zusammenhang zwischen Bandlänge und Banddicke, der sich über die Massenerhaltung (siehe Gleichung  $(2.12 \text{ und } (2.13))$  $(2.12 \text{ und } (2.13))$  $(2.12 \text{ und } (2.13))$  beschreiben lässt. Die Berechnung der Bandlänge ist jedoch nicht so einfach möglich, da Verschnitt anfällt. Je nach Betriebsart müssen zu verschiedenen Zeitpunkten des Produktionsprozesses Teile des Bandes entfernt werden, weil sie die Toleranzen nicht einhalten oder Beschädigungen am Band zu Beschädigungen an den Walzen führen können. Damit die Verschnittmenge eindeutig ist, müssen Verschnittlängen und zugehörige Verschnittdicken bekannt sein.

Wie in Kapitel [3](#page-34-0) eingeführt, muss für die Berechnung von Produktivitätszahlen zunächst die geplante Betriebszeit definiert werden. Neben dem Zeitraum, der der Berechnung zu Grunde liegen soll, muss dafür ebenfalls die geplante wöchentliche Betriebszeit angegeben werden. Hinzu kommen geplante Walzenwechsel und Zeit, die für Reinigungs-, Reparatur- und Wartungsarbeiten eingeplant wird. Die geplante Betriebszeit weicht auf Grund von ungeplanten Ausfallzeiten

#### 44 4.4. MODELLIERUNG DER PRODUKTION DURCH DIE KOMBINATION VON STICHPLÄNEN

von der wirklichen Nutzzeit ab. Um diese Differenz zu berucksichtigen, sind zwei ¨ weitere Stellglieder sinnvoll. Zum einen sollte eine absolute, zusätzliche absolute Stillstandszeit im gewählten Zeitraum die Möglichkeit geben, die geplante Betriebszeit zu senken. Besondere Vorkommnisse, wie einen einmaligen Wartungsstopp oder Umbauarbeiten können so ebenfalls gesondert eingehen. Die bleibende Betriebszeit kann mit einem Verfügbarkeitsfaktor manipuliert werden, um ungeplante, kurze Stillstandszeiten zu berucksichtigen. Auf diesem Weg berechnet sich ¨ für den gewählten Zeitraum eine Nutzzeit, in der das Walzgerüst zur Wertschöpfung genutzt werden kann.

In der Nutzzeit gibt es weitere Nebenzeiten, die prozessbedingt an der Anlage auftreten. Sowohl für jedes Coil als auch für jeden einzelnen Stich müssen Nebenzeiten berücksichtigt werden. Die in Kapitel [2](#page-8-0) eingeführten Betriebsarten haben unterschiedlichen Einfluss auf die Nebenzeiten. Der Reversierbetrieb besitzt den Vorteil, dass das Band den Walzspalt zwischen den einzelnen Stichen nicht verlässt. Die Nebenzeiten pro Stich sind also gering. Ist ein Coil fertig gewalzt, muss es aus der Anlage entfernt, das nächste Coil eingefahren und vorbereitet werden. Es ergeben sich Nebenzeiten, die pro Coil berücksichtigt werden müssen. Auch im Einwegbetrieb ist die Unterscheidung stichabhängiger und coilabhängiger Nebenzeiten sinnvoll.

### <span id="page-43-0"></span>4.4 Modellierung der Produktion durch die Kombination von Stichplänen

Die Modellierung der Produktion erfolgt mit Hilfe der Stichpläne, die vom Stichplanprogamm erstellt werden. Wurden die Produkte ausreichend gut zusammengefasst und berechnet, kann die Produktion durch die Kombination der sich ergebenden Stichpläne modelliert werden. Um den Anteil jedes Stichplans an der Gesamt**produktion** einfließen zu lassen wird der Faktor  $p$  genutzt. Es muss gelten:

$$
\sum_{i}^{n^{SP}} p_i = 1 \quad \text{mit } i = 1 \dots n^{SP}
$$
 (4.1)

 $n^{SP}$  ist die Anzahl der verschiedenen Stichpläne, die die Produktion modellieren. Aus dem massebezogenen Anteil  $p$  kann später auch der Anteil eines Stichplans bezüglich der Zeit berechnet werden.

In Abschnitt [4.3](#page-42-0) wurde die Berücksichtigung der Nebenzeiten begründet. Je nach Anlage bringt das Walzen bestimmter Coils mehr oder weniger Probleme mit sich. Um Verlustzeiten auf Grund solcher Probleme nicht zu vernachlässigen, können für betroffene Stichpläne zusätzliche Nebenzeiten angegeben werden. Die zusätzliche Zeit pro Coil kann genutzt werden, um individuell ein Offset zu setzen.

In Abschnitt [4.2](#page-40-0) wurde bereits erläutert, dass die Angabe der Coilmasse eines Warmbandes elementar ist. Die Angabe der Coilmasse erfolgt für jeden Stichplan, der Teil

#### 4.4. MODELLIERUNG DER PRODUKTION DURCH DIE KOMBINATION VON STICHPLÄNEN 45 µ

der modellierten Produktion ist. Werden Coils verschiedener Massen mit dem gleichen Stichplan abgedeckt, kommt der Stichplan in der Modellierung öfter und mit unterschiedlichen Coilmassen vor.

## Kapitel 5

## Berechnung der Produktivitätskennzahlen

In diesem Kapitel werden Kennzahlen, die die Produktivität beschreiben hergeleitet. Um die Produktion an einem Walzgerüst näher beschreiben zu können, wird der betrachtete Zeitraum zunächst in kleinstmögliche Einheiten geteilt. Durch die Kombination verschiedener Teilzeiten lassen sich so verschiedene Prozesse modellieren. Ein wesentlicher Bestandteil der Produktion ist der Walzvorgang, der großen Einfluss auf die Produktivität eines Walzgerüsts hat. Die Teilung des Walzvorgangs erfolgt anhand der Bandbeschleunigung und Bandgeschwindigkeiten. In der Folge wird der Einfluss von Verschnittgrößen auf den Prozess beschrieben und eine Möglichkeit eingeführt, den Verschnitt bei der Berechnung der Walzzeit zu berücksichtigen. Sind alle relevanten Zusammenhänge mathematisch beschrieben, erfolgt die Einführung von Kennzahlen, die die Produktivität sinnvoll beschreiben.

Es wird eine einheitliche Notation eingeführt. Der Indizes unten rechts bleibt wegen der Summen über die Stichpläne in der Modellierung ( $i = 1 \dots n^{SP}$ ), die Coils  $(j = 1...n^C)$  und Stiche  $(k = 1...n^S)$  für diese Beschreibung reserviert. Da sich die Coils innerhalb eines Stichplans in der Modellierung nicht unterscheiden, entfällt die Beschreibung des Coils. Einzig die Position im Walzspalt (E: Einlauf, F: Fließscheide, A: Auslauf) erfolgt ebenfalls im Index rechts unten. Die Indizes werden in der Reihenfolge Position - Stichplan in der Modellierung - Stich angeordnet. Das Coil entfällt, da jedes Coil eines Stichplans identisch ist. Die Beschreibung von bestimmten Zeiträumen, Zeitpunkten oder Zuständen, erfolgt über die hochgestellten Indizes auf der rechten Seite der Größe. Die Einführung der hohen Indizes gilt insbesondere auch für die Größen Beschleunigung, Geschwindigkeit und Bandlänge. Jede der drei Größen ist in einem bestimmten Zeitraum und in einem bestimmten Punkt des Walzspaltes eindeutig. So beschreibt zum Beispiel  $L_{A,i,1}^W$  die zu walzende Bandlänge (Walzbandlänge) eines Coils des *i*-ten Stichplans in der Modellierung im Auslauf des ersten Stichs.

#### <span id="page-47-1"></span>5.1 Unterteilung des Produktionszeitraums

Die Berechnung von Produktivitätskennzahlen setzt einen Zeitraum voraus, für den die Produktivität ermittelt werden soll. Oftmals wird ein Jahr betrachtet. Um auch jeden anderen Zeitraum wählen zu können, wird der Proportionalitätsfaktor

$$
f_1 = \frac{t^Z}{t^{Jahr}} \tag{5.1}
$$

<span id="page-47-0"></span>
$$
=\frac{t^Z}{365} \quad (t^Z \text{ in Tagen}) \tag{5.2}
$$

eingeführt.

Wie in Kapitel [3](#page-34-0) erläutert, muss zunächst die geplante Betriebszeit innerhalb des Zeitraums bestimmt werden. In den meisten Walzwerken wird heute 24 Stunden am Tag und 7 Tage in der Woche gearbeitet. Für den Fall, dass nicht im durchgängigen Schichtbetrieb produziert wird, muss die Ausfallzeit berücksichtigt werden. Zusätzlich können Pausenzeiten die Produktionszeit einschränken. Aus der geplanten wöchentlichen Betriebszeit  $t^{wB}$  ergibt sich der zweite Proportionalitätsfaktor:

$$
f_2 = \frac{t^{wB}}{t^{Woche}}\tag{5.3}
$$

$$
=\frac{t^{wB}}{24 \cdot 7} \quad (t^{wB} \text{ in Stunden})
$$
\n
$$
(5.4)
$$

Mit Hilfe des zweiten Faktors berechnet sich die geplante Betriebszeit:

$$
t^{g} = f_2 \ t^Z \tag{5.5}
$$

Im so ermittelten Betriebszeitraum fallen weitere Nebenzeiten an (siehe Kapitel [3\)](#page-34-0). Geplante Wartungs-, Reparatur- und Reinigungsarbeiten (WR) werden gemittelt berücksichtigt. Erfahrungswerte liefern die zu berücksichtigende geplante jährliche Wartungszeit  $t^{jWR}$ . Die Berechnung der ausfallenden Betriebszeit im betrachteten Zeitraum erfolgt über:

$$
t^{WR} = f_1 \ t^{jWR} \tag{5.6}
$$

Durch die Abnutzung der Walzen müssen diese regelmäßig gewechselt werden. Wie oft dies der Fall ist, ist sehr anlagen- und produktionsabhängig. Aus Erfahrung ist in der Regel bekannt, wie lange ein Walzenwechsel dauert. Bei manchen Gerusten ist ¨ es möglich zwischen Duo-, Quarto- und Sextobetrieb zu variieren. Es muss berücksichtigt werden, dass für die Walzenwechsel deshalb unterschiedliche Zeiten anfallen. Wenn  $n^{vWW}$  die Anzahl der verschiedenen Walzenwechsel und  $n^{WW}$  die zugehörige Anzahl innerhalb eines Jahres beschreibt, dann berechnet sich die jährliche Gesamtzeit für Walzenwechsel über:

$$
t^{jWW} = \sum_{i}^{n^{vWW}} t_i^{WW} n_i^{WW} \tag{5.7}
$$

Bezüglich des betrachteten Zeitraums ergibt sich:

$$
t^{WW} = f_1 \ t^{jWW} \tag{5.8}
$$

Um die Nutzzeit noch genauer beschreiben zu können, werden zwei weitere Größen eingeführt. Mit  $t^{abs}$  kann für den Zeitraum eine absolute Ausfallzeit angegeben wer-den (siehe auch Abschnitt [4.3\)](#page-42-0). Eine jährliche Wartung oder eine einmaligen Modernisierungsphase in der nicht produziert wird kann auf diese Weise berücksichtigt werden. Es muss  $t^{abs} < t^{gB} - t^{WR} - t^{WW}$  gelten, damit die Nutzzeit positiv ist. Des weiteren wird ein Verfügbarkeitsfaktor  $f<sup>Verf</sup>$  eingeführt (siehe auch Abschnitt [4.3\)](#page-42-0), mit dem ungeplante Stillstände berücksichtigt werden können, sodass sich die verbleibende Nutzzeit somit aus

<span id="page-48-2"></span>
$$
t^N = f^{Verf}(t^{g} - t^{WR} - t^{WW} - t^{abs})
$$
\n
$$
(5.9)
$$

zusammensetzt. Die Nutzzeit ist äquivalent zu der in Gleichung [\(3.3\)](#page-35-0) genutzten Maschinenlaufzeit und kann verwendet werden, um einen Verfugbarkeitsgrad zu be- ¨ rechnen (siehe Kapitel [3\)](#page-34-0). Die Aufteilung der Zeit ist in Abbildung [5.1](#page-48-0) dargestellt.

<span id="page-48-0"></span>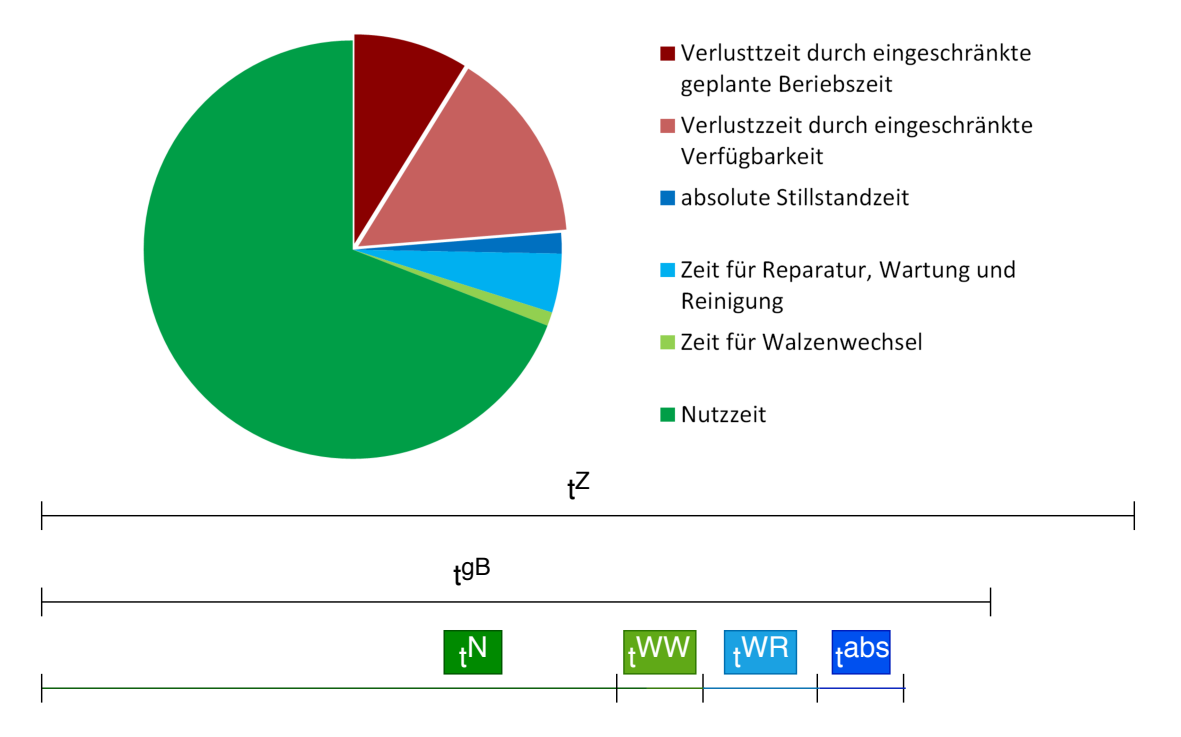

Abbildung 5.1 Aufteilung des betrachteten Zeitraums

Die Nutzzeit setzt sich aus den verschiedenen Zeiten der Stichpläne in der Modellierung zusammen. Sie kann als Summe der Zeiten

<span id="page-48-1"></span>
$$
t^N = \sum_i^{n^{SP}} t_i^{SP} \tag{5.10}
$$

beschrieben werden, wenn  $n^{SP}$  die Anzahl der Stichpläne ist. Die Zeit, die jeder Stichplan in der gesamten Produktion einnimmt, ist abhängig von der Anzahl der Coils, die innerhalb des Zeitraum gewalzt werden. Die Anzahl der Coils hängt wiederum vom Anteil des Stichplans innerhalb der gesamten Produktion ab. Der Zu-sammenhang wird später erläutert. In jedem Fall muss Gleichung [5.10](#page-48-1) am Ende der Berechnungen erfüllt sein.

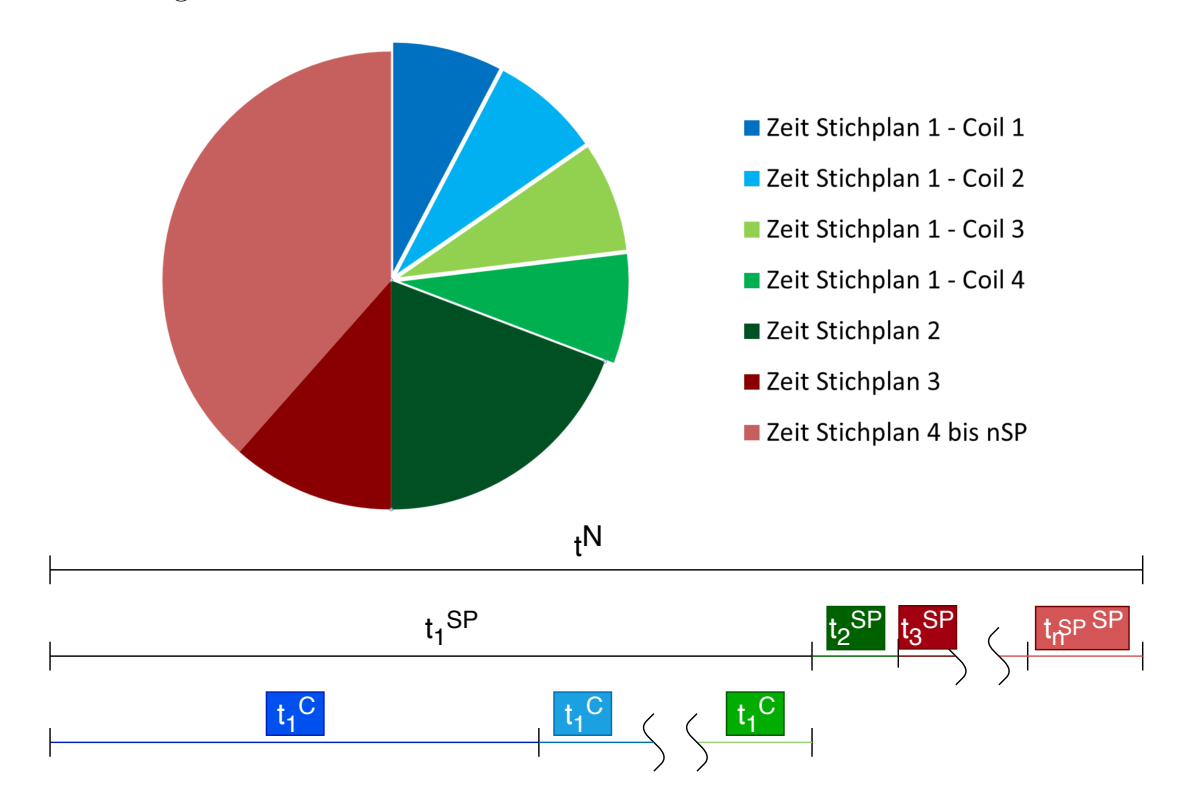

Abbildung 5.2 Aufteilung der Nutzzeit (im Kreisdiagramm beispielhaft für vier Coils im ersten Stichplan)

Unabhängig davon kann jede Zeit eines Stichplans in der Modellierung  $t_i^{SP}$  durch die Summe der einzelnen Coilwalzzeiten ausgedrückt werden. Da der Coildurchmesser oder die Coilmasse für einen Stichplan in der Modellierung als Mittelwert angegeben wird und somit konstant ist, benötigt jedes Coil eines Stichplans der Modellierung die gleiche Bearbeitungszeit und die Summe über  $j$  entfällt. Es gilt  $t_{i,j}^C = t_i^C$ , sodass sich die Vorschrift

$$
t_i^{SP} = \sum_{j}^{n_i^{C}} t_{i,j}^{C} \quad \text{mit } i = 1 \dots n^{SP}
$$
 (5.11)

$$
= n_i^C t_i^C \quad \text{mit } i = 1 \dots n^{SP} \tag{5.12}
$$

vereinfachen lässt.

Die Bearbeitungszeit pro Coil setzt sich wie in Abschnitt [4.3](#page-42-0) erläutert, wiederum aus Teilzeiten zusammen. Die Nebenzeiten pro Coil und Stich werden mit  $t^{NpC}$  und

<span id="page-50-1"></span>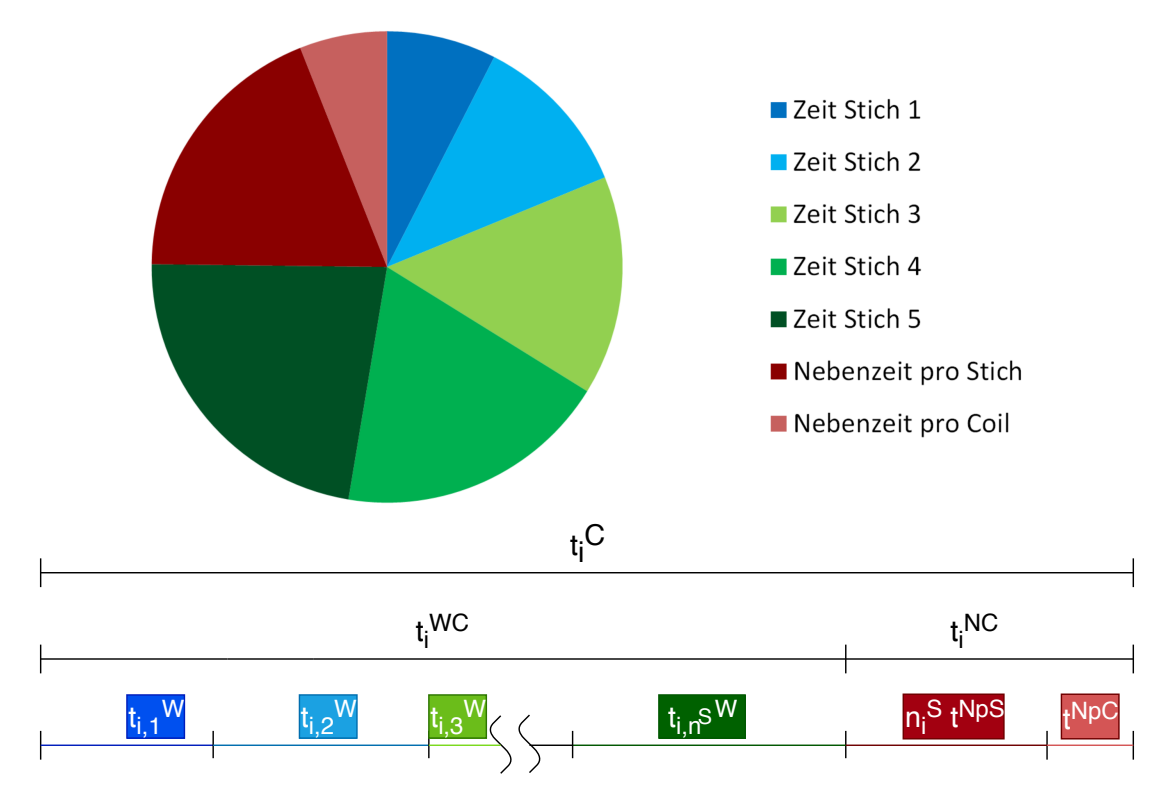

Abbildung 5.3 Aufteilung der Bearbeitungszeit pro Coil (im Kreisdiagramm beispielhaft für fünf Stiche)

 $t^{NpS}$  abgekürzt. Die gesamte Coilnebenzeit  $t^{NC}$  berechnet sich aus:

$$
t_i^{NC} = t_i^{NpC} + t_i^{zus} + \sum_k^{n_i^S} t_{i,k}^{NpS} \text{ mit } i = 1...n^{SP}
$$
 (5.13)

<span id="page-50-0"></span>
$$
= t^{NpC} + t_i^{zus} + n_i^S \ t^{NS} \quad \text{mit } i = 1 \dots n^{SP}
$$
 (5.14)

Die Vereinfachungen  $t_i^{NpC} = t^{NpC}$  und  $\sum_k^{n_i^S} t_{i,k}^{NpS} = n_i^S t^{NS}$  sind erlaubt, da die Nebenzeiten für jedes Coil und jeden Stich als konstant angesehen werden. Um stichplanabhängige Schwankungen der Nebenzeit berücksichtigen zu können, kann die Zusatzzeit  $t^{zus}$  genutzt werden. Sie wird als zusätzliche Nebenzeit pro Coil angegeben und beeinflusst die Bearbeitungszeit wie in Gleichung [\(5.14\)](#page-50-0) beschrieben. In Kapitel [3](#page-34-0) werden Nachbearbeitungszeiten in Folge von Qualitätsmängeln eingeführt. Sind bestimmte Stichpläne anfällig für solche Fehler, kann zusätzliche Zeit ebenfalls über  $t^{zus}$  berücksichtigt werden.

Die Bearbeitungszeit pro Coil setzt sich aus den Coilnebenzeiten und den Coilwalzzeiten zusammen. Die Walzzeiten variieren wegen unterschiedlichen Walzgeschwindigkeiten und zunehmender Länge in jedem Stich. Die Coilwalzzeit lässt sich somit als Summe der Stichzeiten berechnen. Es gilt:

$$
t_i^C = t_i^{NC} + t_i^{WC} \text{ mit } i = 1...n^{SP}
$$
\n(5.15)

<span id="page-51-2"></span><span id="page-51-0"></span>mit 
$$
t_i^{WC} = \sum_{k}^{n_i^S} t_{i,k}^W
$$
 mit  $i = 1...n^{SP}$  (5.16)

Die Berechnung der Nutzzeit mit Hilfe der Gleichungen [\(5.1\)](#page-47-0) bis [\(5.9\)](#page-48-2) kann erfolgen, wenn alle benötigten Zeiten angegeben wurden. Die weitere Aufteilung der Nutzzeit erfolgt über die Gleichungen  $(5.10)$  bis  $(5.16)$ . Die Aufteilung kann mit einer Gleichung

<span id="page-51-1"></span>
$$
t^{N} = \sum_{i}^{n^{SP}} \left[ n_i^{C} \left[ t^{NpC} + n_i^{S} t^{NpS} + \sum_{k}^{n_i^{S}} t_{i,k}^{W} \right] \right]
$$
 (5.17)

angegeben werden und wird in Abbildung [5.3](#page-50-1) grafisch dargestellt. Die Anzahl der Coils pro Stichplan  $n_i^C$  ist an dieser Stelle unbekannt und ergibt sich aus den anzugebenden Anteilen eines Stichplans in der Modellierung (siehe [4.4\)](#page-43-0). Erst wenn die Bearbeitungszeiten aller Stichpläne berechnet und die Anzahl der Coils eines Stichplans berechnet sind, kann Gleichung  $(5.17)$  überprüft werden.

#### 5.2 Berechnung der Bandlänge

Um die Walzzeit pro Coil  $t_i^{WC}$  zu berechnen, muss der Walzbetrieb genauer untersucht werden. Eine wichtige Startgröße für den Walzprozess ist die Bandlänge. Die Unterteilung der Bandlänge ist allgemeingültig und für jedes Coil identisch. Der Ubersichtlichkeit wegen wird ab hier auf die Verwendung des Indizes  $i$  zur Beschreibung des jeweiligen Stichplans in der Modellierung verzichtet.

Die Beschreibung eines Coils kann uber die Banddicke, den Coilaußen- und den ¨ Coilinnendurchmesser erfolgen. Aus diesen drei Größen kann mit Hilfe der Formeln für eine archimedische Schnecke die Bandlänge berechnet werden. Alternativ beschreiben auch die Coilmasse, die Materialdichte, die Bandbreite und die Banddicke ein Coil eindeutig. Für die Warmbandlänge (siehe Kapitel [2\)](#page-8-0)  $L_{i,0}$  gelten die beiden Vorschriften:

$$
L_0 = \pi \frac{\frac{D_0^{auben}^2}{2} - \frac{D_0^{inner}}{2}}{h_0} \tag{5.18}
$$

$$
=\frac{m_0^C}{\rho \ b \ h_0} \tag{5.19}
$$

In der Folge wird sich auf die Berechnung der Bandlänge über die Coilmasse beschränkt.

Die Produktionsqualität spielt eine wichtige Rolle bei der Berechnung der Produkti-vität (siehe Kapitel [3\)](#page-34-0). Beim Walzen kann es wegen Beschädigungen der Oberfläche zu Verschnitt kommen. Es sind vor allem die Haspel die dafur sorgen, dass der Ver- ¨ schnitt anfällt. Je nach Aufbau des Dorns auf den das Band gewickelt wird, können die inneren Windungen eines Coils beschädigt werden.

Die Betriebsart hat ebenfalls großen Einfluss auf den Verschnitt. Es folgt daher eine separate Betrachtung von Einweg- und Reversierbetrieb.

Im Einwegbetrieb ist die Qualität des Warmbands entscheidend. Nur wenn die Qualität des Bandanfangs (Bandkopf) ausreichend gut ist, kann das Band ohne Verschnitt direkt gewalzt werden. Da davon nicht auszugehen ist, muss eine Verschnittlänge berücksichtigt werden.  $L^{V0}$  beschreibt die Bandlänge, die am Bandkopf im ersten Stich abgetrennt wird. Um den Materialverlust genau zu bestimmen, muss die zugehörige Banddicke bekannt sein. Es gilt:

$$
h_{E,1} \ge h^{V0} \ge h_{A,1} \tag{5.20}
$$

Auf Grund der beschriebenen Problematik der inneren Windungen ist die Qualität am Bandende (Bandfuß) oftmals nicht ausreichend. Deshalb muss eine Verschnittlänge  $L^{VS}$  angegeben werden, die am Bandfuß und in jedem Stich abgetrennt wird. Für die Banddicke gilt:

$$
h_{E,k} \ge h_k^{VS} \ge h_{A,k} \quad \text{mit } k = 1 \dots n^S - 1. \tag{5.21}
$$

In einigen Anlagen wird Verschnitt grundsätzlich am Bandkopf abgetrennt.  $L^{VS}$ wird dann zunächst aufgerollt und vor dem nächsten Stich entfernt. Für die weiteren Berechnungen spielt der Zeitpunkt keine Rolle.

Im Reversierbetrieb fällt in der Regel bis nach dem letzten Stich kein Verschnitt an. Nachdem das Band eingefädelt wurde, verlässt es den Walzspalt erst nach dem letzten Stich komplett. An beiden Bandenden wird somit während des gesamten Walzprozess eine gewisse Bandlänge nicht gewalzt. Analog zum Einwegbetrieb wird der Warmbandkopf zu Beginn durch den Walzspalt gefuhrt. Er wird zwar erst nach ¨ dem letzten Stich abgeschnitten, in seinem Einfluss auf die Walzbandlänge verhält sich diese Bandlänge jedoch analog zu  $L^{V0}$ , sodass keine neue Verschnittlänge eingeführt werden muss.

Das Verschnittband auf der anderen Gerüstseite durchquert den Walzspalt erst nach dem letzten Stich. Für diesen Teil wird die Abkürzung  $L^{V1}$  eingeführt. Die Bandlänge, die auf jeder Seite abgeschnitten werden muss, hängt von der Fahrweise ab. Soll der Verschnitt gering sein, verlässt das Band den Haspel in jedem Stich und es wird fast bis zum Ende gewalzt. Soll möglichst schnell gewalzt werden, verlässt das Band die beiden Haspel nicht bevor die Geschwindigkeit null ist. Die Verschnittlängen sind dann vom Abstand der Haspel zum Walzspalt abhängig. Abbildung [5.4](#page-53-0) zeigt eine Skizze der beiden M¨oglichkeiten. Im oberen Fall ist die Verschnittlänge größer, dafür die Nebenzeit kleiner als im unteren Fall. Die Dauer

<span id="page-53-0"></span>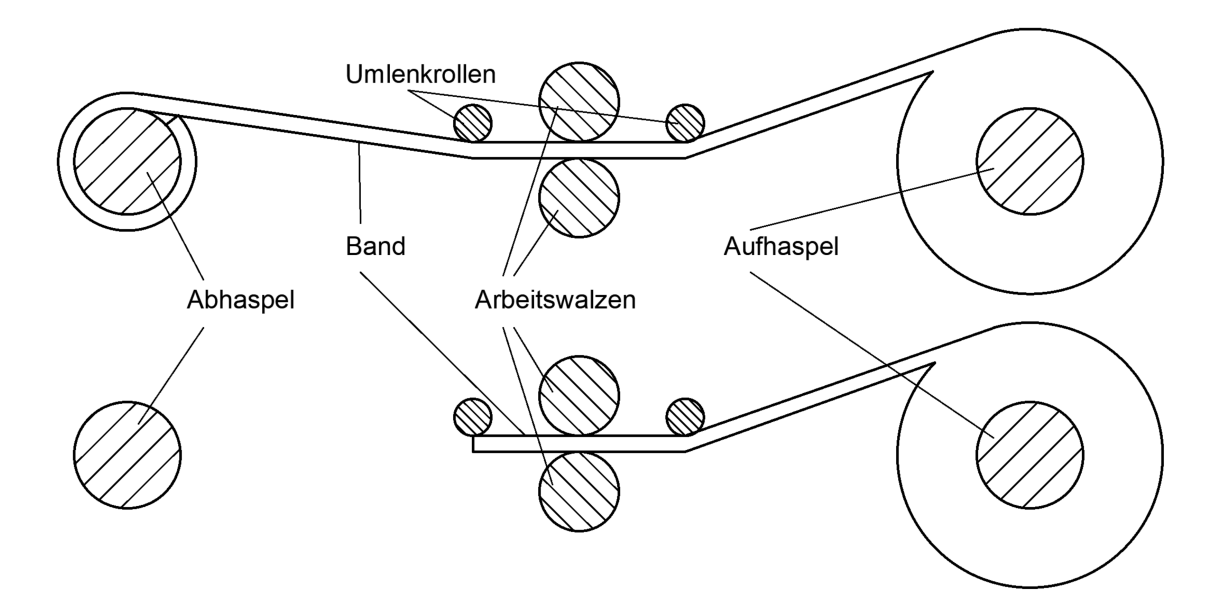

Abbildung 5.4 Skizze zweier möglicher Zustände, wenn im Reversierbetrieb ein Walzvorgang beendet und die Walzgeschwindigkeit null ist.

des Einfädelns und die Verschnittmenge bestimmen die sinnvollere Strategie. Die Bauart eines Reversiergerüsts hat ebenfalls Einfluss auf die Verschnittlänge  $L^{V1}$ . Um während des Reversiervorgangs das nächste Coil vorbereiten zu können, gibt es Reversiergerüste mit drei Haspeln. Auf einer Seite des Walzenständers befinden sich zwei, auf der anderen nur ein Dorn. Am Abhaspel wird jedes Coil fur den Walzvor- ¨ gang vorbereitet, w¨ahrend ein anderes Coil mit Hilfe des Reversierhaspels gewalzt wird. Um den Abstand zwischen Walzen und Haspel gering zu halten, ist der dem Walzenständer nähere Haspel der Reversierhaspel. Diese Unterteilung hat zur Folge, dass das Warmbandcoil den Abhaspel im ersten Stich verlässt und im zweiten Stich auf den Reversierhaspel gerollt wird. Um den Materialverlust möglichst gering zu halten, kann ein Teil der Verschnittlänge somit zwei Mal gewalzt werden, bevor sie auf dem Reversierhaspel aufgerollt und seine Dicke nicht mehr verändert wird.

<span id="page-53-1"></span>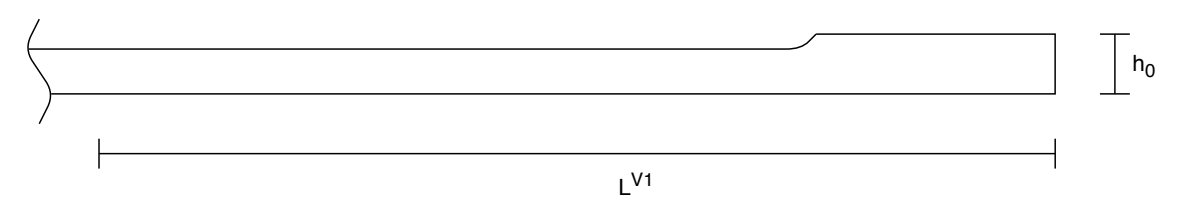

Abbildung 5.5 Verschnitt  $L^{V1}$ 

Abbildung [5.5](#page-53-1) zeigt schematisch eine mögliche Verteilung der Banddicke der Verschnittlänge  $L^{V_1}$ . Um den Materialverlust zu berechnen muss eine mittlere Verschnittdicke verwendet werden für die

$$
h_{E,1} \ge h^{V1} \ge h_{A,2} \tag{5.22}
$$

gilt.

Die unterschiedlichen Verschnittlängen haben Einfluss auf die Bandlänge die durch den Walzspalt läuft. Damit der Materialverlust eindeutig ist, muss angegeben werden bei welcher Dicke das jeweilige Bandstuck entfernt wird. Es ist von Anlage zu Anla- ¨ ge unterschiedlich wie weit der Walzspalt geschlossen ist, wenn die Verschnittlänge hindurch fährt. Um eine universelle Angabe der Banddicke für die verschiedensten Stiche zu ermöglichen wird der Verschnittfaktor  $f^V$  eingeführt. Wird das Band von h<sup>∗</sup> auf h<sup>∗∗</sup> reduziert, muss  $h^* \geq h^V \geq h^{**}$  gelten. Der Verschnittfaktor

<span id="page-54-1"></span>
$$
f^V = \frac{h^V - h^{**}}{h^* - h^{**}}\tag{5.23}
$$

beschreibt die Verschicktdicke innerhalb dieses Bereichs. Er ist fur jede Verschnitt- ¨ länge konstant anzugeben und ermöglicht eine einfache Berechnung der Verschnittdicke. Für die drei Größen gilt:

$$
f^{V0} = \frac{h^{V0} - h_{A,1}}{h_{E,1} - h_{A,1}}\tag{5.24}
$$

$$
f^{VS} = \frac{h_k^{VS} - h_{A,k}}{h_{E,k} - h_{A,k}} \quad \text{mit } k = 1...n^S
$$
 (5.25)

$$
f^{V1} = \frac{h^{V1} - h_{A,2}}{h_{E,1} - h_{A,2}}\tag{5.26}
$$

Der eigentliche Walzprozess beschränkt sich auf das Walzen der Walzbandlänge. Diese unterscheidet sich von der Ausgangslänge genau um den Verschnitt. So wird  $L^{V0}$  am Bandkopf des Warmbandes entfernt und reduziert die Walzbandlänge für den ersten Stich.  $L^{V1}$  wird zwar erst nach dem letzten Stich entfernt und eventuell vorher bereits zwei Mal gewalzt. Der Einfachheit wegen und weil der Fehler gering ist, wird  $L^{V1}$  schon ab dem ersten Stich nicht als Teil der Walzbandlänge betrachtet.  $L^{VS}$ wird in jedem Stich entfernt und verändert so auch in jedem Stich die Länge des zu walzenden Bandes. In Kombination mit der zugehörigen Verschnittdicke spiegelt  $L^{VS}$ den Unterschied zwischen der Walzbandlänge nach Stich  $k$  und der Walzbandlänge vor  $k+1$  wider. Es gilt

<span id="page-54-0"></span>
$$
L_{E,1}^W = L_0 - L^{V0} \frac{h^{V0}}{h_{E,1}} - L^{V1} \frac{h^{V1}}{h_{E,1}} - L^{VS} \frac{h_1^{VS}}{h_{E,1}} \tag{5.27}
$$

$$
L_{A,1}^W = L_{E,1}^W \frac{h_{E,1}}{h_{A,1}} \tag{5.28}
$$

für die Berechnung der Walzbandlänge vor und nach dem ersten Stich. Für jeden weiteren Stich k gilt:

$$
L_{E,k}^W = L_{A,k-1}^W - L^{VS} \frac{h_k^{VS}}{h_{E,k}} \quad \text{mit } k = 2 \dots n^S
$$
 (5.29)

<span id="page-55-1"></span>
$$
L_{A,k}^W = L_{E,k}^W \frac{h_{E,k}}{h_{A,k}} \quad \text{mit } k = 2 \dots n^S \tag{5.30}
$$

#### <span id="page-55-2"></span>5.3 Berechnung der Walzzeit

Die Berechnung der Walzzeit eines Stiches erfolgt für jeden Stich, für jedes Coil und für jeden Stichplan in der Modellierung gleich. Um die Übersichtlichkeit zu wahren, wird auf die Indizes i (Stichplan in der Modellierung) und k (Stich) verzichtet.

<span id="page-55-0"></span>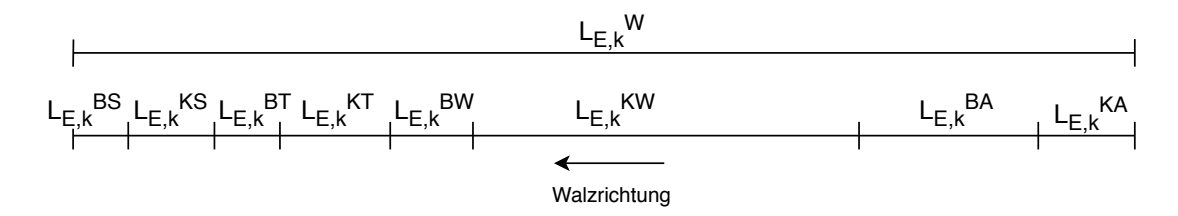

#### Abbildung 5.6 Aufteilung der Walzbandlänge

Zur detaillierten Berechnung der Walzzeit, wird der Walzprozess unterteilt. Die Unterteilung erfolgt zeitlich und anhand der Bandbeschleunigung (siehe Abbildung [5.7\)](#page-56-0). Bei jeder Beschleunigungsänderung beginnt eine neue Phase. In jeder Phase wird in der Zeit  $t$  eine bestimmte Bandlänge  $L$  gewalzt, sodass auch eine Aufteilung der Walzbandlänge möglich ist. Abbildung [5.6](#page-55-0) zeigt die Gesamtwalzbandlänge und dessen Abschnitte exemplarisch fur den Walzspalteingang. Auf die Verwendung des ¨ Indizes  $k$  (Stich) wird in der Abbildung verzichtet. Die Aufteilung gilt für jeden  $\mathbb{R}$ Stich der an einer Anlage gemacht wird. Es gilt:

$$
L_{E,k}^W = L_{E,k}^{BS} + L_{E,k}^{KS} + L_{E,k}^{BT} + L_{E,k}^{KT} + L_{E,k}^{BW} + L_{E,k}^{KW} + L_{E,k}^{BA} + L_{E,k}^{KA}
$$
(5.31)

Im Abschnitt [2.1](#page-10-1) wird die Wahl der gleichmäßig beschleunigten Bewegung für den Walzprozess begründet. Wie der Verlauf der Größen im Detail aussieht wird im Folgenden näher beschrieben. Der Walzprozess beginnt, wenn die Walzen von der Ausgangsgeschwindigkeit null beschleunigt werden und der Bandkopf durch den Walzspalt befördert wird. Dieses Einfädeln des Bandes geschieht bei geringer Geschwindigkeit und wird als Startphase (Indizes S) bezeichnet. Die Startbandlänge  $L<sup>S</sup>$  beschreibt das in dieser Zeit bereits gewalzte Band. Erst wenn das Band den Aufhaspel erreicht hat, wirkt der Bandzug und die gewunschten Walzbedingungen ¨ herrschen vor.

Nachdem der Bandkopf durch den Walzspalt geführt und im Aufhaspel eingespannt

<span id="page-56-0"></span>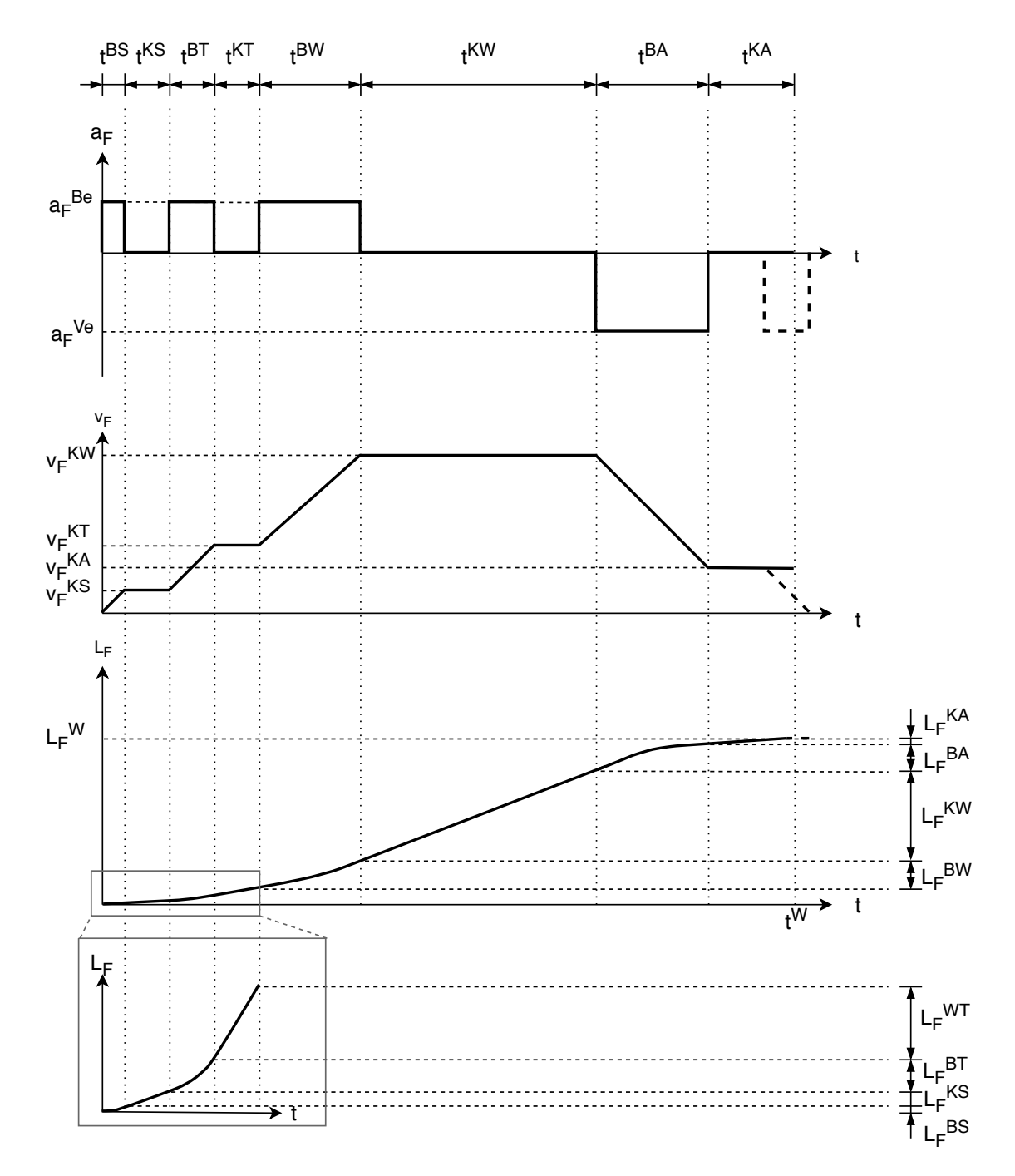

Abbildung 5.7 Verlauf der Beschleunigung, der Bandgeschwindigkeit und der Bandlänge in der Fließscheide

wurde beginnt die Beschleunigung auf Testgeschwindigkeit (Indizes T). Während der Testphase wird mit verringerter Geschwindigkeit gewalzt. Die Bediener haben die Möglichkeit Anderungen vorzunehmen und in den Prozess einzugreifen. Nach der Testphase wird auf die volle Walzgeschwindigkeit beschleunigt. Der Zeitraum in dem mit der Sollgeschwindigkeit gewalzt wird (Indizes W), sollte den größten Anteil am gesamten Walzprozess haben. Bevor das Bandende erreicht ist, werden die Walzen verzögert. In der Auslaufphase (Indizes A) wird wiederum bei geringer Geschwindigkeit das Restband gewalzt.

Abbildung [5.7](#page-56-0) zeigt die Verl¨aufe der Bandbeschleunigung, der Bandgeschwindigkeit und der Länge des bereits gewalzten Bandes in der Fließscheide über die Zeit aufgetragen. Der einzige Unterschied zwischen den beiden Betriebsarten bezuglich ¨ des Walzvorgangs ist der Umgang mit dem Bandende. Im Einwegbetrieb wird das Band komplett gewalzt und der Bandfuß verlässt den Walzspalt mit einer geringen Ausgangsgeschwindigkeit auf die zuvor verzögert wurde. Im Reversierbetrieb verlässt das Walzgut den Walzspalt erst nach dem letzten Stich. In den Stichen zu-vor werden die Walzen bis zum Stillstand verzögert (In Abbildung [5.7](#page-56-0) gestrichelt dargestellt). Die Zusatzzeit auf Grund eines zweiten Verzögerungsvorgangs ist im Verhältnis zur gesamten Walzzeit sehr gering. Bei der Berechnung der Zeiten wird deshalb davon ausgegangen, dass das Walzgut den Walzspalt nach jedem Stich mit konstanter Geschwindigkeit verlässt. Für beide Betriebsarten können mit dieser Annahme die gleichen Vorschriften verwendet werden.

Die Berechnung der einzelnen Walzzeiten könnte in jedem Punkt im Walzspalt erfolgen, solange alle benötigten Größen an dieser Stelle bekannt sind. Der Stichplan liefert sowohl für Ein- und Auslauf, wie auch für die Fließscheide die Walzgeschwindigkeiten  $(v_E^{KS}, v_A^{KS}$  und  $v_F^{KS}$ ) für jeden Stich. Die Beschleunigung  $a_F^{Be}$  und die Verzögerung  $a_F^{Ve}$  hingegen werden für die Walzenoberfläche angegeben und sind somit für das Band nur in der Fließscheide bekannt. Analog dazu werden auch die Geschwindigkeiten  $v_F^{KT}$ ,  $v_F^{KW}$  und  $v_F^{KA}$  in der Fließscheide angegeben. Um Umrechnungen zu vermeiden, wird die Walzzeit im neutralen Punkt berechnet.

Die Massenerhaltung ermöglicht die Berechnung einer theoretischen Bandlänge in der Fließscheide. Um die Walzzeiten zu berechnen macht die Berechnung dieser Länge Sinn. Sie kann über

$$
L_F^W = L_E^W \frac{v_F}{v_E} \quad \text{mit } v_F = v_W \tag{5.32}
$$

ermittelt werden. Die Beschleunigungs- und Verzögerungszeiten lassen sich in Anlehnung an die Gleichungen [2.23](#page-14-1) bis [2.25](#page-14-2) uber ¨

$$
t^{BS} = \frac{v_F^{KS}}{a_F^{Be}}\tag{5.33}
$$

$$
t^{BT} = \frac{v_F^{KT} - v_F^{KS}}{a_F^{Be}} \tag{5.34}
$$

$$
t^{BW} = \frac{v_F^{KW} - v_F^{KT}}{a_F^{Be}}\tag{5.35}
$$

$$
t^{BA} = \frac{v_F^{KA} - v_F^{KW}}{a_F^{Ve}}\tag{5.36}
$$

berechnen. Die dazugehörigen Bandlängen lauten:

$$
L_F^{BS} = \frac{1}{2} a_F^{Be} (t^{BS})^2
$$
\n(5.37)

$$
L_F^{BT} = \frac{1}{2} \ a_F^{Be}(t^{BT})^2 \tag{5.38}
$$

$$
L_F^{BW} = \frac{1}{2} a_F^{Be} (t^{BW})^2
$$
\n(5.39)

$$
L_F^{BA} = -\frac{1}{2} a_F^{Ve} (t^{BA})^2
$$
\n(5.40)

Für die Zeiträume bei konstanter Geschwindigkeit ergeben sich die Vorschriften:

$$
L_F^{KS} = v_F^{KS} \ t^{KS} \tag{5.41}
$$

$$
L_F^{KT} = v_F^{KT} t^{KT} \tag{5.42}
$$

<span id="page-58-1"></span>
$$
L_F^{KA} = v_F^{KA} t^{KA} \tag{5.43}
$$

Außerdem gilt

<span id="page-58-0"></span>
$$
t^{KW} = \frac{L_F^{KW}}{v_F^{KW}}\tag{5.44}
$$

wobei die Bandlänge ${\cal L}_F^{KW}$ unbekannt ist und sich über

$$
L_F^{KW} = L_F^W - L_F^{BS} - L_F^{KS} - L_F^{BT} - L_F^{KT} - L_F^{BW} - L_F^{BA} - L_F^{KA}
$$
(5.45)

berechnen lässt.

Nach Einsetzen von [\(5.45\)](#page-58-0) in [\(5.44\)](#page-58-1) sind alle Teilwalzzeiten bekannt. Die Summe

$$
t^{W} = t^{BS} + t^{KS} + t^{BT} + t^{KT} + t^{BW} + t^{KW} + t^{BA} + t^{KA}
$$
\n(5.46)

ergibt die benötigte Walzzeit.

#### 5.4 Berechnung der produzierten Coilmassen

Für die Berechnung von Produktivitätskennzahlen wird die Summe der Massen aller Coils benötigt, die innerhalb eines Zeitraums produziert werden. Im Folgenden wird ausschließlich mit den Massen nach dem letzten Stich gerechnet. Der Übersichtlichkeit wegen wird deshalb in diesem Abschnitt auf den Indizes  $n<sup>S</sup>$  verzichtet.

In Abschnitt [4.4](#page-43-0) wurde bereits erläutert, wie sich eine Produktion durch die Kombination von Stichplänen modellieren lässt. Für jeden Stichplan  $i$  muss angegeben werden, welchen Anteil  $p_i$  dieser Stichplan in der Modellierung hat. Der Anteil wird bezüglich der im gesamten Zeitraum produzierten Masse angegeben. Es gilt daher:

$$
m_i^{SP} = p_i \ m^N \quad \text{mit } i = 1 \dots n^{SP} \tag{5.47}
$$

Da die im gesamten Zeitraum produzierte Tonnage nicht bekannt ist, müssen die Massen bezüglich der einzelnen Stichpläne  $m^{SP}$  ermittelt werden. Aus Gleichung [5.15](#page-51-2) geht die Bearbeitungszeit für jeden Stichplan hervor. Die Gleichungen [\(5.27\)](#page-54-0) bis [\(5.30\)](#page-55-1) liefern die Walzbandlänge ${\cal L}_i^W$ nach den letzten Stich und ermöglichen die Berechnung der Coilmasse:

$$
m_i^C = L_{A,i}^W b_i h_{A,i} \rho_i \text{ mit } i = 1...n^{SP}
$$
\n(5.48)

In Verbindung mit der Bearbeitungszeit ergibt sich bereits die ersten Kennzahl, die in diesem Fall als Hilfsgröße benötigt wird. Es gilt:

$$
K_i^m = \frac{m_i^C}{t_i^C} \quad \text{mit } i = 1 \dots n^{SP} \tag{5.49}
$$

Die Kennzahl gibt für jeden Stichplan der Modellierung Auskunft über die Tonnage, die innerhalb einer Zeiteinheit produziert wird. Daruber hinaus kann die Kennzahl ¨  $K<sup>m</sup>$  berechnet werden, die alle Stichpläne der Modellierung anteilig berücksichtigt. Außerdem wird für jeden Stichplan ein zeitlicher Anteil innerhalb der Produktion  $p_i^t$  definiert für den gilt:

<span id="page-59-1"></span>
$$
\sum_{i}^{n^{SP}} p_i^t = 1\tag{5.50}
$$

Für jeden Stichplan gilt der Zusammenhang:

<span id="page-59-0"></span>
$$
p_i^t K_i^m = p_i K^m \quad \text{mit } i = 1 \dots n^{SP} \tag{5.51}
$$

Aus [\(5.51\)](#page-59-0) und ergeben sich  $n^{SP}$  Gleichungen mit  $n^{SP} + 1$  Unbekannten  $(p_1^t \dots p_{n^{SP}}^t)$ und  $K^m$ ). Durch Einsetzen von [\(5.51\)](#page-59-0) in [\(5.50\)](#page-59-1) ergibt sich die lösbare Gleichung:

$$
K^m = \frac{1}{\sum_i^{n^{SP}} \frac{p_i}{K_i^m}}
$$
\n
$$
\tag{5.52}
$$

Mit

$$
m_i^{SP} = K_i^m p_i t^N \quad \text{mit } i = 1 \dots n^{SP} \tag{5.53}
$$

ergibt sich schlussendlich für jeden Stichplan die Tonnage bezüglich des ausgewählten Zeitraums.

#### 5.5 Berechnung der Produktivitätskennzahlen

In Kapitel [3](#page-34-0) wurde das Rationalprinzip eingeführt. Um es auf den Betrieb eines Walzwerkes zu übertragen, muss zunächst eine Einordnung in das Maximum- oder Minimumprinzip erfolgen. Die Anschaffungs- und Betriebskosten einer Walzanlage sind groß. Die Zusatzpersonalkosten im Schichtbetrieb sind deutlich geringer als der Umsatz, der in der zusätzlichen Zeit erwirtschaftet wird, sodass es in der Regel erstrebenswert ist die Nutzzeit der Anlage zu maximieren. Andererseits soll die Produktionszeit pro Coil möglichst kurz sein, um die Produktionsmenge zu optimieren. Neben der Produktionsmenge und der Produktionszeit ist auch die Produktionsqualität ein wichtiger Teil der Produktivität. Einbußen in der Produktqualität senken auch die Produktivität.

Die Ziele eines Walzanlagenbetreibers bezüglich einer Produktivitätssteigerung lauten:

- Maximierung der Produktions- und Nutzzeit
- Minimierung der Coilbearbeitungs- und Nebenzeiten
- maximale Wertsteigerung jedes Coils durch die walztechnologisch optimale Umformung

Die eingeführten allgemeinen Kennzahlen einer Produktion (siehe Gleichung [\(3.1\)](#page-34-1) bis [\(3.6\)](#page-36-0)) beschreiben den Ist-Zustand eines Unternehmens. Im folgenden werden aus der Modellierten und vorausberechneten Produktion an einem Kaltwalzgerüst Kennzahlen in Anlehnung daran eingeführt. Außerdem sollen sie ausdrücken in welchem Maße die beschriebenen Ziele erfüllt sind.

Die Coilbearbeitungszeit setzt sich nach Gleichung [\(5.16\)](#page-51-0) aus den Nebenzeiten und der Walzzeit pro Coil zusammen. Die Walzzeit pro Coil kann in Relation zur Coilbearbeitungszeit gesetzt werden, sodass $0 < K_i^{WC} < 1$  gilt:

<span id="page-60-0"></span>
$$
K_i^{WC} = \frac{t_i^{WC}}{t_i^C} \quad \text{mit } i = 1 \dots n^{SP} \tag{5.54}
$$

Je größer  $K_i^{WC}$  desto geringer ist der Anteil der Nebenzeiten. In Anlehnung an die in Kapitel [3](#page-34-0) eingeführten Kennzahlen, kann  $K_i^{WC}$  als Teil des Leistungsgrads (siehe Gleichung [\(3.4\)](#page-36-1)) interpretiert werden. Die Coilwalzzeit ist vor allem von der Walzlänge und damit von der Coilmasse, der Bandbreite, der Banddicke und der Stichzahl abhängig. Da sich der Preis eines gewalzten Coils am Coilgewicht orientiert, ist auch die Beziehung zwischen gewalzter Coilmasse und dem entsprechenden Zeitraum interessant. Es gilt die zeitraumunabhängige Kennzahl:

$$
K_i^m = \frac{m_i^{SP}}{t_i^{SP}} = \frac{p_i^{C} m_{i,n}^{C}}{p_i^{C} t_i^{C}} \quad \text{mit } i = 1...n^{SP}
$$
 (5.55)

Sie spiegelt die produzierte Coilmasse innerhalb einer Zeiteinheit wider. Sowohl  $K_i^{WC}$ als auch ${\cal K}^m_i$ sind für jeden Stichplan in der Modellierung unterschiedlich. Damit ein Vergleich der einzelnen Programme bezüglich der Produktivität möglich ist, muss die Produktqualität und damit der wirtschaftliche Nutzen berücksichtigt werden. Unter Verwendung des Umsatzes  $U$  kann hierfür eine Kennzahl bestimmt werden. Wird jedem Stichplan in der Modellierung der entsprechende Umsatz bezüglich einer produzierten Masse zugeordnet, kann mit

$$
K_i^U = U_i \; K_i^m = U_i \frac{m_{i,n^S}^C}{t_i^C} \quad \text{mit } i = 1 \dots n^{SP}
$$
 (5.56)

der Umsatz des jeweiligen Stichplans in der Modellierung innerhalb einer Zeiteinheit berechnet werden. Wir  $t_i^C$  in Stunden,  $m_{i,n^S}^C$  in Tonnen und U in Euro angegeben, ergibt sich für  $K_i^m$  die Masse pro Stunde und für  $K_i^U$  der Umsatz pro Stunde in Euro.

Neben den Kosten und der Zeit ist die Qualität die dritte Zielgröße der Produktion (siehe Kapitel [3\)](#page-34-0). Der Verschnitt während des Walzvorgangs führt zu Einbußen der Coilmassen. Aus der Coilmasse vor dem ersten und nach dem letzten Stich berechnet sich über

<span id="page-61-0"></span>
$$
K_i^V = \frac{m_{i,n}^{SP}}{m_{i,0}^{SP}} = \frac{p_i^{\mathcal{C}} \, m_{i,n}^C}{p_i^{\mathcal{C}} \, m_{i,0}^C} \quad \text{mit } i = 1 \dots n^{SP}
$$
\n
$$
(5.57)
$$

der Gesamtverschnittfaktor als Kennzahl jedes Stichplans in der Modellierung, der als Qualitätsgrad (siehe Gleichung [\(3.5\)](#page-36-2)) angesehen werden kann.

In wie weit die Nutzzeit ausgereizt ist, kann durch den Bezug zur theoretisch geplanten Betriebszeit dargestellt werden. So beschreibt

$$
K^N = \frac{t^N}{t^{gB}}\tag{5.58}
$$

die Ausnutzung der geplanten Betriebszeit im Sinne der Produktion und kann mit dem Verfügbarkeitsgrad (siehe Gleichung [3.3\)](#page-35-0) vergleichen werden.

Die Produktivitätskennzahlen aus den Gleichungen  $(5.54)$  bis  $(5.57)$  werden für jeden Stichplan in der Modellierung berechnet und ermöglichen den Vergleich der Stichpläne. Sie geben noch keine Aussage über die Gesamtproduktivität, wozu weitere Kennzahlen benötigt werden. Die Gleichungen

$$
K^{WC} = \frac{\sum_{i}^{n^{SP}} n_i^C t_i^{WC}}{\sum_{i}^{n^{SP}} n_i^C t_i^C}
$$
\n(5.59)

$$
K^{m} = \frac{\sum_{i}^{n^{SP}} m_{i,n^{S}}^{SP}}{\sum_{i}^{n^{SP}} t_{i}^{SP}} = \frac{\sum_{i}^{n^{SP}} n_{i}^{C} m_{i,n^{S}}^{C}}{\sum_{i}^{n^{SP}} n_{i}^{C} t_{i}^{C}}
$$
(5.60)

$$
K^{U} = \frac{\sum_{i}^{n^{SP}} U_{i} \ m_{i,n^{S}}^{SP}}{\sum_{i}^{n^{SP}} t_{i}^{SP}} = \frac{\sum_{i}^{n^{SP}} U_{i} \ n_{i}^{C} \ m_{i,n^{S}}^{C}}{\sum_{i}^{n^{SP}} n_{i}^{C} t_{i}^{C}}
$$
(5.61)

$$
K^{V} = \frac{\sum_{i}^{n^{SP}} m_{i,n^{S}}^{C}}{\sum_{i}^{n^{SP}} m_{i,0}^{C}} = \frac{\sum_{i}^{n^{SP}} n_{i}^{C} m_{i,n^{S}}^{C}}{\sum_{i}^{n^{SP}} n_{i}^{C} m_{i,0}^{C}}
$$
(5.62)

liefern die analogen Kennzahl bezüglich der gesamten Nutzzeit:

- $K^{WC}$ : Anteil der Walzzeit eines Stichplans in der Modellierung
- $K^m$ : Produzierte Coilmasse innerhalb der Nutzzeit
- $K^U$ : Umsatz innerhalb der Nutzzeit

 $\bullet$   $K^V$ : Anteil der produzierten Masse in Relation zur eingehenden Masse Sind über den Umsatz hinaus die im betrachteten Zeitraum anfallenden Kosten bekannt, ist zusätzlich eine Aussage über die Rentabilität einer Anlage möglich.

Der in Kapitel [3](#page-34-0) eingeführte OEE-Index dient als Leitfaden für die Festlegung der neuen Kennzahlen, mit deren Hilfe eine dem Index ähnliche Kennzahl berechnet werden könnte. Es gibt mehrere Gründe warum die Berechnung einer finalen Produktivitätskennzahl nicht sinnvoll ist. Zum einen beschreiben die eingeführten Kennzahlen die allgemeinen Wirkungsgrade nur im Ansatz. Um die Produktivität des Walzprozesses zu beschreiben, sind sie sinnvoll. Die Eigenschaften der allgemeinen Wirkungsgrade sind jedoch nicht alle erfullt. Der zweite Grund ist, dass die ¨ Kennzahlen nicht vollständig sind. So muss beispielsweise für den Leistungsgrad eine Soll-Leistung definiert werden. Die maximal mögliche Leistung ist eine Größe, die von hunderten Stellgliedern eines Unternehmens abhängig ist.  $K^{WC}$  spiegelt nur einen kleinen Teil des Leistungsgrades wider, dessen Aussage für den Walzprozess aber sehr aussagekräftig ist.

Die eingeführten Kennzahlen beschreiben wichtige Zusammenhänge, aus denen sich verschiedene Schlüsse bezüglich der Effektivität der Produktion ziehen lassen. Das Ziel die Produktivität transparent zu machen und den Einfluss von bestimmten Größen auf die Produktivität erkennbar zu machen, ist nur mit mehreren spezifischen Kennzahlen möglich.

## Kapitel 6

## Evaluierung der Berechnungsvorschriften

In diesem Kapitel werden die wesentlichen Berechnungsvorschriften daraufhin untersucht, ob sie sich eignen, die Produktion an einem Walzgerüst zu beschreiben und die hergeleiteten Kennzahlen somit eine sinnvolle Anwendung finden können. Die Untersuchung erfolgt in drei Schritten. Zunächst erfolgt die Verifizierung der Be-rechnungsvorschrift für die Ermittlung der Nutzzeit (siehe Abschnitt [5.1\)](#page-47-1). Anhand von einigen Beispielen werden Nutzzeiten berechnet, die ohne Berechnungsvorschrift bewiesen werden können. Es gibt keine Fehlerquellen, die eine Abweichung rechtfertigen würden, sodass die Verifizierung erfolgreich sein muss. Danach erfolgt die Validierung der Berechnungsvorschrift der Walzzeiten (siehe Abschnitt [5.3\)](#page-55-2) anhand von Testdaten eines Einwegwalzgerüsts, die teilweise als Berechnungsgrundlage und teilweise als Referenz für die Berechnungsergebnisse dienen. Die Testdaten mussten auf Grund fehlender Messvorrichtungen weitestgehend manuell aufgezeichnet werden. Die große Anzahl der benötigten Daten und die schnelle Taktung der aufeinander folgenden Ereignisse erforderten Vereinfachungen bei der Datenaufnahme. Diese Fehler führen zum einen zu Abweichungen beim Vergleich mit den berechneten Ergebnissen. Zum anderen können bereits die Berechnungen fehlerbehaftet sein, wenn die genutzten Werte bereits nicht exakt sind. Im letzten Schritt erfolgt, ebenfalls anhand der aufgezeichneten Testdaten, die Validierung der Bearbeitungszeiten. Mit Hilfe von Stichplänen, die sich aus mehreren Stichen zusammensetzen (siehe Abschnitt [4.1\)](#page-38-0), kann in Verbindung mit zu berücksichtigenden Nebenzeiten die Modellierung einer fiktiven Produktion erfolgen (siehe Kapitel [4\)](#page-38-1).

Teil dieser Arbeit ist die Implementierung einer Anwendung, in der die herausgearbeiteten Vorschriften und Formeln umgesetzt werden. Das entwickelte Programm dient in diesem Kapitel dazu, die benötigten Berechnungen anhand der Vorschriften automatisch durchzuführen und die benötigten Ausgaben zu generieren. Im Anhang befindet sich ein Screenshot der Anwendung. Die gesamten Testdaten, die als Grundlage dieses Kapitels dienen sind ebenfalls im Anhang zu finden.

#### <span id="page-65-0"></span>6.1 Verifizierung der Nutzzeit

| Zeitraum $(t^2)$                                          | 365      | Tage |
|-----------------------------------------------------------|----------|------|
| wöchentliche Betreibszeit (t $^{WB}$ )                    | 168      |      |
| jährliche Zeit für Wartungsarbeiten (t <sup>jWR</sup> )   |          |      |
| jährliche Zeit für Walzenwechsel (t <sup>jWW</sup> )      |          |      |
| absolute Stillstandszeit im Zeitraum (t $^{\text{abs}}$ ) |          |      |
| $ V$ erfügbarkeitsfaktor (f $V$ ert)                      |          |      |
| Nutzzeit(t <sup>N</sup> )                                 | 8760.000 |      |

Abbildung 6.1 Eingabemaske für die ideale Produktion innerhalb eines Jahres

Die Berechnung der Nutzzeit kann verifiziert werden, da es keine Fehlerquellen gibt, die eine Abweichung rechtfertigen würden. Die Eingabe der Größen, die Einfluss auf die Nutzzeit haben (siehe Abschnitt [5.1\)](#page-47-1), erfolgt uber die blau hinterlegten Ein- ¨ gabefelder der in Abbildung [6.1](#page-65-0) dargestellten Maske. Die Berechnung der Nutzzeit erfolgt nach Gleichung [\(5.9\)](#page-48-2). Die in der Abbildung verwendeten Werte spiegeln eine ideale (unrealistische) Produktion wider. Unter der Annahme, dass 24 Stunden am Tag und 365 Tage im Jahr produziert wird, keine Wartungsarbeiten, Walzenwechsel und sonstige Standzeiten auftreten und die Verfügbarkeit zu 100% gewährleistet ist, muss die Nutzzeit gleich der gesamten Zeit im Zeitraum sein. Die Multiplikation von 365 Tagen und 24 Stunden pro Tag ergibt 8760 Stunden.

Damit gewährleistet ist, dass die Berechnung für beliebige Zeiten korrekt funktioniert, werden weitere Beispiele genutzt, deren Ergebnisse einfach bewiesen werden können. Zunächst wird erneut ein Jahr betrachtet (siehe Abbildung [6.2](#page-66-0) oben). Die Größen, die die Nutzzeit einschränken, werden beliebig gewählt. Die berechnete Nutzzeit von 6647.144 Stunden lässt sich auch ohne Vorschrift berechnen, da Angabe von Wartungs- und Walzenwechselzeiten jährlich erfolgt, sodass sie analog zur absoluten Stillstandszeit als Absolutwerte berücksichtigt werden können. Die Berechnung der Nutzzeit kann dann über

$$
t^N = 0.9 \left( 365[d] \ 24 \left[ \frac{h}{d} \right] \frac{152[h]}{7[d] \ 24 \left[ \frac{h}{d} \right]} - 430[h] - 60[h] - 50[h] \right) \tag{6.1}
$$
\n
$$
= 6647.143[h]
$$

erfolgen und stimmt mit dem Ergebnis der Berechnungsvorschrift überein. Die Nutzzeit für ein Jahr dient den beiden folgenden Beispielen als Referenz. Die Vorschrift wird sowohl auf ein halbes (Abbildung [6.2](#page-66-0) Mitte), als auch auf ein viertel (Abbildung [6.2](#page-66-0) unten) eines Jahres angewendet. Die Größen der wöchentlichen Betriebszeit, der jährlichen Wartungs- und Walzenwechselzeit, sowie der Verfügbarkeitsfaktor werden nicht verändert. Einzig die absolute Stillstandszeit innerhalb des Zeitraums wird ebenfalls halbiert bzw. gevierteilt, weil diese abhängig vom Zeitraum ist. Unter Verwendung dieser Größen muss die Nutzzeit genau die Hälfte bzw. ein Viertel der

<span id="page-66-0"></span>

| Zeitraum $(t^2)$                                         | 365      | <b>Tage</b> |
|----------------------------------------------------------|----------|-------------|
| wöchentliche Betreibszeit (t <sup>wB</sup> )             | 152      | h           |
| jährliche Zeit für Wartungsarbeiten (t <sup>jWR</sup> )  | 430      | h           |
| jährliche Zeit für Walzenwechsel (t <sup>jWW</sup> )     | 60       | h           |
| absolute Stillstandszeit im Zeitraum (t <sup>aps</sup> ) | 50       | h           |
| Verfügbarkeitsfaktor (f <sup>vert</sup> )                | 0.9      |             |
| Nutzzeit $(t^N)$                                         | 6647.143 | h           |
| Zeitraum $(t^2)$                                         | 182.5    | Tage        |
| wöchentliche Betreibszeit (t <sup>wB</sup> )             | 152      | h           |
| jährliche Zeit für Wartungsarbeiten (t <sup>iWR</sup> )  | 430      | h           |
| jährliche Zeit für Walzenwechsel (t <sup>iWW</sup> )     | 60       | h           |
| absolute Stillstandszeit im Zeitraum (tabs)              | 25       | h           |
| Verfügbarkeitsfaktor (f <sup>vert</sup> )                | 0.9      |             |
| Nutzzeit $(t^N)$                                         | 3323.571 | h.          |
| Zeitraum (t <sup>2</sup> )                               | 91.25    | <b>Tage</b> |
| wöchentliche Betreibszeit (t <sup>wB</sup> )             | 152      | h           |
| jährliche Zeit für Wartungsarbeiten (t <sup>iWR</sup> )  | 430      | h           |
| jährliche Zeit für Walzenwechsel (t <sup>jWW</sup> )     | 60       | h           |
| absolute Stillstandszeit im Zeitraum (t <sup>aps</sup> ) | 12.5     | h           |
| Verfügbarkeitsfaktor (f <sup>vert</sup> )                | 0.9      |             |
| Nutzzeit $(t^N)$                                         | 1661.786 | h           |

Abbildung 6.2 Eingabemaske für Beispielhafte Produktionen

Nutzzeit eines ganzen Jahres sein. Weil

$$
6647.142 = 2 \cdot 3323.571 = 4 \cdot 1661.786
$$
 (6.2)

unter Vernachlässigung von Rundungsfehler gilt, erweist sich die Vorschrift auch hier als richtig und die Verifizierung ist abgeschlossen.

### 6.2 Validierung der Walz- und Bearbeitungszeiten

Die Walz- und Bearbeitungszeiten sind der Kern der Berechnungsvorschriften auf dem Weg zu den Produktivitätskennzahlen. Sie berücksichtigen die Ausgangsmaße der Coils, die Verschnittgrößen vor, zwischen und nach den Stichen, die einzelnen Zeiten bei unterschiedlicher Beschleunigung während des Walzprozess und die Nebenzeiten, die zwischen den Stichen anfallen. Die hergeleiteten Vorschriften werden als geeignet eingestuft, wenn die Abweichungen innerhalb eines statistisch signifikanten Bereichs liegen.

In der Anwendung sollen die Vorschriften und die sich ergebenden Kennzahlen auf Stichpläne angewandt werden, deren Kombination die Produktion eines Walzgerüsts widerspiegeln. Ähnliche Stichpläne werden bei der Modellierung in der Regel zusammengefasst, um die Anzahl der Stichpläne gering zu halten. Damit würde ein weiterer Fehler einhergehen, der sich auf die Berechnung der Produktivitätskennzahlen auswirken und Abweichungen verursachen würde. Die Fehler, die durch die Zusammenfassung von Stichplänen entstehen, könnten nicht von Fehlern in den Berechnungsvorschriften unterschieden werden. Zur Validierung der hergeleiteten Vorschriften ist die Modellierung einer gesamten Produktion somit ungeeignet. Es werden deshalb aus den erwähnten Testdaten Stichpläne nachgebildet und diese innerhalb der simulationsunterstützten Validierung von Walz- und Bearbeitungszei-ten verwendet. In Tabelle [6.1](#page-67-0) sind die wichtigsten Informationen über die Testdaten zusammengefasst.

| Kriterien                   | <b>Beschreibung</b>                                                                                                 |  |  |
|-----------------------------|----------------------------------------------------------------------------------------------------|--|--|
| <b>Fachliche Kriterien</b>  |                                                                                                    |  |  |
| <b>Branche</b>              | · Betreiber eines Einwegwalzgerüsts zur Herstellung von                                                             |  |  |
|                             | Flachwalzprodukten                                                                                                  |  |  |
| Fachliche                   | $\bullet$ Produktionsdaten                                                                                          |  |  |
| Beschreibung                | $\bullet$ Vom 17.08.18                                                                                              |  |  |
|                             | $\bullet$ Aufnahme von Produktionszeiten                                                                            |  |  |
|                             | $\bullet$ Aufnahme von technologisch relevanten Größen                                                              |  |  |
| <b>Technische Kriterien</b> |                                                                                                    |  |  |
| Quelle                      | • Manuelle Messungen von Zeiten, Verschnittgrößen und                                                               |  |  |
|                             | Beschleunigungen                                                                                                    |  |  |
|                             | • Ablesen von Daten aus dem maschineninternen Mess-                                                                 |  |  |
|                             | system (Geschwindigkeit)                                                                                            |  |  |
| Umfang                      | $\bullet$ 38 Stiche                                                                                                 |  |  |
|                             | $\bullet$ 17 Coils                                                                                                  |  |  |
|                             | $\bullet$ 8 Stichpläne                                                                                              |  |  |
| Untersuchungskriterien      |                                                                                                    |  |  |
| Analysenotizen              | · Manuelle Steuerung der Maschine führt teilweise zu un-<br>gleichmäßigen Fahrweisen und nicht nutzbaren Daten, so- |  |  |
|                             | dass sich auf die Daten eines Tages beschränkt wird, an                                                             |  |  |
|                             | dem wenig in den Prozess eingegriffen wurde.                                                                        |  |  |
| Primärfrage                 | • Eignen sich die Berechnungsvorschriften für die Walz- und                                                         |  |  |
|                             | Bearbeitungszeiten, um die in der realen Anwendung auf-<br>genommenen Testzeiten zu beschreiben?                    |  |  |

<span id="page-67-0"></span>Tabelle 6.1 Informationen zu den Testdaten nach Vorlage aus [\[Scheidler, 2017\]](#page-84-0)

Die Testdaten enthalten 38 Stiche, die sich auf 17 Coils aufteilen. Einige der Coils wurden identisch verarbeitet und sind somit Teil eines Stichplans. Auf diese Weise lassen sich acht fiktive Stichpläne erstellen, zu denen alle Coils und Stiche zugeordnet werden können. Zu jedem Stichplan sind die in Kapitel [4](#page-38-1) abgeleiteten, benötigten Informationen eines normalen Stichplans bekannt.

Zunächst sollen die Walzzeiten validiert werden. Dazu wird von jedem Stichplan ein Coil und alle zugehörigen Stiche verwendet, in denen keine Besonderheiten auftreten. Die Walzzeit wird berechnet und mit den aufgezeichneten Zeiten der Testdaten abgeglichen. Danach wird die Berechnung erweitert und die Stichpläne werden im gesamten betrachtet. Die herausgearbeiteten acht Stichpläne mit insgesamt 38 Stichen modellieren eine Teilproduktion, die dann auch Nebenzeiten einschließt. Zu jedem Stichplan wird die Bearbeitungszeit berechnet und mit den Testdaten vergleichen.

Tabelle [6.2](#page-68-0) zeigt einen Ausschnitt aus der Produktion mit wesentlichen Informationen. Die Aufteilung in acht Stichpläne, die zugehörigen Coils und jeweiligen Stiche sind enthalten. In der Tabelle ist auch eine Besonderheit der Anlage zu erkennen, die bei der Validierung berucksichtigt werden muss. Auf Grund der Maße einiger ¨ Schmelzöfen, müssen Coils teilweise geteilt werden. In diesem Fall wird der Walzprozess gestoppt, wenn das Band zur H¨alfte gewalzt wurde. Es wird geteilt und zu Ende gewalzt, sodass zwei Coils mit kleinerem Durchmesser entstehen. In Tabelle [6.2](#page-68-0) ist das bei den Stichplänen '01 SP5' und '01 SP7' zu erkennen, da sie zweigeteilt sind. Im zweiten Teil wird die doppelte Anzahl an Coils mit jeweils halber Masse gewalzt. Die zusätzliche Zeit, die durch das Abbremsen, Teilen und Anfahren entsteht, wird später als zusätzliche Zeit pro Coil berücksichtigt und geht als Nebenzeit in die Berechnung ein.

| Aktion     | Stichplan            | Beginn     | Ende       | Coilanzahl     | Stiche         |
|------------|----------------------|------------|------------|----------------|----------------|
|            | Name                 | [hh:mm:ss] | [hh:mm:ss] |                |                |
| Walzen     | $01\_SP1$            | 06:40:56   | 06:56:42   | 1              | 1              |
| Walzen     | $01\_SP2$            | 06:56:42   | 07:50:56   | $\overline{2}$ | 3              |
| Stillstand |                      | 09:00:51   | 09:28:05   |                |                |
| Walzen     | $01$ _SP3            | 07:50:56   | 10:04:33   | 4              | 3              |
| Walzen     | $01$ <sub>-SP4</sub> | 10:04:33   | 10:48:31   | 1              | $\overline{2}$ |
| Walzen     | $01\_SP5$            | 10:48:31   | 11:03:47   | 1              | 1              |
| Walzen     | $01$ _SP5            | 11:03:47   | 11:24:09   | $\overline{2}$ |                |
| Walzen     | $01\_SP6$            | 11:24:09   | 11:41:01   | 1              |                |
| Walzen     | $01$ _SP7            | 11:41:01   | 12:29:44   | $\overline{2}$ | $\overline{2}$ |
| Walzen     | $01\_SP7$            | 12:29:44   | 13:05:05   | 4              | 1              |
| Stillstand |                      | 13:34:45   | 13:44:52   |                |                |
| Walzen     | $01\_SP8$            | 13:05:05   | 14:31:41   | 5              |                |

<span id="page-68-0"></span>Tabelle 6.2 Beispielhafte Produktion

Der Walzprozess wird analog zu Abschnitt [5.3](#page-55-2) in Bereiche unterschiedlicher Geschwindigkeiten (Einfädeln, Testphase, Walzphase, Auslaufphase) unterteilt. Die Grenzen zwischen den einzelnen Phasen bilden die Beschleunigungs- und Verzögerungsphasen. Es hat sich ergeben, dass die Beschleunigung in etwa durch den Wert 0.2  $\text{[m/s}^2\text{]}$  und die Verzögerung in etwa durch 0.18  $\text{[m/s}^2\text{]}$  beschrieben werden kann. Da an der Anlage mit geringen Geschwindigkeiten gewalzt wird (in der Regel 70 bis  $100 \text{ m/min}$ , sind diese sehr kurz. Für die Einfädel-, Test- und Auslaufgeschwindigkeit haben sich die folgenden Mittelwerte ergeben. Für die Phasen der Geschwindigkeitssteigerung, lassen sich die entsprechenden Beschleunigungszeiten berechnen:

$$
v^{KS} = 2\left[\frac{m}{s}\right], \quad t^{BS} = 0.166[s] \quad \text{für } a = 0.2\left[\frac{m}{s^2}\right]
$$
\n
$$
(6.3)
$$

$$
v^{KT} = 14 \left[ \frac{m}{s} \right], \quad t^{BT} = 1[s] \quad \text{für } a = 0.2 \left[ \frac{m}{s^2} \right] \tag{6.4}
$$

$$
v^{KA} = 14 \left[ \frac{m}{s} \right] \tag{6.5}
$$

Da der Zeitpunkt dieser Beschleunigungen nicht exakt bestimmbar ist und die Beschleunigungszeiten gering sind, wurden die Beschleunigungsphasen auf Einfädelund Testgeschwindigkeit als Zeitpunkte aufgenommen. Für eine durchschnittliche Walzdauer von 7:07 Minuten, ergibt sich mit der Beschleunigungsdauer (1.166 [s]) ein Fehler von 0.27%. Es ist davon auszugehen, dass die Messungenauigkeiten zu größeren Fehlern führen, sodass die Annahme gerechtfertigt ist.

Für die Beschleunigungsphase auf Walzgeschwindigkeit und die Verzögerungsphase auf Auslaufgeschwindigkeit wird die Dauer berücksichtigt, da die Zeiten höher ins Gewicht fallen. Die Messung der Zeitpunkte, wenn der Beschleunigungsvorgang beginnt und beendet ist, hat sich als sehr ungenau herausgestellt. Deshalb wird nur der Beginn der Beschleunigung gemessen und aus Walzgeschwindigkeit und Beschleunigung die Dauer der Phase und so der Zeitpunkt, wenn die Geschwindigkeit erreicht ist, berechnet.

Zu jedem Stich ergeben sich somit die folgenden Zeitpunkte, die messtechnisch erfasst wurden:

- 1. Start Einfädeln
- 2. Beschleunigung auf Testgeschwindigkeit
- 3. Start Beschleunigung auf Walzgeschwindigkeit
- 4. Start konstante Walzgeschwindigkeit
- 5. Start Verzögerung auf Auslaufgeschwindigkeit
- 6. Start konstante Auslaufgeschwindigkeit
- 7. Band verlässt den Walzspalt
- 8. Ende (Einfädeln des nächsten Coils)

Die Zeiten zwischen den Zeitpunkten spiegeln die einzelnen Phasen der Bearbeitung wider. Die Walzzeit entspricht dem Zeitraum vom Einfädeln bis zum Verlassen des Bandes aus dem Walzspalt. Dann folgt die Nebenzeit, die pro Stich anfällt bis das nächste Coil eingefädelt wird. Die Summe dieser Zeiten ergibt die Bearbeitungszeit  $(1. - 8.).$ 

Neben den Zeiten sind auch die Verschnittmassen ein wichtiger Teil der Berechnungsvorschriften. Bei der Anlage handelt es sich um ein Einweggerust. Es hat sich ¨ herausgestellt, dass der Verschnitt sehr unregelmäßig anfällt. Im Mittel werden vor dem ersten Stich ca. 3 Meter und vor jedem andere ca. 2m entfernt. Der Walzspalt wird sofort vollständig geschlossen, sodass für die beiden Verschnittfaktoren  $f^{V0} = 0$ und  $f^{VS} = 0$  gilt (siehe Gleichung [\(5.23\)](#page-54-1)).

Die aufgenommen Daten sind nicht exakt und werden zu Abweichungen von den berechneten Werten führen. Es wird ein statistisch signifikanter Bereich definiert, in dem die relativen Abweichungen liegen müssen, um die Berechnungsvorschriften als geeignet einstufen zu können. Die Grenze wird unter Berücksichtigung der Fehler gewählt, die sich durch die genutzten Testdaten ergeben:

- 1. Ungenauigkeiten bei der Datenaufnahme
- 2. Vereinfachung der kurzen Beschleunigungsphasen auf Zeitpunkte (wie beschrieben).
- 3. Die Zeitpunkte der Beschleunigungsänderungen sind nicht exakt bestimmbar, da die Aufnahme der Zeiten im Prozess manuell erfolgt.
- 4. Die Geschwindigkeiten während des Einfädelns, der Testphase und der Auslaufphase werden in jedem Stich manuell vom Bediener eingestellt und sind nicht konstant. Aus den erhobenen Daten werden Mittelwerte gebildet.
- 5. Die Walzgeschwindigkeit schwankt innerhalb des Prozesses, um bis zu  $\pm 10$  m/ $\overline{\phantom{a}}$ min.
- 6. Die Verschnittgrößen, die vor jedem Stich anfallen, werden gemittelt berücksichtigt.

Es ergeben sich Fehler, die die Walzzeit in jedem Stich beeinflussen und zu Abweichungen bei der Berechnung fuhren. Vor allem die Schwankung der Walzgeschwin- ¨ digkeit kann maßgebliche Abweichungen verursachen, wenn die Geschwindigkeit zu einem falschen Zeitpunkt abgelesen wurde. Aus diesen Gründen wird ein statistisch signifikanter Bereich von 5% festgelegt, den die relativen Abweichungen der Walzzeiten nicht überschreiten dürfen, damit die Validierung als erfolgreich angesehen werden kann. Für die Berechnung der Bearbeitungszeiten sollten sich die Fehler zu Teilen aufheben und ihr Einfluss auf die Abweichungen geringer sein. Hinzu kommt, dass die gemessenen Nebenzeiten als Absolutwert in die Bearbeitungszeit eingehen. Die Referenzzeit vergrößert sich, ohne dass weitere Fehler zu weiteren Abweichungen führen, sodass die relative Abweichung ebenfalls geringer sein sollte. Der statistisch signifikante Bereich wird halbiert, sodass die relativen Abweichungen einen Grenzwert von 2.5% nicht überschreiten dürfen, damit die Validierung erfolgreich ist.

Sollte die Validierung ergeben, dass die Voraussetzungen nicht erfüllt sind und größere Abweichungen nicht erklärbar sind, werden mehrere Schritte folgen, um die Abweichungsursache zu ermitteln. Zunächst werden die genannten Fehlerursachen (1. - 6.) und ihr Einfluss auf den Gesamtfehler genau überprüft. Stellt sich heraus, dass die Datenaufnahme auf Grund einer oder mehrerer dieser Ursachen zu größeren Abweichungen als gedacht führt, müssen neue Daten aufgenommen werden. Andernfalls werden die genutzten Messelemente an der Anlage überprüft, um diese als Fehlerquelle zu eliminieren. Stellt sich die Datenaufnahme auf vollständig korrekt heraus, muss der Fehler in der Berechnung liegen. Es erfolgt eine genaue Analyse der Berechnungsvorschriften.

| $\dot{\Xi}$<br>Stich | Stichplanbezeichnung            | Einfädeln<br>Start | Testgeschwindigkeit<br>auf<br>Beschleunigung | Walzgeschwindigkeit<br>Start Beschleunigung<br>aut | Walzgeschwindigkeit<br>konstante<br>Start | Auslaufgeschwindigkeit<br>auf<br>Verzögerung<br>Start | Auslaufgeschwindigkeit<br>konstante<br>Start | Walzspalt<br>verlässt<br><b>Band</b><br>den | des<br>(Einfädeln<br>Coils)<br>nächsten<br>Ende |
|----------------------|---------------------------------|--------------------|----------------------------------------------|----------------------------------------------------|-------------------------------------------|-------------------------------------------------------|----------------------------------------------|---------------------------------------------|-------------------------------------------------|
| 1                    | $\overline{01}$ <sub>-SP1</sub> | 06:40:56           | 06:42:04                                     | 06:42:29                                           | 06:42:33                                  | 06:49:38                                              | 06:49:43                                     | 06:49:54                                    | 06:56:42                                        |
| $\overline{2}$       | $01$ _SP $2$                    | 06:56:42           | 06:57:46                                     | 06:58:09                                           | 06:58:13                                  | 07:00:46                                              | 07:00:50                                     | 07:01:01                                    | 07:05:43                                        |
| 4                    | $01$ _SP2                       | 07:13:34           | 07:14:34                                     | 07:15:04                                           | 07:15:08                                  | 07:17:38                                              | 07:17:43                                     | 07:17:53                                    | 07:21:35                                        |
| 6                    | $01$ _SP2                       | 07:30:06           | 07:31:38                                     | 07:32:31                                           | 07:32:35                                  | 07:35:13                                              | 07:35:18                                     | 07:35:26                                    | 07:39:55                                        |
| 8                    | $01$ _SP3                       | 07:50:56           | 07:52:42                                     | 07:53:15                                           | 07:53:19                                  | 07:55:39                                              | 07:55:43                                     | 07:56:14                                    | 08:00:02                                        |
| 10                   | $01$ _SP3                       | 08:08:18           | 08:09:37                                     | 08:09:54                                           | 08:09:58                                  | 08:12:47                                              | 08:12:52                                     | 08:13:09                                    | 08:17:02                                        |
| 12                   | $01$ _SP3                       | 08:26:51           | 08:28:06                                     | 08:29:20                                           | 08:29:24                                  | 08:32:21                                              | 08:32:26                                     | 08:32:32                                    | 08:36:30                                        |
| 20                   | $01$ _SP4                       | 10:04:33           | 10:05:57                                     | 10:06:30                                           | 10:06:34                                  | 10:15:37                                              | 10:15:43                                     | 10:15:58                                    | 10:29:30                                        |
| 21                   | $01$ _SP4                       | 10:29:30           | 10:31:44                                     | 10:31:54                                           | 10:31:58                                  | 10:42:16                                              | 10:42:21                                     | 10:42:35                                    | 10:48:31                                        |
| 22                   | $01$ _SP $5$                    | 10:48:31           | 10:49:39                                     | 10:50:37                                           | 10:50:41                                  | 10:55:56                                              | 10:56:01                                     | 10:56:12                                    | 11:03:47                                        |
| 25                   | $01$ _SP $6$                    | 11:24:09           | 11:27:01                                     | 11:31:11                                           | 11:31:15                                  | 11:31:55                                              | 11:32:00                                     | 11:32:10                                    | 11:41:01                                        |
| 26                   | $01$ _SP7                       | 11:41:01           | 11:42:08                                     | 11:42:36                                           | 11:42:40                                  | 11:47:58                                              | 11:48:04                                     | 11:48:22                                    | 11:52:32                                        |

<span id="page-71-0"></span>Tabelle 6.3 Aufgenommene Zeitpunkte der Stiche eines Coils pro Stichplan

<span id="page-71-1"></span>Im ersten Schritt sollen die Walzzeiten einzelner Stiche berechnet und mit den aufgenommen Zeiten der Testdaten verglichen werden. Dazu werden aus jedem Stichplan die Stiche eines Coil genutzt. In Tabelle [6.3](#page-71-0) sind die Zeitpunkte dieser insgesamt 14 Stiche zu sehen. Aus den Zeitpunkten ergeben sich die Zeiträume, die in Tabelle [6.4](#page-71-1) aufgetragen sind.
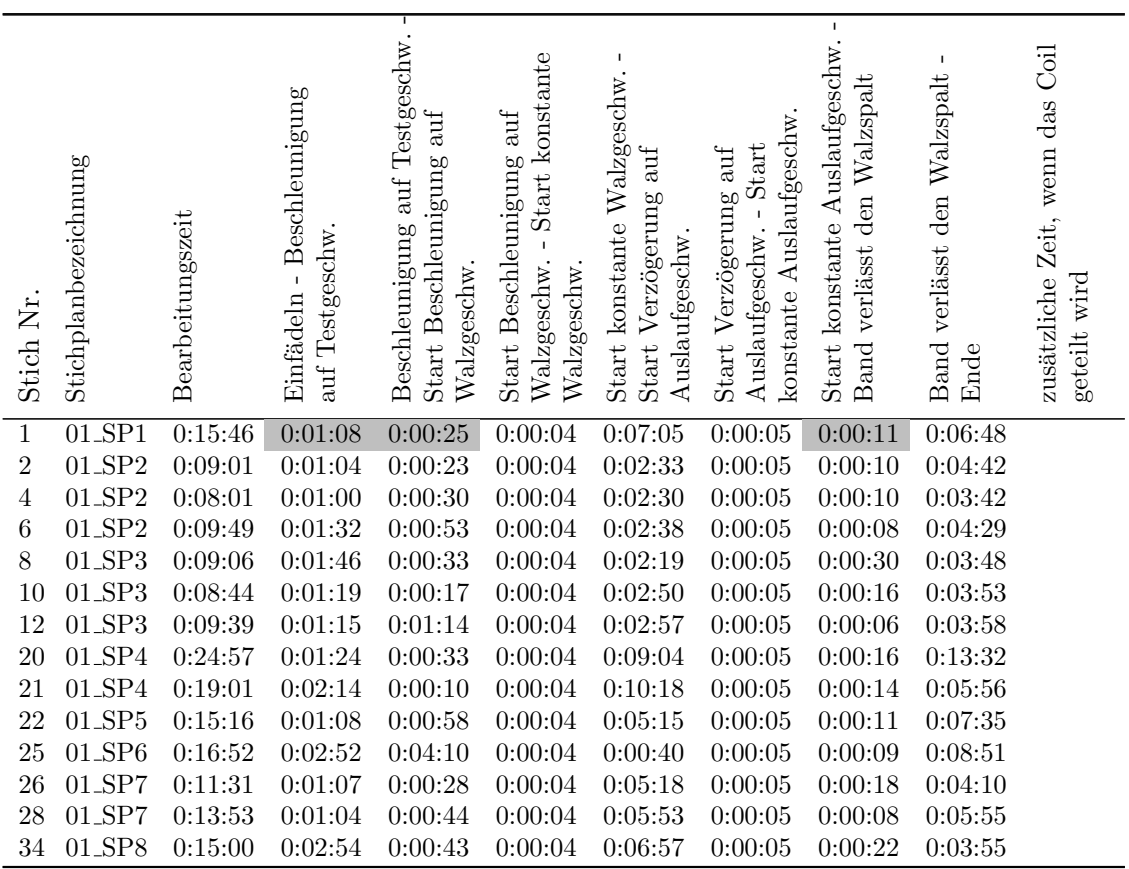

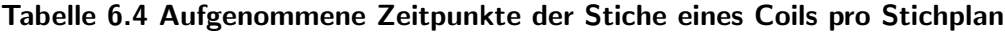

Um die Walzzeit zu berechnen, müssen zunächst die Eingabegrößen definiert wer-den. In Abbildung [6.3](#page-73-0) ist die Eingabemaske zu sehen, in der sämtliche Eingabefelder markiert sind. Für die blau gefärbten Eingabemöglichkeiten wurden aus den Testdaten Mittelwerte gebildet. Sie sind für die Validierung der Walzzeiten in jeden Stich konstant. Die Zeiten für die jeweiligen Geschwindigkeiten (Einfädeln, Testphase und Auslaufphase) beeinflussen die Walzzeit maßgeblich. Die Streuung ist sehr groß, sodass diese Größen in jedem Stich gemäß der Testdaten eingetragen werden.

<span id="page-72-0"></span>Die Zeiten für die drei Phasen können aus Tabelle [6.4](#page-71-0) abgelesen werden. Für das Einfädeln müssen die Zeiten aus der Spalte 'Einfädeln - Beschleunigung auf Testgeschwindigkeit' in Sekunden umgerechnet werden. Für die Testphase wird die Spalte 'Beschleunigung auf Testgeschwindigkeit - Start Beschleunigung auf Walzgeschwindigkeit' und für die Auslaufphase die Spalte 'Start konstante Auslaufgeschwindigkeit - Band verlässt den Walzspalt' genutzt. Beispielhaft sind in Abbildung [6.3](#page-73-0) die Wer-te für den ersten Stich eingetragen. Die entsprechenden Zeiten sind in Tabelle [6.4](#page-71-0) ebenfalls grau hinterlegt. Tabelle [6.5](#page-72-0) enthält eine Übersicht über die Zeiten für die drei Phasen.

<span id="page-73-0"></span>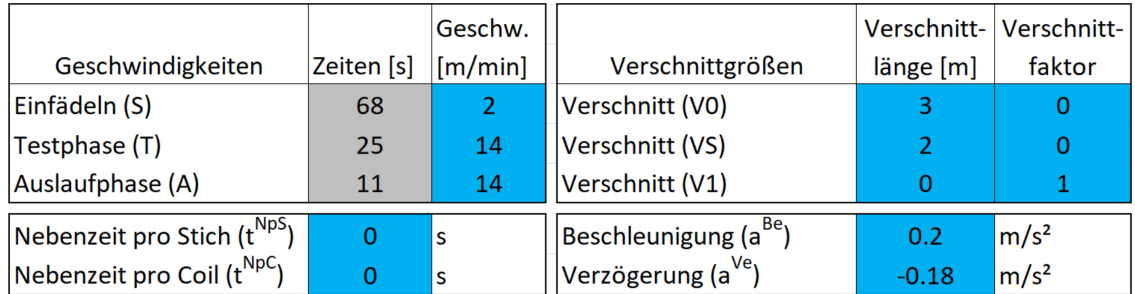

Abbildung 6.3 Eingabemaske für die Berechnung der Walzzeiten einzelner Stiche. (Blau: Mittelwerte, die für die Validierung nicht verändert werden, Grau: Eingabewerte, die für jeden Stich separat aus den Testdaten bestimmt werden)

| Stich          | Stichplan            | Zeit            | Zeit            | Zeit            |
|----------------|----------------------|-----------------|-----------------|-----------------|
|                |                      | Einfädeln       | Testphase       | Auslaufphase    |
| Nr.            | Name                 | $t^{KS}$<br>[s] | $t^{KT}$<br>[s] | $t^{KA}$<br>[s] |
| $\mathbf{1}$   | $01$ _SP1            | 68              | 25              | 11              |
| $\overline{2}$ | $01$ _SP2            | 64              | 23              | 10              |
| 4              | $01$ _SP2            | 60              | 30              | 10              |
| 6              | $01$ _SP2            | 92              | 53              | 8               |
| 8              | $01$ _SP3            | 106             | 33              | 30              |
| 10             | $01$ _SP3            | 79              | 17              | 16              |
| 12             | $01$ _SP3            | 75              | 74              | $6\phantom{.}6$ |
| 20             | $01$ <sub>-SP4</sub> | 84              | 33              | 16              |
| 21             | $01$ <sub>SP4</sub>  | 134             | 10              | 14              |
| 22             | $01$ _SP $5$         | 68              | 58              | 11              |
| 25             | $01$ _SP $6$         | 172             | 250             | 9               |
| 26             | $01$ _SP7            | 67              | 28              | 18              |
| 28             | $01$ _SP7            | 64              | 44              | $8\,$           |
| 34             | 01_SP8               | 174             | 43              | 22              |

Tabelle 6.5 Ermittelte Zeiten zu den entsprechenden Stichen

Im ersten Schritt werden nur einzelne Stiche betrachtet. Um die Simulation nutzen zu können, werden diese Stiche als Stichpläne mit nur einem Stich dargestellt. Dafür werden den Testdaten die relevanten Informationen zu jedem Stich entnommen. Tabelle [6.7](#page-74-0) enthält die Größen zu jedem Stich.

| Stich          | Stichplan            | Dichte<br>$kg^{\dagger}$   | Coilmasse     | <b>Breite</b> | $v_W$                      | $h_E$          | $h_A$          | Stich          |
|----------------|----------------------|----------------------------|---------------|---------------|----------------------------|----------------|----------------|----------------|
| Nr.            | Name                 | $\rho$<br>$\overline{m^3}$ | $m^C$<br>[kg] | $b \, [mm]$   | m<br>$\lfloor mnn \rfloor$ | mm             | m <sub>m</sub> |                |
| $\mathbf{1}$   | $01$ _SP1            | 7850                       | 6190          | 300           | 70                         | 5              | 4.62           | 1              |
| $\overline{2}$ | $01$ _SP2            | 7850                       | 2615          | 274           | 70                         | 6.5            | 5.9            | 1              |
| $\overline{4}$ | $01$ _SP2            | 7850                       | 2615          | 274           | 70                         | 5.9            | 5.45           | $\overline{2}$ |
| 6              | $01$ _SP2            | 7850                       | 2615          | 274           | 70                         | 5.45           | 5.08           | 3              |
| 8              | $01$ <sub>-SP3</sub> | 7850                       | 2655          | 273           | 70                         | 6.5            | 5.7            | $\mathbf{1}$   |
| 10             | $01$ _SP3            | 7850                       | 2655          | 273           | 70                         | 5.7            | 5.05           | $\overline{2}$ |
| 12             | $01$ _SP3            | 7850                       | 2655          | 273           | 70                         | 5.05           | 4.59           | 3              |
| 20             | $01$ <sub>-SP4</sub> | 7850                       | 5130          | 270           | 70                         | $\overline{4}$ | 3.4            | 1              |
| 21             | $01$ <sub>-SP4</sub> | 7850                       | 5130          | 270           | 70                         | 3.4            | 3.02           | $\overline{2}$ |
| 22             | $01$ _SP $5$         | 7850                       | 5364          | 260           | 70                         | 6.95           | 6.1            | 1              |
| 25             | $01$ _SP6            | 7850                       | 2255          | 250           | 70                         | 10             | 9.7            | 1              |
| 26             | $01$ _SP7            | 7850                       | 5055          | 245           | 70                         | 6.95           | 6.1            | $\mathbf{1}$   |
| 28             | $01$ _SP7            | 7850                       | 5055          | 245           | 70                         | 6.1            | 5.4            | $\overline{2}$ |
| 34             | 01_SP8               | 7850                       | 4782          | 238           | 70                         | 4.65           | 4.57           | 1              |

<span id="page-74-1"></span>Tabelle 6.6 Stichplandaten zu den entsprechenden Stichen

<span id="page-74-0"></span>Tabelle 6.7 Vergleich der gemessenen und der berechneten Walzzeiten

| Stich          | Stichplan            | gemessene Walzzeit | berechnete Walzzeit                                    |            |
|----------------|----------------------|--------------------|--------------------------------------------------------|------------|
| Nr.            | Name                 | [h:mm:ss]          | $\left  \mathrm{h}:\!\mathrm{mm}:\!\mathrm{ss}\right $ | Abweichung |
| $\mathbf{1}$   | $01$ <sub>-SP1</sub> | 0:08:58            | 0:08:58                                                | $0.02\%$   |
| $\overline{2}$ | $01$ <sub>-SP2</sub> | 0:04:19            | 0:04:10                                                | 3.58%      |
| 4              | $01$ _SP2            | 0:04:19            | 0:04:25                                                | $-2.14\%$  |
| 6              | $01$ _SP2            | 0:05:20            | 0:05:25                                                | $-1.53%$   |
| 8              | $01$ _SP3            | 0:05:18            | 0:05:22                                                | $-1.34%$   |
| 10             | $01$ _SP3            | 0:04:51            | 0:04:54                                                | $-1.20\%$  |
| 12             | $01$ _SP3            | 0:05:41            | 0:05:47                                                | $-1.79%$   |
| 20             | $01\_SP4$            | 0:11:25            | 0:11:11                                                | 2.06%      |
| 21             | $01$ <sub>SP4</sub>  | 0:13:05            | 0:12:48                                                | 2.12%      |
| 22             | $01$ _SP $5$         | 0:07:41            | 0:07:35                                                | 1.24\%     |
| 25             | $01$ _SP6            | 0:08:01            | 0:07:48                                                | 2.69%      |
| 26             | $01\_SP7$            | 0:07:21            | 0:07:16                                                | 1.16%      |
| 28             | $01$ _SP7            | 0:07:58            | 0:08:01                                                | $-0.58\%$  |
| 34             | $01$ _SP $8$         | 0:11:05            | 0:10:56                                                | 1.30\%     |

In Tabelle [6.7](#page-74-0) ist das Ergebnis der Validierung zu sehen. Die gemessene Walzzeit ergibt sich aus den Zeitpunkten aus Tabelle [6.3.](#page-71-1) Die Subtraktion von 'Band verlässt den Walzspalt' und 'Start Einfädeln' liefert die Walzzeit des jeweiligen Stichs. Die berechneten Walzzeiten ergeben sich aus den Vorschriften aus Kapitel [5.](#page-46-0) Die Abweichung berechnet sich über:

<span id="page-75-2"></span>
$$
A bweichung = \frac{gemessene \; Walzeit - berechnete \; Walzeit}{gemessene \; Walzeit} \tag{6.6}
$$

Es ist zu sehen, dass die relativen Abweichungen innerhalb des 5% Signifikanzniveaus liegen. Im Mittel weichen die berechneten Zeiten um 0.40% von den gemessenen ab. Das Ergebnis ist im Sinne der Validierung zufriedenstellend und die betroffenen Vorschriften zur Berechnung der Walzzeiten können als geeignet eingestuft werden.

| Aktion     | Stichplan            | Beginn   | Ende       | Coil-          | Coilmasse  | <b>Breite</b> | $h_0$          | $h_{nS}$       | Stiche         |
|------------|----------------------|----------|------------|----------------|------------|---------------|----------------|----------------|----------------|
|            | Name                 | hh:mm:ss | [hh:mm:ss] | anzahl         | $m^C$ [kg] | $b \, [mm]$   | m <sub>m</sub> | m <sub>m</sub> |                |
| Walzen     | $01$ _SP1            | 06:40:56 | 06:56:42   | 1              | 6190       | 300           | 5              | 4.59           |                |
| Walzen     | $01\_SP2$            | 06:56:42 | 07:50:56   | 2              | 2615       | 274           | 6.5            | 5.05           | 3              |
| Stillstand |                      | 09:00:51 | 09:28:05   |                |            |               |                |                |                |
| Walzen     | 01 SP3               | 07:50:56 | 10:04:33   | $\overline{4}$ | 2655       | 273           | 6.5            | 4.55           | 3              |
| Walzen     | $01$ SP4             | 10:04:33 | 10:48:31   | 1              | 5130       | 270           | $\overline{4}$ | 3              | $\overline{2}$ |
| Walzen     | $01$ SP5             | 10:48:31 | 11:24:09   | 1              | 5364       | 260           | 6.95           | 5.35           | $\overline{2}$ |
| Walzen     | $01$ _SP6            | 11:24:09 | 11:41:01   | 1              | 2255       | 250           | 10             | 9.7            | 1              |
| Walzen     | $01$ <sub>-SP7</sub> | 11:41:01 | 13:05:05   | 2              | 5055       | 245           | 6.95           | 4.85           | 3              |
| Stillstand |                      | 13:34:45 | 13:44:52   |                |            |               |                |                |                |
| Walzen     | $01$ _SP8            | 13:05:05 | 14:31:41   | 5              | 4782       | 238           | 4.65           | 4.55           |                |

<span id="page-75-0"></span>Tabelle 6.8 Produktion eines Tages am Einwegwalzgerüst

<span id="page-75-1"></span>Um die Nebenzeiten einzubinden, wird nun der gesamte Tag modelliert. Die acht Stichpläne können entsprechend der Daten zu den einzelnen Stichen aus Tabelle [6.7](#page-74-0) erstellt werden. In Tabelle [6.8](#page-75-0) ist die gesamte Produktion innerhalb einer Schicht eines Tages mit den wichtigsten Daten zusammengefasst. In den Stichplänen '01 SP5' und '01 SP7' werden die Coils im letzten Stich geteilt. Dadurch ergibt sich eine zusätzliche Nebenzeit, die als solche berücksichtigt wird. Zur Berechnung der Nebenzeiten pro Stich und der Zeiten für das Einfädeln, die Testphase und die Auslaufphase, werden für jeden Stichplan gemittelte Werte genutzt. Dadurch heben sich kleine Fehler auf. Hinzu kommt, dass der Fehler, der mit der Berücksichtigung der Nebenzeiten einher geht, sehr gering ist, da absolute Werte zur Walzzeit addiert werden. Die Abweichungen sollten aus diesem Grund geringer sein. Es wird eine maximale Grenze von 2.5% festgelegt, die die berechneten Bearbeitungszeiten von den gemessenen abweichen dürfen.

| Stichplanbezeichnung<br>Stich Nr. | Bearbeitungszeit   | Beschleunigung<br>Testgeschw<br>Einfädeln<br>auf | auf Testgeschw.<br>auf<br>Start Beschleunigung<br>Beschleunigung<br>Walzgeschw | Start konstante<br>$\operatorname{aut}$<br>Start Beschleunigung<br>Walzgeschw.<br>Walzgeschw | Start konstante Walzgeschw<br>auf<br>Verzögerung<br>$A$ uslaufgeschw.<br>Start | Auslaufgeschw.<br>Start<br>aut<br>Start Verzögerung<br>Auslaufgeschw.<br>konstante | Start konstante Auslaufgeschw.<br>Walzspalt<br>$_{\rm den}$<br>verlässt<br><b>Band</b> | Walzspalt<br>den<br>verlässt<br><b>Band</b><br>Ende | Coil<br>wenn das<br>Zeit,<br>wird<br>zusätzliche<br>geteilt |
|-----------------------------------|--------------------|--------------------------------------------------|--------------------------------------------------------------------------------|----------------------------------------------------------------------------------------------|--------------------------------------------------------------------------------|------------------------------------------------------------------------------------|----------------------------------------------------------------------------------------|-----------------------------------------------------|-------------------------------------------------------------|
| $01$ _SP5<br>22<br>01_SP5<br>23   | 0:15:16<br>0:08:28 | 0:01:08<br>0:01:22                               | 0:00:58<br>0:00:38                                                             | 0:00:04<br>0:00:04                                                                           | 0:05:15<br>0:02:57                                                             | 0:00:05                                                                            | 0:00:11                                                                                | 0:07:35                                             | 0:04:29                                                     |
| 01_SP5<br>24                      | 0:11:54            |                                                  |                                                                                |                                                                                              | 0:02:45                                                                        | 0:00:05                                                                            | 0:00:09                                                                                | 0:07:54                                             |                                                             |
| Anzahl:                           | $\mathfrak{D}$     | $\mathfrak{D}$                                   | $\mathcal{D}$                                                                  | $\mathfrak{D}$                                                                               | $\mathfrak{D}$                                                                 | $\mathfrak{D}$                                                                     | $\overline{2}$                                                                         | $\overline{2}$                                      |                                                             |
| Mittelwert:                       | 0:17:49            | 0:01:15                                          | 0:00:48                                                                        | 0:00:04                                                                                      | 0:05:28                                                                        | 0:00:05                                                                            | 0:00:10                                                                                | 0:07:44                                             | 0:04:29                                                     |
| Summe:                            | 0:35:38            | 0:02:30                                          | 0:01:36                                                                        | 0:00:08                                                                                      | 0:10:56                                                                        | 0:00:10                                                                            | 0:00:20                                                                                | 0:15:29                                             | 0:04:29                                                     |

Tabelle 6.9 Exemplarische Berechnung der zeitlichen Mittelwerte anhand des Stichplans '01\_SP5'

Genau wie zuvor, müssen die Eingabegrößen für die Berechnung definiert wer-den. Die konstant gewählten Größen (siehe Abbildung [6.3\)](#page-73-0) werden, abgesehen von den Nebenzeiten, analog gewählt. Für die Nebenzeit pro Stich und die drei Zeiten (Einfädeln, Testphase und Auslaufphase) müssen stichplanabhängige Werte genutzt werden. Der Stichplan '01 SP5' dient als Beispiel, wie die Zeiten als Mittelwerte der einzelnen Stiche berechnet werden. In Tabelle [6.9](#page-75-1) sind in den oberen drei Zeilen die gemessenen Zeiträume zu den jeweiligen Stichen angegeben. Das Coil wird im zweiten Stich geteilt. Es können nicht alle Zeiträume berechnet werden, weil das Coil den Abhaspel nur ganz am Ende verlässt. Um trotzdem mit nur zwei Stichen rechnen zu können, werden die beiden Teilstiche (Nummer 23 und 24) zu einem gemacht und eine zusätzliche Nebenzeit berechnet. Dazu werden alle Zeiträume bis zu Beginn der ersten Verzögerung des ersten Teilstichs berechnet. Für den zweiten Teilstich werden die Zeiträume ab dem Zeitpunkt berechnet, ab dem das Band wieder mit Walzgeschwindigkeit gewalzt wird. Die Zeit dazwischen entspricht der Zusatzzeit. Die beiden Teilstiche können so als ein Stich betrachtet werden, bei dem der Teil, in dem mit konstanter Walzgeschwindigkeit gewalzt wird, geteilt ist.

<span id="page-76-0"></span>Wie zuvor werden die Zeiten für das Einfädeln, die Testphase und die Auslaufphase mit Hilfe der Daten aus den entsprechenden Spalten erstellt. An dieser Stelle wird der Mittelwert genutzt, da der gesamte Stichplan in der Berechnung verwendet wird. Hinzu kommt die Berechnung der mittleren Nebenzeit pro Stich, die analog abläuft. Hierzu wird die Spalte 'Band verlässt den Walzspalt - Ende' genutzt. Für die acht Stichpläne ergeben sich so die in Tabelle [6.10](#page-76-0) abzulesenden Zeiten.

| Stichplan<br>Name    | Zeit<br>Einfädeln<br>$t^{KS}$<br> s | Zeit<br>Testphase<br>$+KT$<br>$\overline{s}$ | Zeit<br>Auslaufphase<br>$t^{KA}$<br>$\lceil s \rceil$ | Zusatzzeit<br>$t^{zus}$<br> S | Nebenzeit<br>pro Stich $[s]$ |
|----------------------|-------------------------------------|----------------------------------------------|-------------------------------------------------------|-------------------------------|------------------------------|
| $01$ _SP1            | 68                                  | 25                                           | 11                                                    |                               | 408                          |
| $01$ _SP2            | 66                                  | 38                                           | 9                                                     |                               | 268                          |
| $01$ _SP3            | 58                                  | 29                                           | 10                                                    |                               | 262                          |
| $01$ <sub>-SP4</sub> | 109                                 | 21                                           | 15                                                    |                               | 584                          |
| $01$ _SP $5$         | 75                                  | 48                                           | 10                                                    | 269                           | 464                          |
| $01$ _SP $6$         | 172                                 | 250                                          | 9                                                     |                               | 531                          |
| $01$ _SP7            | 62                                  | 40                                           | 9                                                     | 216                           | 288                          |
| 01_SP8               | 96                                  | 37                                           | 12                                                    |                               | 335                          |

Tabelle 6.10 Ermittelte Zeiten zu den entsprechenden Stichen

In Tabelle [6.11](#page-77-0) sind die gemessenen und berechneten Zeiten und die entsprechenden Abweichungen nach Gleichung [6.6](#page-75-2) zu sehen. Die Zeiten weichen maximal um 1.64% ab und liegen somit unterhalb der Grenze von 2.5%. Im Mittel ergibt sich eine Abweichung von 0.43%

| Stichplan            | gemessene Walzzeit | berechnete Walzzeit      | Abweichung |  |
|----------------------|--------------------|--------------------------|------------|--|
| Name                 | $[\text{h:mm:ss}]$ | $\operatorname{h:mm:ss}$ |            |  |
| $01$ <sub>-SP1</sub> | 0:15:46            | 00:15:46                 | $0.01\%$   |  |
| $01$ <sub>-SP2</sub> | 0:27:07            | 00:27:05                 | $0.12\%$   |  |
| $01$ _SP3            | 0:26:36            | 00:26:53                 | $-1.09\%$  |  |
| $01$ <sub>SP4</sub>  | 0:43:58            | 00:43:28                 | $1.13\%$   |  |
| $01\_SP5$            | 0:35:38            | 00:35:48                 | $-0.45%$   |  |
| $01\_SP6$            | 0:16:52            | 00:16:39                 | 1.28%      |  |
| $01\_SP7$            | 0:42:02            | 00:41:42                 | $0.80\%$   |  |
| $01$ <sub>-SP8</sub> | 0:15:18            | 00:15:03                 | 1.64%      |  |

<span id="page-77-0"></span>Tabelle 6.11 Vergleich der gemessenen und der berechneten Walzzeiten

Durch die Verifizierung der Nutzzeit (enthält auch die geplant Betriebszeit) und die Validierung der Walz- und Bearbeitungszeiten, kann auch eine Aussage über die Kennzahlen  $K_i^N$  und  $K_i^{WC}$  getroffen werden. Die Kennzahlen werden durch die bereits evaluierten Größen gebildet und sollten dementsprechend ebenfalls richtige Werte liefern.  $K_i^V$  beschreibt den Anteil des Verschnitts. In den Testdaten sind die entsprechenden Größen der Verschnittmassen und zugehörigen Banddicken nicht enthalten. Für eine Validierung dieser Kennzahl müssten die entfernten Bandstücke genau vermessen und mit den Berechnungen verglichen werden. Die Verschnittgrößen gehen in die Berechnung der Walz- und Bearbeitungszeit ein. Beide Validierungen waren erfolgreich, was einen gravierenden Fehler bei der Berechnung der Verschnittmassen ausschließt.  $K^m_i$ ergibt sich direkt aus der Bearbeitungszeit und der zugehörigen Coilmasse nach dem letzten Stich. Erfolgt die Berechnung der Verschnittmassen korrekt, ist die Coilmasse und somit auch die Kennzahl richtig.  $K_i^U$ unterscheidet sich von ${\cal K}^m_i$ durch die Multiplikation mit dem Umsatz, der pro Tonne gemacht wird, sodass eine Evaluierung nicht nötig ist.

Um die Kennzahlen  $K^N, K^{WC}, K^m$  und  $K^U$  analog für den gesamten Zeitraum zu validieren, reichen die Testdaten nicht aus. Für eine statisch abgesicherte Aussage, muss die Produktion über mehrere, längere Zeiträume untersucht und die Kennzahlen ermittelt werden. Bei der Anwendung der Vorschriften wird sich zeigen, wie gut die Kennzahlen die reale Produktivität beschreiben.

Bei der Verifizierung der Nutzzeitberechnungsvorschrift konnte gezeigt werden, dass die Berechnung zu den erwarteten Ergebnissen führt. Zur Validierung der Walzund Bearbeitungszeiten wurde zun¨achst ein Signifikanzniveau von 5% bzw. 2.5% festgelegt. Durch genannte Fehlerquellen kommt es zu Abweichungen zwischen den Testdaten und den berechneten Zeiten, die relativ gesehen, innerhalb des Grenzwertes liegen müssen. Die Auswertung hat ergeben, dass die relativen Abweichungen innerhalb des statistisch signifikanten Bereichs liegen. Die Nutzzeit, die Walzzeit und die Bearbeitungszeit sind die Kerngrößen der Produktivitätskennzahlen. Die Eignung der Kennzahlen kann zwar teilweise erst langfristig und mit genaueren Informationen gezeigt werden, die verifizierten und validierten Größen lassen aber bereits ein positives Ergebnis vermuten. Für die Berechnung von Produktivitätskennzahlen werden die in Kapitel [5](#page-46-0) hergeleiteten Berechnungsvorschriften deshalb als geeignet eingestuft.

# Kapitel 7 Zusammenfassung und Ausblick

In diesem Kapitel erfolgt eine Zusammenfassung der vorliegenden Arbeit und ein kurzer Ausblick auf mögliche Forschungsthemen, die sich auf diese Arbeit aufbauend ergeben. Investiert ein Unternehmen in eine Walzanlage, entstehen häufig hohe Kosten, die es zu rechtfertigen gilt. Um eine Amortisationsrechnung durchführen zu können, muss eine Vorhersage über die Produktivitätssteigerung in Folge der Investitionen gemacht werden, was das Ziel dieser Arbeit war.

Die Modellierung der Produktion ist ein Kernelement der Berechnungen. Durch die Kombination von Stichplänen kann die Produktion transparent dargestellt werden und die Berechnung von Produktivitätskennzahlen erfolgen. Die Stichpläne enthalten die Informationen, die bei den Berechnungen benötigt werden und bilden die Grundlage der Modellierung. Die Optimierung der Stichpläne ist ein wichtiger Teil der Produktivitätssteigerung (siehe Kapitel [4\)](#page-38-0) und sollte vor der Berechnung der Produktivitätskennzahlen erfolgen. Durch die Einführung in die Walztheorie in Kapitel [2](#page-8-0) konnte in Kapitel [4](#page-38-0) der Aufbau und die Berechnung eines Stichplans systematisch erläutert werden. Basierend auf allgemeinen Kennzahlen, mit denen in der Industrie die Produktivität bemessen wird (siehe Kapitel [3\)](#page-34-0), wurden in Kapitel [5](#page-46-0) spezifische Kennzahlen für eine Walzanlage erarbeitet. Mit dem Wissen zur Walztechnologie aus Kapitel [2](#page-8-0) konnte der Walzprozess detailliert beschrieben und die Vorschriften erstellt werden. Im Abschnitt zur Evaluierung konnten die Ergebnisse verifiziert und validiert werden.

Um die Vorschriften und die sich ergebenden Kennzahlen anwenden zu können, wurde mit Hilfe von Microsoft Excel und Visual Basic for Applications eine Anwendung erstellt, in der die Produktion modelliert werden kann und die Berechnung der Produktivitätskennzahlen auf Basis der Eingabegrößen des Nutzers erfolgt. In der Praxis ermöglicht die Anwendung dem Nutzer eine komfortable Modellierung der Produktion. Jegliche Veränderungen, die Einfluss auf die Produktion haben, können simuliert und ihre Einflüsse auf die Produktivität durch die Veränderung der Kennzahlen beurteilt werden. Soll beispielsweise der Antrieb eines Walzgerüsts erneuert werden, könnte der Einbau stärkerer Motoren, die die Randbedingungen bezüglich des Antriebs verschieben, Teil der Überlegungen sein. Um abzuschätzen, ob sich die Investition lohnt, können die Stichpläne, die die Produktion beschreiben, mit verschiedenen Randbedingungen erstellt werden. Die Kennzahlen liefern dann für verschiedene Anlagenkonfigurationen die Grundlage für eine Amortisationsrechnung.

In Kapitel [2](#page-8-0) wurden die Randbedingungen, die die Stichpläne erfüllen müssen, erläutert. Jeder Stichplan enthält die nötigen Informationen, um zu untersuchen, inwieweit die Grenzen der einzelnen Randbedingungen ausgenutzt werden. In dieser Arbeit wurden die Stichpläne nicht hinterfragt. Die hergeleiteten Kennzahlen können jedoch dahingehend erweitert werden, dass auch die Ausnutzung der Randbedingungen durch eine oder mehrere Kennzahlen ausgedrückt wird. Der Nutzer bekommt dann eine direkte Ruckmeldung, ob ein Stichplan noch optimiert wer- ¨ den sollte. Darüber hinaus wurde sich in dieser Arbeit auf eingerüstige Walzgerüste bei geringen Temperaturen beschränkt. Der Nutzen von Kennzahlen, die die Produktivität beschreiben, wäre auch in Walzstraßen mit mehreren Gerüsten und in Warmwalzwerken groß. Eine Erweiterung auf dieser Arbeit aufbauend ist dahingehend möglich und für die Anwendung sinnvoll.

Abschließend kann festgehalten werden, dass durch diese Arbeit valide Vorschriften zur Berechnung von Produktivitätskennzahlen für eingerüstige Kaltwalzwerke entwickelt wurden. Im Rahmen der Arbeit ist zusätzlich eine Anwendung entstanden, die die Vorschriften umsetzt und schnelle Berechnungen ermöglicht. Die entwickelten Kennzahlen geben Auskunft über die Ausnutzung der Anlage und ermöglichen darüber hinaus den Vergleich verschiedener Anlagenkonfigurationen.

## Literaturverzeichnis

- Becker, H., Hinkfoth, R., Guericke, W., König, B., and Müller, H.-K. (1979). Walzwerke, Maschinen und Anlagen. VEB deutscher Verlag für Grundstoffindustrie, Leipzig.
- Beisemann, G. (1987). Theoretische Untersuchung der mechanisch einstellbaren Bereiche für die Walzspaltform an unterschiedlichen Walzwerksbauarten. Verlag Stahleisen mbH, DÜsseldorf.
- Berger, B. (1975). Die elastische Verformung der Walzen von Quarto-Walzgerüsten und die Beeinflussung der Walzspaltform durch Walzenbiegeeinrichtungen . PhD thesis, Technische Universität Clausthal.
- Buchholz, F.-G. (1976). *Berechnung ud Optimierung von Stichplänen für den stati*onären Betrieb kontinuierlicher Kalt- und Warmwalzstraßen. PhD thesis, Technische Universität München.
- Bähr, A., Claussen, F., Dembeck, H., Funke, P., Gattinger, H., Lenze, F. J., Montens, A., Müller, H.-G., Pawelski, O., Plümer, L., Spendlè, E. A., and Steidl, A. (1970). Herstellung von kaltgewalztem Band. Verlag Stahleisen M.B.H., Düsseldorf.
- Dahl, T. (1935). Vorgänge im Walzspalt, besonders über die Lage der Fließscheide und die Größe der Voreilung beim Walzen. Archiv für das Eisenhüttenwesen, pages 15–21.
- Dahl, W., Funke, P., Krause, U., Lippmann, H., Muller, H. G., Panknin, W., Pawel- ¨ ski, O., Troost, A., Lange, K., Matthaei, H., and Schneider, E. (1966). Grundlagen der Bildsamen Formgebung . Verlag Stahleisen M.B.H., Düsseldorf.
- Döhrn, R. (2018). Die Lage am Stahlmarkt: Nachfrage nach Stahl schwächt sich ab. RWI Konjunkturberichte 2018, pages 39–52.
- Fischer, F. (1972). Spanlose Formgebung in Walzwerken . Walter de Gruyter, Berlin and New York.
- Fleck, N. A. and Johnson, K. (1986). Towards a new theory of cold rolling thin foil . International Journal of Mechanical Sciences 29, pages 507–524.
- <span id="page-83-2"></span>Fleck, N. A., Johnson, K., Mear, M. E., and Zhang, L. C. (1991). Cold rolling of foil. Journal of Engineering Manufacture, pages 119–131.
- <span id="page-83-0"></span>Gross, D., Hauger, W., Schröder, J., and Wall, A. (2012). *Technische Mechanik 3* . Springer-Verlag, Berlin and Heidelberg.
- Heidepriem, J. (1968). Belastbarkeit deutscher und amerikanischer Walzmotoren . Stahl und Eisen 88, pages 852–857.
- Hensel, A. and Spittel, T. (1978). Kraft- und Arbeitsbedarf bildsamer Formgebungsverfahren . VEB Deutscher Verlag für Grundstoffindustrie, Leipzig.
- Hertz, H. (1881). Über die Berührung fester elastischer Körper . Journal für die reine und angewandte Mathematik 92, pages 156–171.
- Hinkfoth, R. (2002). Massivumformung . Wissenschaftsverlag Mainz, Aachen.
- Hitchcock, J. H. (1935). Roll Neck Bearings, Appendix 1 . ASME Report of special research commitee, New York.
- Hoff, H. and Dahl, T. (1955). Grundlagen des Walzverfahrens . Verlag Stahleisen, Düsseldorf.
- <span id="page-83-3"></span>Kletti, J. and Schumacher, J. (2011). Die perfekte Produktion . Springer-Verlag, Heidelberg and Berlin.
- Kopp, R. and Wiegels, H. (1998). *Einführung in die Umformtechnik*. Verlag der Augustinus Buchhandlung, Aachen.
- Kramer, A. (1994). Untersuchungen zum Kaltwalzen von dünnem Band und Folie nach dem Verfahren der Ahnlichkeitstheorie . Verlag Stahleinsen mbH, Düsseldorf.
- Lipp, K. (1997). Oberflächenzerrüttung von Sinterstählen unter konstanter und veränderlicher Hertzscher Pressung mit überlagerter Reibung (Schlupf). Technical report, Fraunhofer Institut Betriebsfestigkeit.
- Lippmann, H. and Mahrenholtz, O. (1967). Plastomechanik der Umformung metallischer Werkstoffe, Band 1 . Springer, Berlin and Heidelberg and New York.
- Muchiri, R. and Pintelon, L. (2008). Perfomrance measurement using oerall equipment effictiveness (OEE): literature review and practical application discussion . International Journal of Production Research Vol 46, No 13, pages 3517–3535.
- Müller, H.-D. (1981). Eeitrag zur Erstellung von Stichplänen zum Kaltwalzen dünner Bänder und Folien. PhD thesis, Technische Universität Clausthal.
- <span id="page-83-1"></span>Pawelski, H. (2017). Walzwerktechnik und Prozesskette des Walzens . Technical report, RWTH Aachen.
- <span id="page-84-0"></span>Pawelski, O. and Pawelski, H. (2000). Technische Plastomechanik . Verlag Stahleisen GmbH, Düsseldorf.
- Rieckmann, J. (1988). Berechnung von Bandprofil und Planheit beim Kaltwalzen auf Sechs-Walzen-Walzwerken . Verlag Stahleisen mbH, Düsseldorf.
- <span id="page-84-1"></span>Scheidler, A. A. (2017). Methode zur Erschließung von Wissen aus den Datenmustern in Supply-Chain-Datenbanken. Cuvillier Verlag, Göttingen.
- Schwenzfeier, W., Herzog, A., and Hohenwarter, J. (1979). Walzwerktechnik. Springer, Wien and New York.
- Siebel, E. (1925). Kräfte und Materialfluss bei der bildsamen Formänderung. Verlag Stahleisen.
- Tresca, H.  $(1864)$ . *Mémoire sur l'écoulement des solides à de forte pressions*. Gauthier-Villars Verlag, Paris.
- Türk, M. (2000). *Optimierung des Walzprozesses und der Anlagenauslastung durch* moderne Diagnoseverfahren und vernetzte Überwachungssysteme. PhD thesis, RWTH Aachen.
- v. Karman, T. (1925). Beitrag zur Theorie des Walzvorgangs . Angewandte Mathematik und Mechanik 5, pages 139–141.
- v. Mises, R. (1913). Mechanik der festen K¨orper im plastisch-deformablen Zustand . Nachrichten von der Gesellschaft der Wissenschaften zu Göttingen, page 582 and 592.
- Weber, H. K. (1998). Rentabilität, Produktivität und Liquidität. Betriebswirtschaftlicher Verlag Dr. Th. Gabler GmbH, Wiesbanden.
- Weber, K. (1973). Grundlagen des Bandwalzens . VEB Deutscher Verlag für Grundstoffindustrie, Leipzig.

# Abbildungsverzeichnis

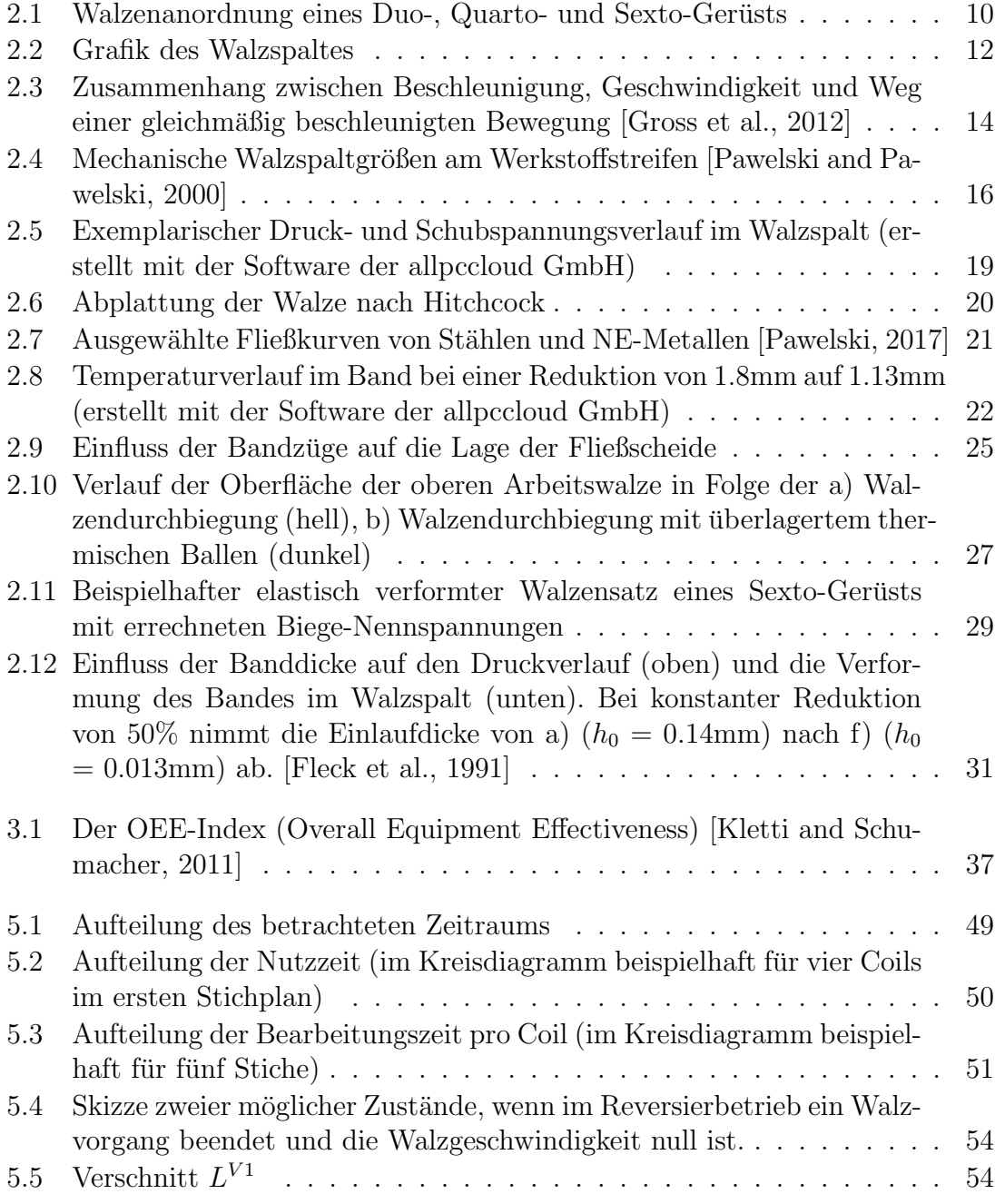

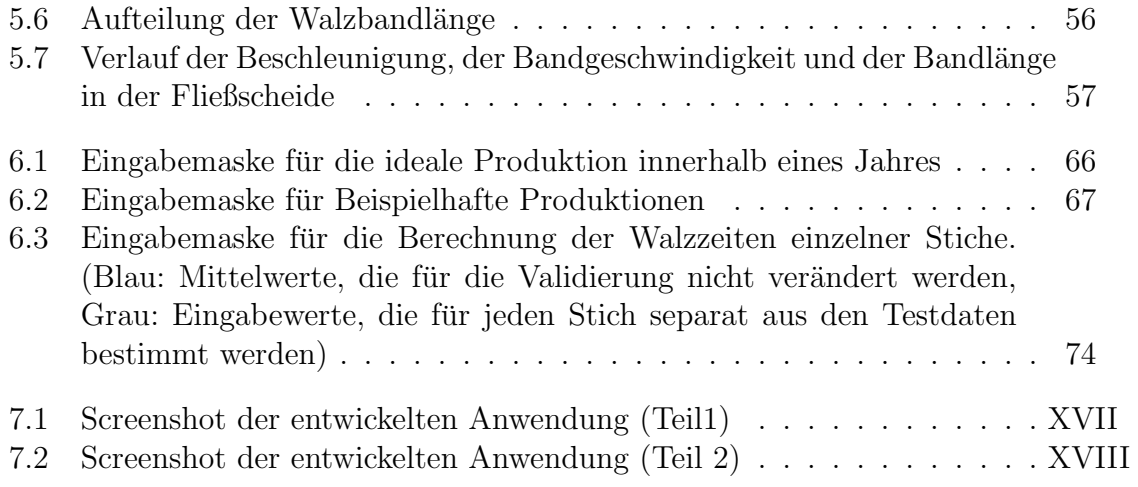

## Tabellenverzeichnis

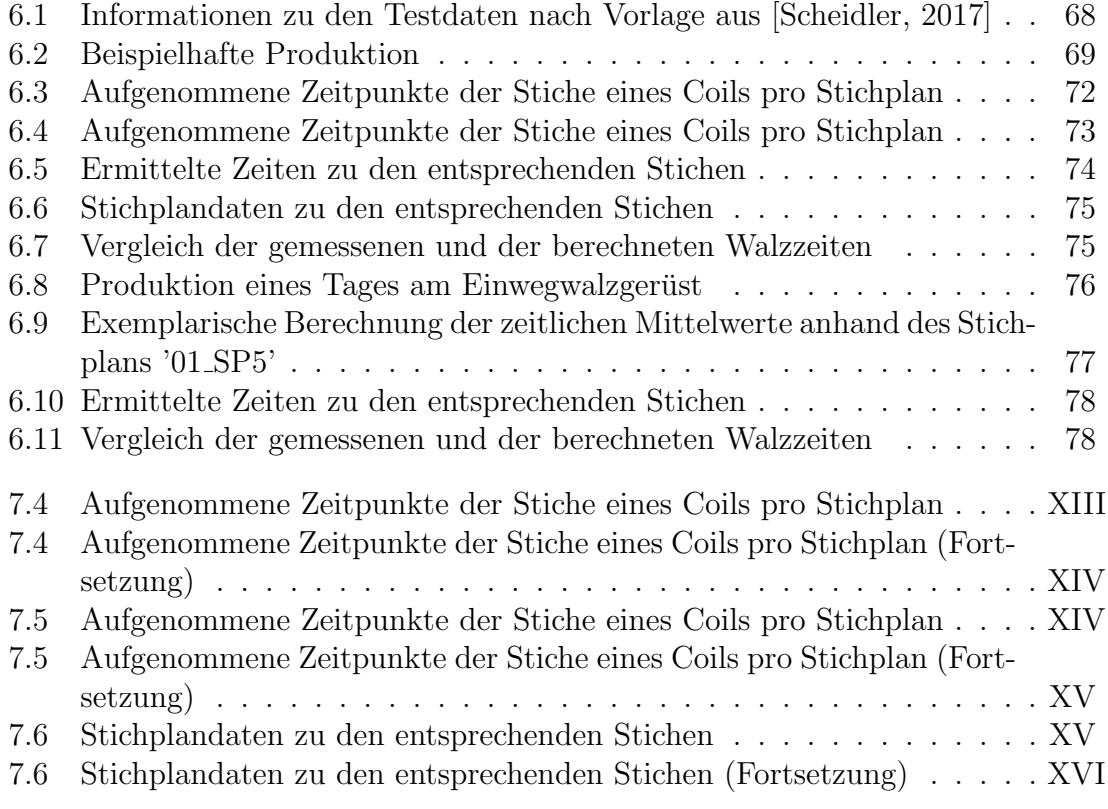

## Verwendete Formelzeichen

#### Formelzeichen

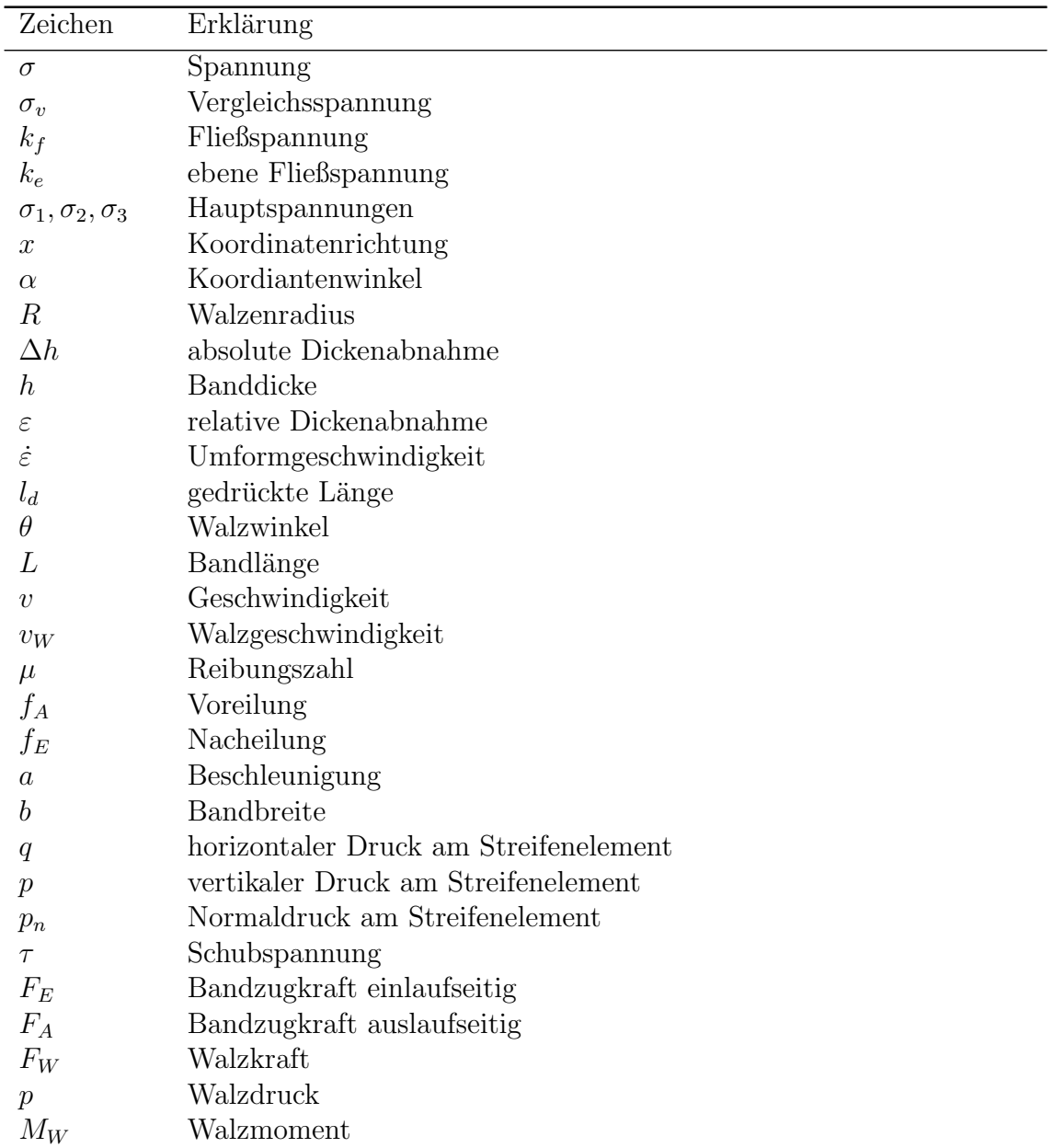

#### Formelzeichen (Fortsetzung)

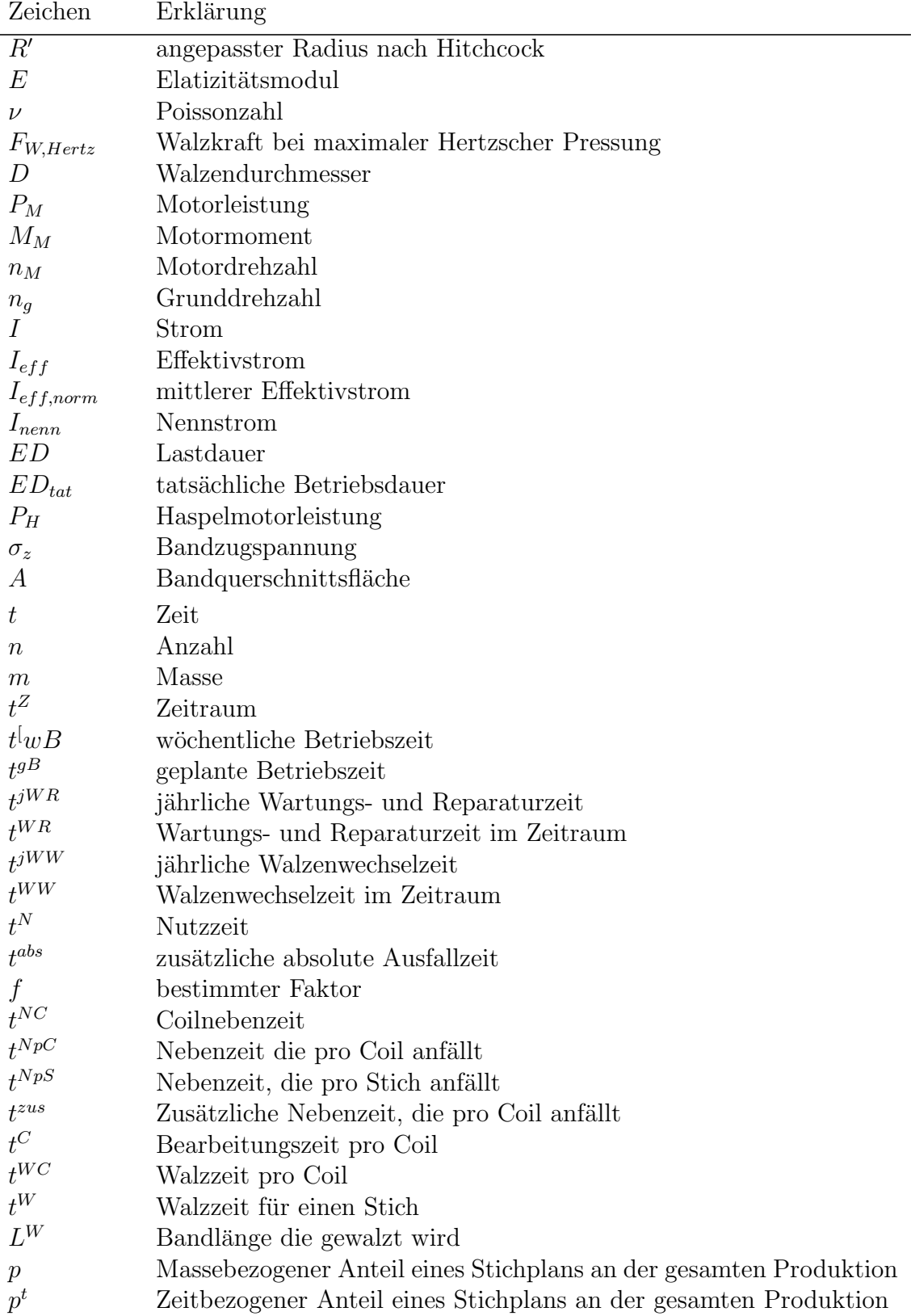

#### Formelzeichen (Fortsetzung)

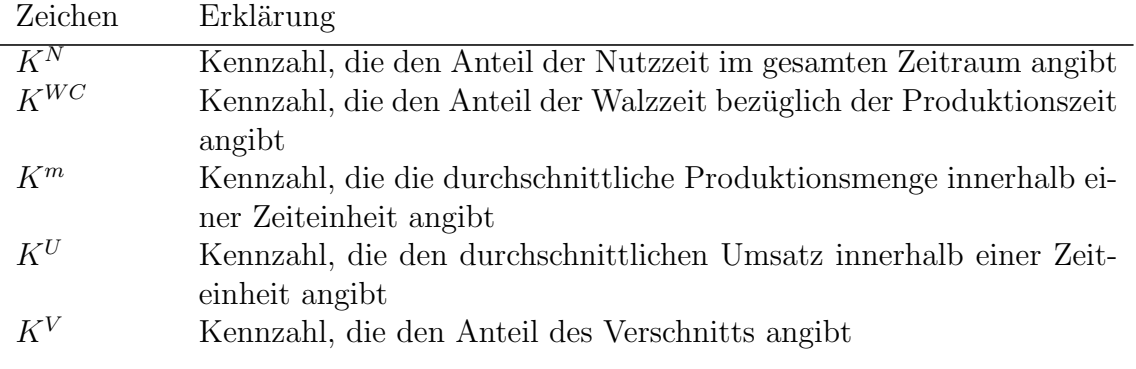

#### Tiefgestellte Indizes

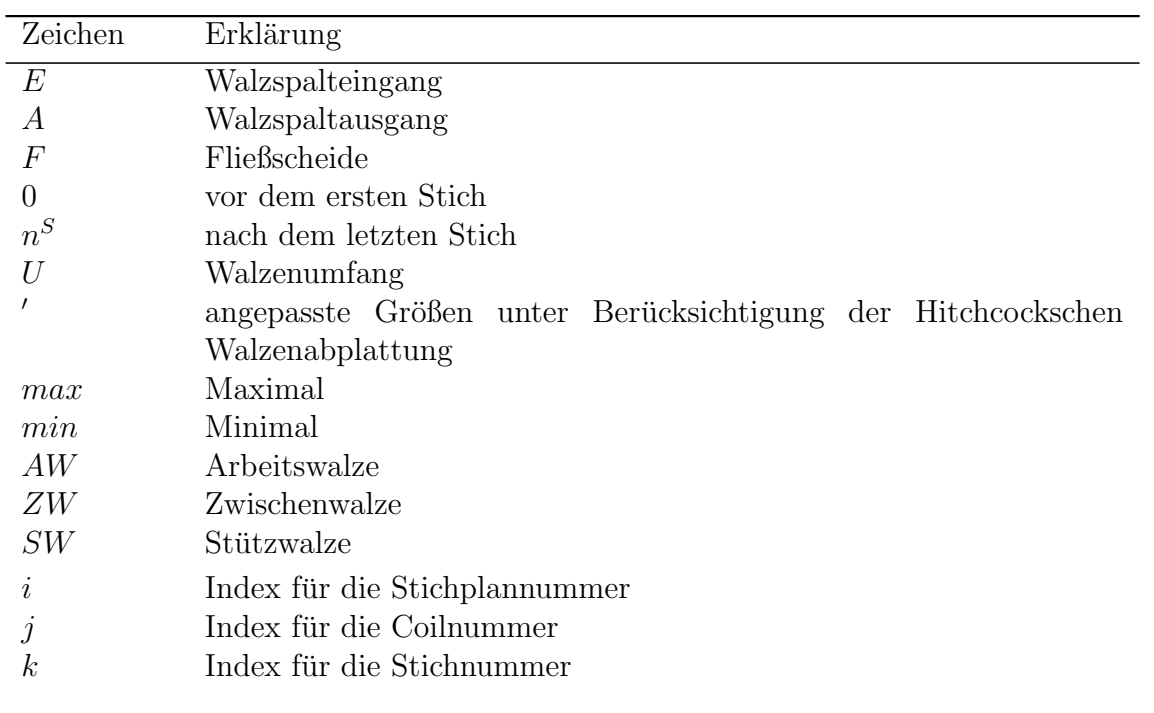

#### Hochgestellte Indizes

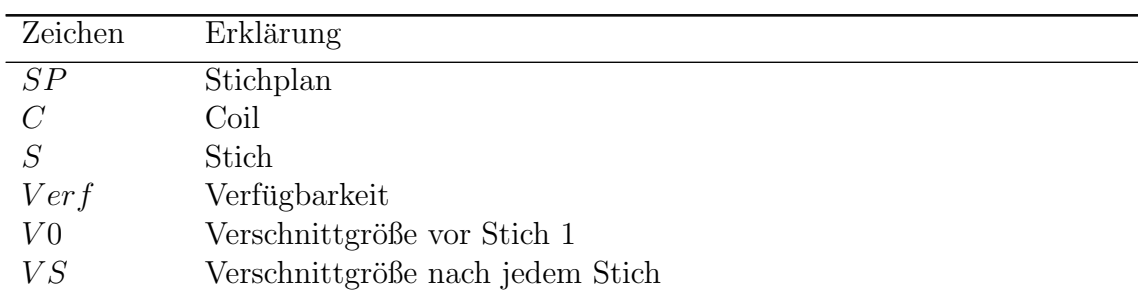

#### Hochgestellte Indizes (Fortsetzung)

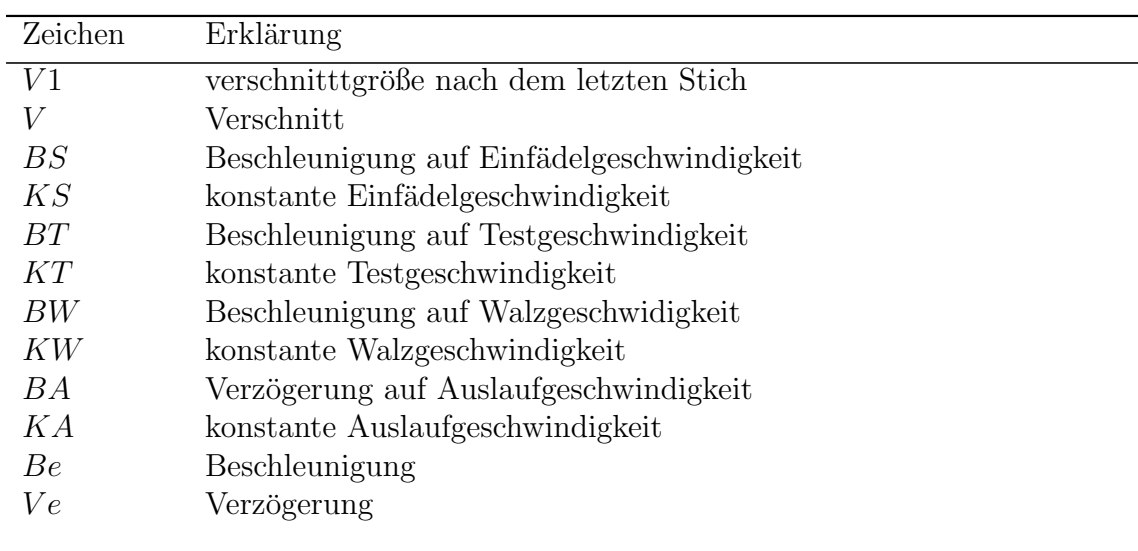

## Anhang

### A: Testdaten

#### <span id="page-94-0"></span>Tabelle 7.4 Aufgenommene Zeitpunkte der Stiche eines Coils pro Stichplan

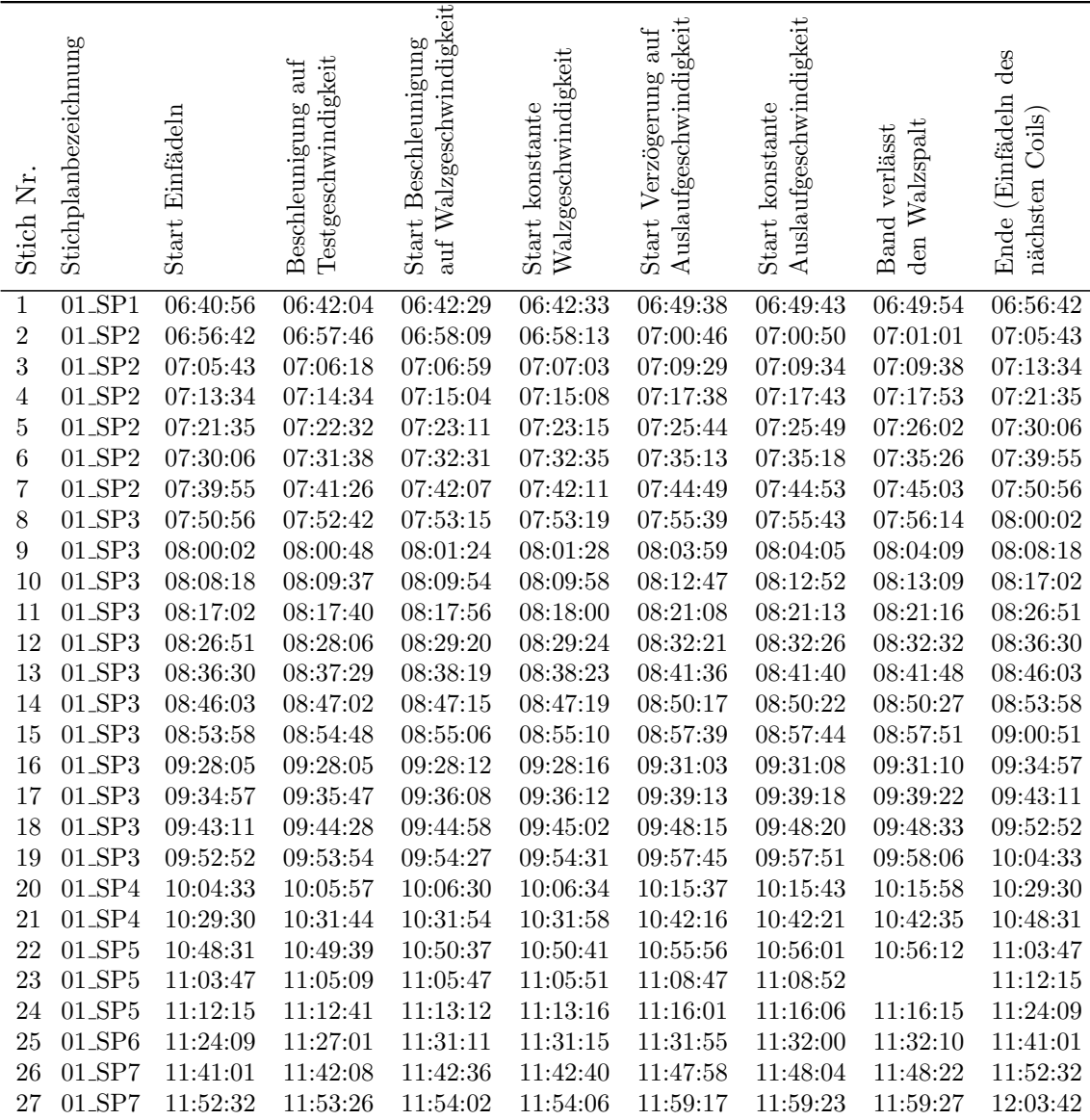

| Ż<br>Stich | Stichplanbezeichnung | Einfädeln<br>Start | Testgeschwindigkeit<br>auf<br>Beschleunigung | Walzgeschwindigkeit<br>Beschleunigung<br>Start<br>auf | Walzgeschwindigkeit<br>Start konstante | Auslaufgeschwindigkeit<br>auf<br>Verzögerung<br>Start | Auslaufgeschwindigkeit<br>konstante<br>Start 1 | Walzspalt<br>verlässt<br>Band<br>den | des<br>(Einfädeln<br>$\frac{1}{10}$<br>nächsten<br>Ende |
|------------|----------------------|--------------------|----------------------------------------------|-------------------------------------------------------|----------------------------------------|-------------------------------------------------------|------------------------------------------------|--------------------------------------|---------------------------------------------------------|
| 28         | $01$ _SP7            | 12:03:42           | 12:04:46                                     | 12:05:30                                              | 12:05:34                               | 12:11:27                                              | 12:11:32                                       | 12:11:40                             | 12:17:35                                                |
| 29         | 01_SP7               | 12:17:35           | 12:18:22                                     | 12:18:49                                              | 12:18:53                               | 12:24:57                                              | 12:25:02                                       | 12:25:07                             | 12:29:44                                                |
| 30         | $01$ _SP7            | 12:29:44           | 12:31:02                                     | 12:32:07                                              | 12:32:11                               | 12:36:20                                              | 12:36:26                                       |                                      | 12:38:34                                                |
| 31         | $01$ _SP7            | 12:38:34           | 12:39:00                                     | 12:39:30                                              | 12:39:34                               | 12:42:45                                              | 12:42:51                                       | 12:42:58                             | 12:47:07                                                |
| 32         | 01_SP7               | 12:47:07           | 12:48:07                                     | 12:48:49                                              | 12:48:53                               | 12:52:02                                              | 12:52:07                                       |                                      | 12:55:14                                                |
| 33         | $01$ _SP7            | 12:55:14           | 12:55:55                                     | 12:55:57                                              | 12:56:01                               | 12:59:09                                              | 12:59:15                                       | 12:59:23                             | 13:05:05                                                |
| 34         | 01_SP8               | 13:05:05           | 13:07:59                                     | 13:08:42                                              | 13:08:46                               | 13:15:43                                              | 13:15:48                                       | 13:16:10                             | 13:20:05                                                |
| 35         | $01$ _SP $8$         | 13:20:05           | 13:21:53                                     | 13:22:16                                              | 13:22:20                               | 13:31:15                                              | 13:31:21                                       | 13:31:24                             | 13:34:45                                                |
| 36         | $01$ _SP $8$         | 13:44:52           | 13:44:52                                     | 13:45:36                                              | 13:45:40                               | 13:52:17                                              | 13:52:23                                       | 13:52:39                             | 13:57:51                                                |
| 37         | 01_SP8               | 13:57:51           | 13:59:51                                     | 14:00:34                                              | 14:00:38                               | 14:07:14                                              | 14:07:19                                       | 14:07:29                             | 14:14:51                                                |
| 38         | $01$ _SP $8$         | 14:14:51           | 14:16:08                                     | 14:16:40                                              | 14:16:44                               | 14:23:23                                              | 14:23:28                                       | 14:23:38                             | 14:31:41                                                |

Tabelle 7.4 Aufgenommene Zeitpunkte der Stiche eines Coils pro Stichplan (Fortsetzung)

<span id="page-95-0"></span>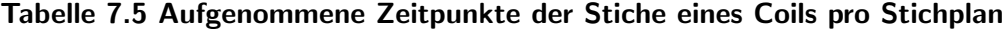

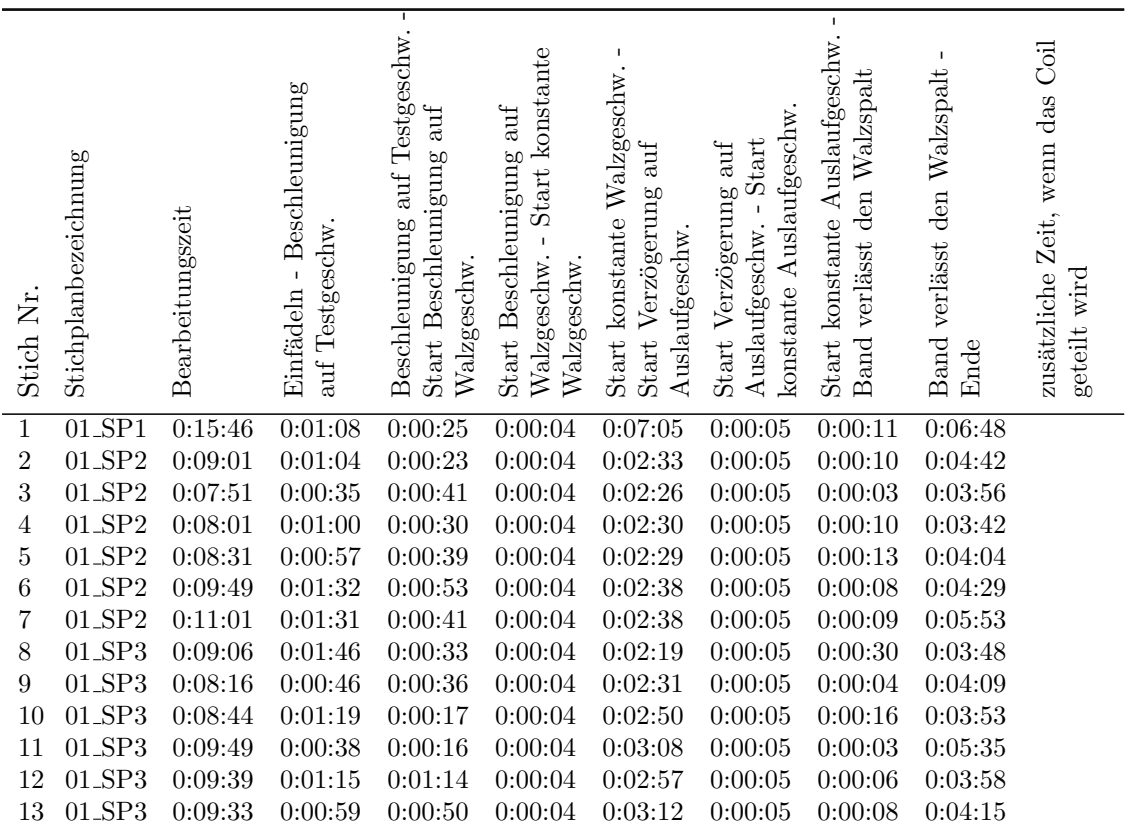

| Stich Nr        | Stichplanbezeichnung | Bearbeitungszeit | Einfädeln - Beschleunigung<br>auf Testgeschw. | Beschleunigung auf Testgeschw.<br>Start Beschleunigung auf<br>Walzgeschw. | - Start konstante<br>Start Beschleunigung auf<br>Walzgeschw.<br>Walzgeschw. | 1<br>Start konstante Walzgeschw.<br>Start Verzögerung auf<br>Auslaufgeschw. | konstante Auslaufgeschw.<br>Auslaufgeschw. - Start<br>Start Verzögerung auf | $\blacksquare$<br>Start konstante Auslaufgeschw.<br>Band verlässt den Walzspalt | $\blacksquare$<br>Band verlässt den Walzspalt<br>Ende | zusätzliche Zeit, wenn das Coil<br>geteilt wird |
|-----------------|----------------------|------------------|-----------------------------------------------|---------------------------------------------------------------------------|-----------------------------------------------------------------------------|-----------------------------------------------------------------------------|-----------------------------------------------------------------------------|---------------------------------------------------------------------------------|-------------------------------------------------------|-------------------------------------------------|
| $\overline{14}$ | $01$ _SP3            | 0:07:55          | 0:00:59                                       | 0:00:13                                                                   | 0:00:04                                                                     | 0:02:58                                                                     | 0:00:05                                                                     | 0:00:05                                                                         | 0:03:31                                               |                                                 |
| 15              | 01_SP3               | 0:06:53          | 0:00:50                                       | 0:00:18                                                                   | 0:00:04                                                                     | 0:02:29                                                                     | 0:00:05                                                                     | 0:00:08                                                                         | 0:03:00                                               |                                                 |
| 16              | $01$ _SP3            | 0:06:52          | 0:00:00                                       | 0:00:07                                                                   | 0:00:04                                                                     | 0:02:47                                                                     | 0:00:05                                                                     | 0:00:02                                                                         | 0:03:47                                               |                                                 |
| 17              | $01$ _SP3            | 0:08:14          | 0:00:50                                       | 0:00:21                                                                   | 0:00:04                                                                     | 0:03:01                                                                     | 0:00:05                                                                     | 0:00:03                                                                         | 0:03:49                                               |                                                 |
| 18              | $01$ _SP3            | 0:09:41          | 0:01:17                                       | 0:00:30                                                                   | 0:00:04                                                                     | 0:03:13                                                                     | 0:00:05                                                                     | 0:00:13                                                                         | 0:04:19                                               |                                                 |
| 19              | $01$ _SP3            | 0:11:41          | 0:01:02                                       | 0:00:33                                                                   | 0:00:04                                                                     | 0:03:14                                                                     | 0:00:05                                                                     | 0:00:16                                                                         | 0:06:27                                               |                                                 |
| 20              | $01$ _SP4            | 0:24:57          | 0:01:24                                       | 0:00:33                                                                   | 0:00:04                                                                     | 0:09:04                                                                     | 0:00:05                                                                     | 0:00:16                                                                         | 0:13:32                                               |                                                 |
| 21              | $01$ _SP4            | 0:19:01          | 0:02:14                                       | 0:00:10                                                                   | 0:00:04                                                                     | 0:10:18                                                                     | 0:00:05                                                                     | 0:00:14                                                                         | 0:05:56                                               |                                                 |
| 22              | $01$ _SP $5$         | 0:15:16          | 0:01:08                                       | 0:00:58                                                                   | 0:00:04                                                                     | 0:05:15                                                                     | 0:00:05                                                                     | 0:00:11                                                                         | 0:07:35                                               |                                                 |
| 23              | $01$ _SP $5$         | 0:08:28          | 0:01:22                                       | 0:00:38                                                                   | 0:00:04                                                                     | 0:02:57                                                                     |                                                                             |                                                                                 |                                                       | 0:04:29                                         |
| 24              | $01$ _SP $5$         | 0:11:54          |                                               |                                                                           |                                                                             | 0:02:45                                                                     | 0:00:05                                                                     | 0:00:09                                                                         | 0:07:54                                               |                                                 |
| 25              | $01$ _SP6            | 0:16:52          | 0:02:52                                       | 0:04:10                                                                   | 0:00:04                                                                     | 0:00:40                                                                     | 0:00:05                                                                     | 0:00:09                                                                         | 0:08:51                                               |                                                 |
| 26              | 01_SP7               | 0:11:31          | 0:01:07                                       | 0:00:28                                                                   | 0:00:04                                                                     | 0:05:18                                                                     | 0:00:05                                                                     | 0:00:18                                                                         | 0:04:10                                               |                                                 |
| 27              | $01$ _SP7            | 0:11:10          | 0:00:54                                       | 0:00:36                                                                   | 0:00:04                                                                     | 0:05:12                                                                     | 0:00:05                                                                     | 0:00:04                                                                         | 0:04:15                                               |                                                 |
| 28              | 01_SP7               | 0:13:53          | 0:01:04                                       | 0:00:44                                                                   | 0:00:04                                                                     | 0:05:53                                                                     | 0:00:05                                                                     | 0:00:08                                                                         | 0:05:55                                               |                                                 |
| 29              | 01_SP7               | 0:12:09          | 0:00:47                                       | 0:00:27                                                                   | 0:00:04                                                                     | 0:06:04                                                                     | 0:00:05                                                                     | 0:00:05                                                                         | 0:04:37                                               |                                                 |
| 30              | 01_SP7               | 0:08:50          | 0:01:18                                       | 0:01:05                                                                   | 0:00:04                                                                     | 0:04:09                                                                     |                                                                             |                                                                                 |                                                       | 0:03:13                                         |
| 31              | 01_SP7               | 0:08:33          |                                               |                                                                           |                                                                             | 0:03:12                                                                     | 0:00:05                                                                     | 0:00:07                                                                         | 0:04:09                                               |                                                 |
| 32              | 01_SP7               | 0:08:07          | 0:01:00                                       | 0:00:42                                                                   | 0:00:04                                                                     | 0:03:09                                                                     |                                                                             |                                                                                 |                                                       | 0:03:59                                         |
| 33              | 01_SP7               | 0:09:51          |                                               |                                                                           |                                                                             | 0:03:09                                                                     | 0:00:05                                                                     | 0:00:08                                                                         | 0:05:42                                               |                                                 |
| 34              | 01_SP8               | 0:15:00          | 0:02:54                                       | 0:00:43                                                                   | 0:00:04                                                                     | 0:06:57                                                                     | 0:00:05                                                                     | 0:00:22                                                                         | 0:03:55                                               |                                                 |
| 35              | 01_SP8               | 0:14:40          | 0:01:48                                       | 0:00:23                                                                   | 0:00:04                                                                     | 0:08:56                                                                     | 0:00:05                                                                     | 0:00:03                                                                         | 0:03:21                                               |                                                 |
| 36              | $01$ _SP $8$         | 0:12:59          | 0:00:00                                       | 0:00:44                                                                   | 0:00:04                                                                     | 0:06:37                                                                     | 0:00:05                                                                     | 0:00:16                                                                         | 0:05:12                                               |                                                 |
| 37              | $01$ _SP8            | 0:17:00          | 0:02:00                                       | 0:00:43                                                                   | 0:00:04                                                                     | 0:06:37                                                                     | 0:00:05                                                                     | 0:00:09                                                                         | 0:07:22                                               |                                                 |
| 38              | 01_SP8               | 0:16:50          | 0:01:17                                       | 0:00:32                                                                   | 0:00:04                                                                     | 0:06:39                                                                     | 0:00:05                                                                     | 0:00:10                                                                         | 0:08:03                                               |                                                 |

Tabelle 7.5 Aufgenommene Zeitpunkte der Stiche eines Coils pro Stichplan (Fortsetzung)

<span id="page-96-0"></span>Tabelle 7.6 Stichplandaten zu den entsprechenden Stichen

| Stich<br>Nr. | Stichplan<br>Name  | Dichte<br>k g<br>m <sup>3</sup> | Coilmasse<br>$m^C$<br>[kg] | <b>Breite</b><br>$b \, [mm]$ | $v_W$<br>m<br>min1 | $n_E$<br> m <sub>m</sub> | $n_A$<br> m <sub>m</sub> | Stich |
|--------------|--------------------|---------------------------------|----------------------------|------------------------------|--------------------|--------------------------|--------------------------|-------|
|              | $01$ SP1           | 7850                            | 6190                       | 300                          |                    |                          | 4.62                     |       |
| റ            | 01 SP <sub>2</sub> | 7850                            | 2615                       | 274                          | 70                 | 6.5                      | 5.9                      |       |
| Q            | $01$ SP?           | 7850                            | 2615                       | 274                          | 70                 | 6.5                      | 5.9                      |       |

| Stich<br>Nr.   | ${\bf Stichplan}$<br>Name | Dichte<br>$kg$ ]<br>$\rho$<br>$\frac{m^3}{2}$ | Coilmasse<br>$m^C[kg]$ | <b>Breite</b><br>b[mm] | $v_{\cal{W}}$<br>m<br>$\lfloor \overline{min} \rfloor$ | $h_E$<br>[mm] | $h_A$<br>[mm] | Stich            |
|----------------|---------------------------|-----------------------------------------------|------------------------|------------------------|--------------------------------------------------------|---------------|---------------|------------------|
| $\overline{4}$ | $01$ <sub>SP2</sub>       | 7850                                          | 2615                   | 274                    | 70                                                     | $5.9\,$       | 5.45          | $\overline{2}$   |
| $\overline{5}$ | $01$ _SP2                 | 7850                                          | 2615                   | 274                    | 70                                                     | 5.9           | 5.45          | $\sqrt{2}$       |
| $\,6$          | $01$ _SP2                 | 7850                                          | 2615                   | 274                    | 70                                                     | 5.45          | 5.08          | $\mathfrak{Z}$   |
| $\overline{7}$ | $01$ _SP2                 | 7850                                          | 2615                   | 274                    | 70                                                     | 5.45          | 5.08          | 3                |
| 8              | $01$ _SP3                 | 7850                                          | 2655                   | 273                    | 70                                                     | 6.5           | 5.7           | $\mathbf 1$      |
| 9              | $01\_SP3$                 | 7850                                          | 2655                   | 273                    | 70                                                     | 6.5           | 5.7           | $\mathbf{1}$     |
| 10             | $01$ _SP3                 | 7850                                          | 2655                   | 273                    | 70                                                     | 5.7           | 5.05          | $\overline{2}$   |
| 11             | $01\_SP3$                 | 7850                                          | 2655                   | 273                    | 70                                                     | 5.7           | 5.05          | $\overline{2}$   |
| 12             | $01$ _SP3                 | 7850                                          | 2655                   | 273                    | 70                                                     | 5.05          | 4.59          | 3                |
| 13             | $01$ _SP3                 | 7850                                          | 2655                   | 273                    | 70                                                     | 5.05          | 4.59          | $\mathfrak{Z}$   |
| 14             | $01$ _SP3                 | 7850                                          | 2655                   | 273                    | 70                                                     | 6.5           | 5.7           | $\mathbf{1}$     |
| 15             | $01$ _SP3                 | 7850                                          | 2655                   | 273                    | 70                                                     | 6.5           | 5.7           | $\mathbf{1}$     |
| 16             | 01_SP3                    | 7850                                          | 2655                   | 273                    | 70                                                     | 5.7           | 5.05          | $\sqrt{2}$       |
| 17             | $01$ _SP3                 | 7850                                          | 2655                   | 273                    | 70                                                     | 5.7           | 5.05          | $\sqrt{2}$       |
| 18             | $01$ _SP3                 | 7850                                          | 2655                   | 273                    | 70                                                     | 5.05          | 4.59          | $\overline{3}$   |
| 19             | $01$ _SP3                 | 7850                                          | 2655                   | 273                    | 70                                                     | 5.05          | 4.59          | $\mathfrak{Z}$   |
| $20\,$         | $01$ _SP4                 | 7850                                          | 5130                   | 270                    | 70                                                     | $\sqrt{4}$    | 3.4           | $\mathbf{1}$     |
| 21             | $01$ _SP4                 | 7850                                          | 5130                   | 270                    | 70                                                     | 3.4           | 3.02          | $\sqrt{2}$       |
| 22             | $01$ _SP $5$              | 7850                                          | 5364                   | 260                    | 70                                                     | 6.95          | 6.1           | $\mathbf{1}$     |
| 23             | $01$ _SP $5$              | 7850                                          | 5364                   | 260                    | 70                                                     | 6.1           | 5.44          | $\overline{2}$   |
| 24             | $01$ _SP $5$              | 7850                                          | 5364                   | 260                    | 70                                                     | 6.1           | 5.44          | $\sqrt{2}$       |
| 25             | $01$ _SP $6$              | 7850                                          | 2255                   | 250                    | 70                                                     | 10            | 9.7           | $\mathbf{1}$     |
| 26             | $01$ _SP7                 | 7850                                          | 5055                   | 245                    | 70                                                     | 6.95          | 6.1           | $\mathbf{1}$     |
| $27\,$         | $01$ _SP7                 | 7850                                          | 5055                   | 245                    | 70                                                     | 6.95          | 6.1           | $\mathbf{1}$     |
| $28\,$         | $01$ _SP7                 | 7850                                          | 5055                   | 245                    | 70                                                     | 6.1           | 5.4           | $\overline{2}$   |
| 29             | $01$ _SP7                 | 7850                                          | 5055                   | 245                    | 70                                                     | 6.1           | 5.4           | $\overline{2}$   |
| $30\,$         | $01$ _SP7                 | 7850                                          | 5055                   | 245                    | 70                                                     | 5.4           | 4.85          | $\overline{3}$   |
| 31             | $01$ _SP7                 | 7850                                          | 5055                   | 245                    | 70                                                     | 5.4           | 4.85          | 3                |
| 32             | $01$ _SP7                 | 7850                                          | 5055                   | 245                    | 70                                                     | 5.4           | 4.85          | $\mathfrak{Z}$   |
| 33             | $01$ _SP7                 | 7850                                          | 5055                   | 245                    | 70                                                     | 5.4           | 4.85          | $\boldsymbol{3}$ |
| 34             | $01$ _SP $8$              | 7850                                          | 4782                   | 238                    | 70                                                     | 4.65          | 4.57          | $\mathbf{1}$     |
| 35             | 01_SP8                    | 7850                                          | 4782                   | 238                    | 70                                                     | 4.65          | 4.57          | $\mathbf{1}$     |
| 36             | $01$ _SP $8$              | 7850                                          | 4782                   | 238                    | 70                                                     | 4.65          | 4.57          | $\mathbf{1}$     |
| 37             | 01_SP8                    | 7850                                          | 4782                   | 238                    | 70                                                     | 4.65          | 4.57          | $\mathbf{1}$     |
| 38             | 01_SP8                    | 7850                                          | 4782                   | 238                    | 70                                                     | 4.65          | 4.57          | $\mathbf{1}$     |

Tabelle 7.6 Stichplandaten zu den entsprechenden Stichen (Fortsetzung)

<u> 1989 - Johann Stoff, deutscher Stoffen und der Stoffen und der Stoffen und der Stoffen und der Stoffen und de</u>

<span id="page-98-0"></span>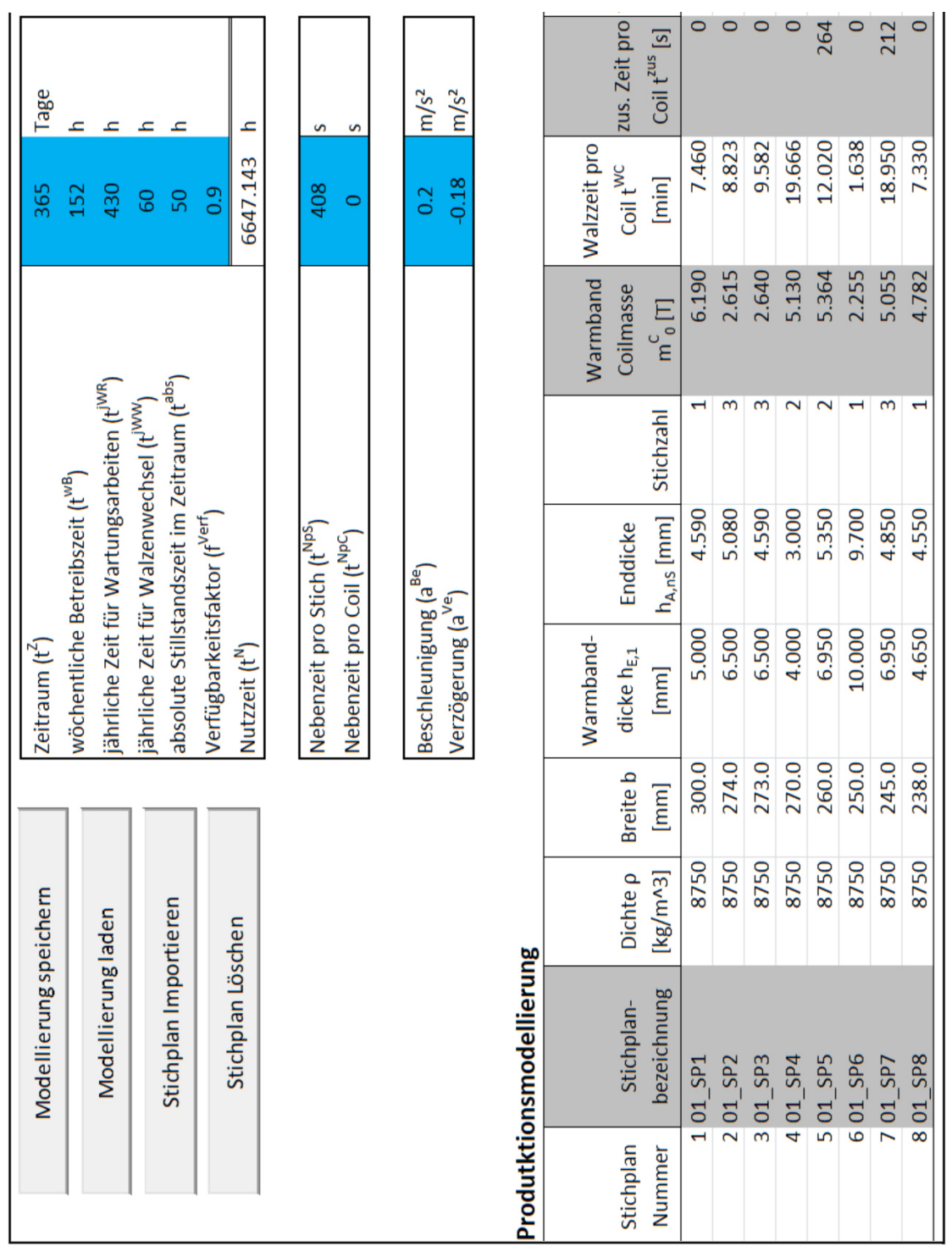

### B: Entwickelte Anwendung

 $\overline{\phantom{0}}$ 

 $\overline{a}$ 

-

Abbildung 7.1 Screenshot der entwickelten Anwendung (Teil1)

<u> 1989 - Johann Barn, mars eta bainar eta i</u>

<span id="page-99-0"></span>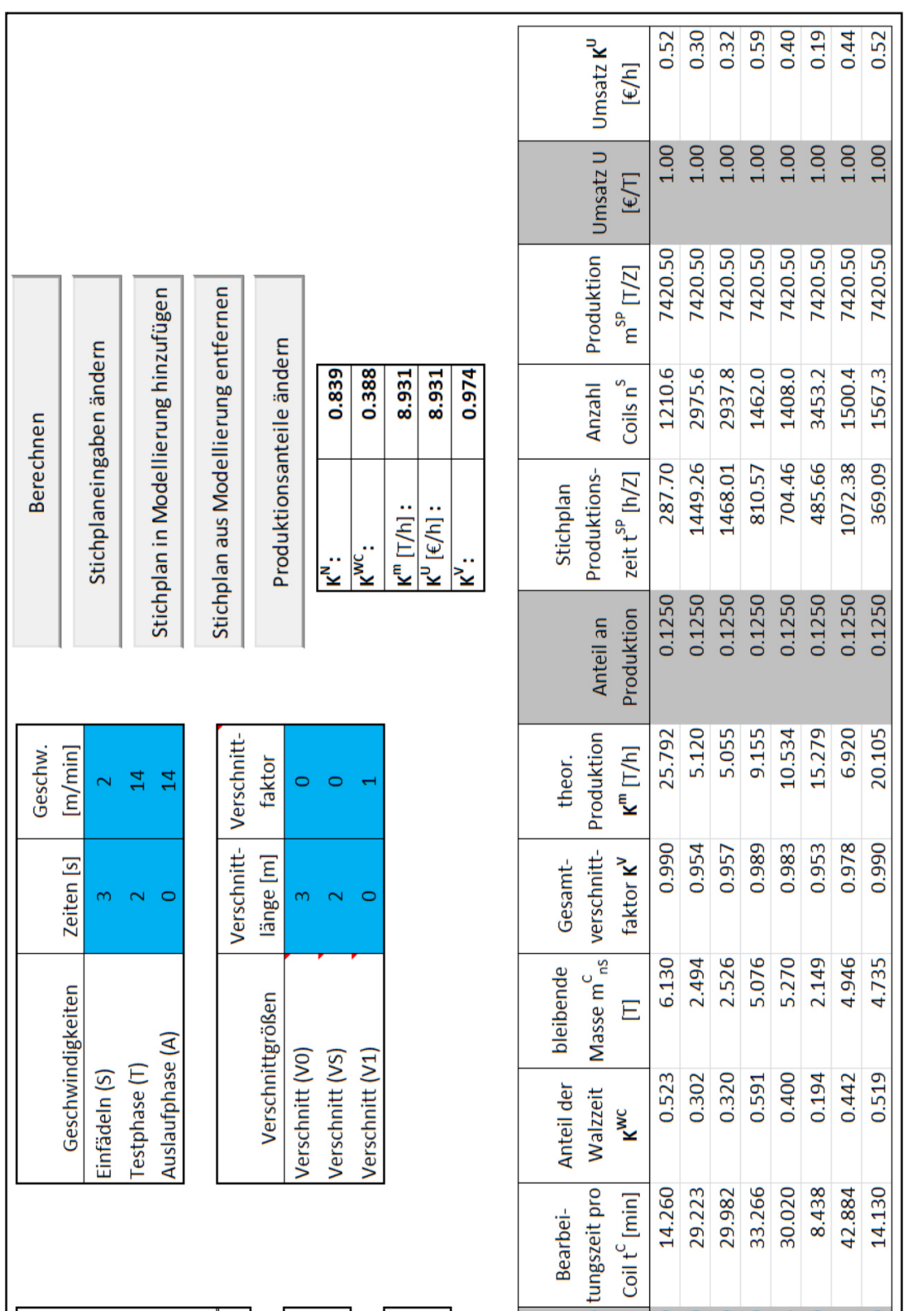

Abbildung 7.2 Screenshot der entwickelten Anwendung (Teil 2)

### Elektronischer Anhang

Im elektronischen Anhang befindet sich, die mit Microsoft Excel 2010 und Visual Basic entwickelte Anwendung Produktivitätsberechnung.xlsm. Die relevanten Module/Makros sind mit dem Schlagwort 'Bachelor' gekennzeichnet. Im Modul 'Bachelor Main Berechnen' befindet die Methode 'Berechnen' von der aus alle Methoden aufgerufen werden, die die Inhalte der Arbeit beschreiben. Sie befinden sich im Modul 'Bachelor Methoden Berechnen'. Die enthaltenen Gleichungen aus Kapitel [5](#page-46-0) sind mit der jeweiligen Nummer als Kommentar gekennzeichnet.